Bundesverband der Deutschen Volksbanken und Raiffeisenbanken e. V. Bundesverband deutscher Banken e.V. Bundesverband Öffentlicher Banken Deutschlands e. V. Deutscher Sparkassen- und Giroverband e.V. Verband deutscher Pfandbriefbanken e.V.

Die Deutsche Kreditwirtschaft I TO TETT

# **FinTS Financial Transaction Services**

Schnittstellenspezifikation

**Security** Alternative Sicherheitsverfahren

Herausgeber:

Bundesverband deutscher Banken e.V., Berlin

Deutscher Sparkassen- und Giroverband e.V., Bonn/Berlin

Bundesverband der Deutschen Volksbanken und Raiffeisenbanken e.V., Berlin

Bundesverband Öffentlicher Banken Deutschlands e.V., Berlin

Version: 3.0 Stand:22.01.2013 Final Version

Die vorliegende Schnittstellenspezifikation für eine automatisiert nutzbare multibankfähige Homebanking-Schnittstelle (im Folgenden: Schnittstellenspezifikation) wurde im Auftrag der Deutschen Kreditwirtschaft entwickelt. Sie wird hiermit zur Implementation in Kunden- und Kreditinstitutssysteme freigegeben.

Die Schnittstellenspezifikation ist urheberrechtlich geschützt. Zur Implementation in Kundenund Kreditinstitutssysteme wird interessierten Herstellern unentgeltlich ein einfaches Nutzungsrecht eingeräumt. Im Rahmen des genannten Zwecks darf die Schnittstellenspezifikation auch - in unveränderter Form - vervielfältigt und zu den nachstehenden Bedingungen verbreitet werden.

Umgestaltungen, Bearbeitungen, Übersetzungen und jegliche Änderung der Schnittstellenspezifikation sind untersagt. Kennzeichnungen, Copyright-Vermerke und Eigentumsangaben dürfen in keinem Fall geändert werden.

Im Hinblick auf die Unentgeltlichkeit des eingeräumten Nutzungsrechts wird keinerlei Gewährleistung oder Haftung für Fehler der Schnittstellenspezifikation oder die ordnungsgemäße Funktion der auf ihr beruhenden Produkte übernommen. Die Hersteller sind aufgefordert, Fehler oder Auslegungsspielräume der Spezifikation, die die ordnungsgemäße Funktion oder Multibankfähigkeit von Kundenprodukten behindern, der Deutschen Kreditwirtschaft zu melden. Es wird weiterhin ausdrücklich darauf hingewiesen, dass Änderungen der Schnittstellenspezifikation durch Die Deutsche Kreditwirtschaft jederzeit und ohne vorherige Ankündigung möglich sind.

Eine Weitergabe der Schnittstellenspezifikation durch den Hersteller an Dritte darf nur unentgeltlich, in unveränderter Form und zu den vorstehenden Bedingungen erfolgen.

Dieses Dokument kann im Internet abgerufen werden unter http://www.fints.org.

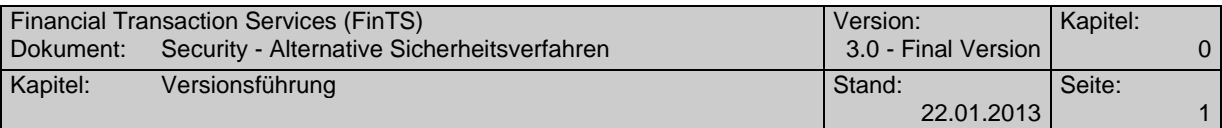

## <span id="page-2-0"></span>*Versionsführung*

Das vorliegende Dokument wurde von folgenden Personen erstellt bzw. geändert:

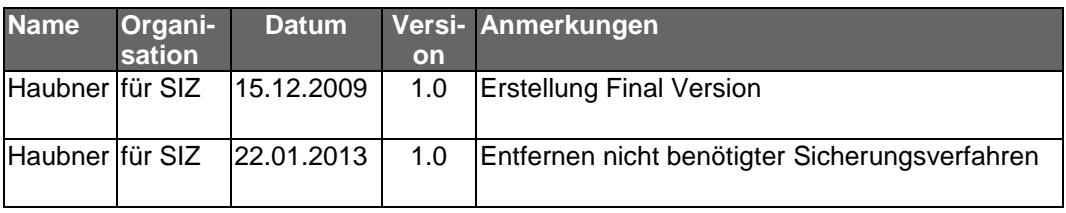

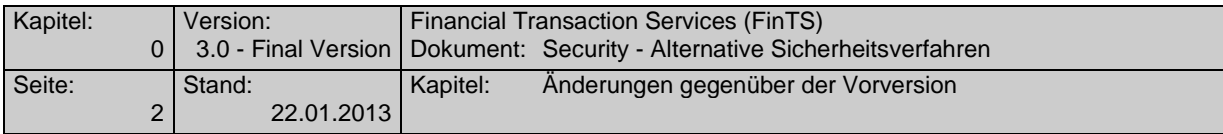

## <span id="page-3-1"></span>*Änderungen gegenüber der Vorversion*

<span id="page-3-0"></span>Hinzufügungen und Änderungen sind im Dokument in dieser Farbe und zusätzlich durch Unterstreichung und einen Randbalken markiert. Löschungen sind aufgrund der besseren Übersichtlichkeit nur durch einen Randbalken markiert. Hypertextlinks sind in dieser [Farbe](#page-3-0) markiert. Falls sich die Kapitelnummerierung geändert hat, bezieht sich die Kapitelangabe auf die neue Nummerierung. Aufgrund der umfangreichen Textumstellungen wurden nicht alle Änderungen markiert.

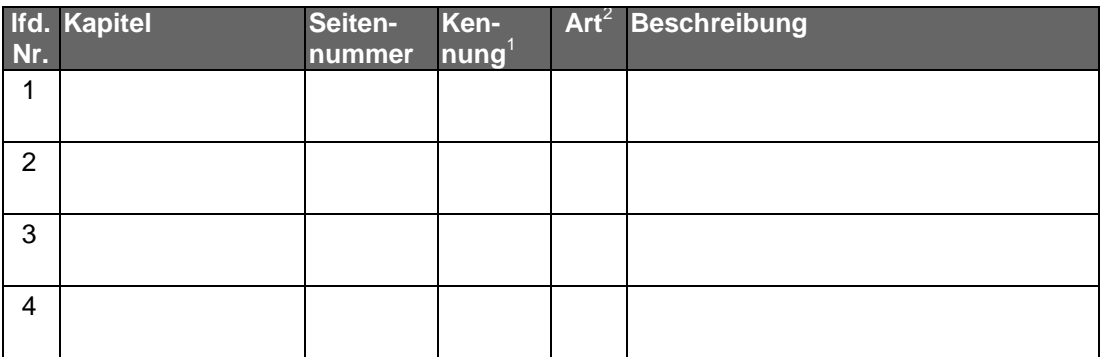

 $\overline{a}$ 

<sup>1</sup> nur zur internen Zuordnung

<sup>&</sup>lt;sup>2</sup> F = Fehler;  $\ddot{A}$  = Änderung; K = Klarstellung; E = Erweiterung

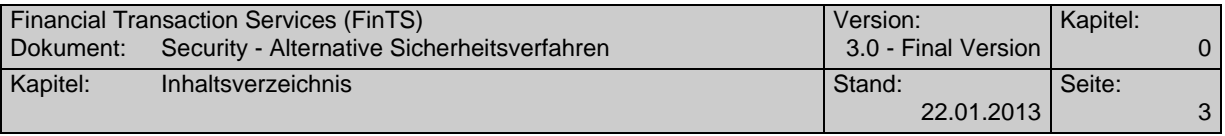

## <span id="page-4-0"></span>*Inhaltsverzeichnis*

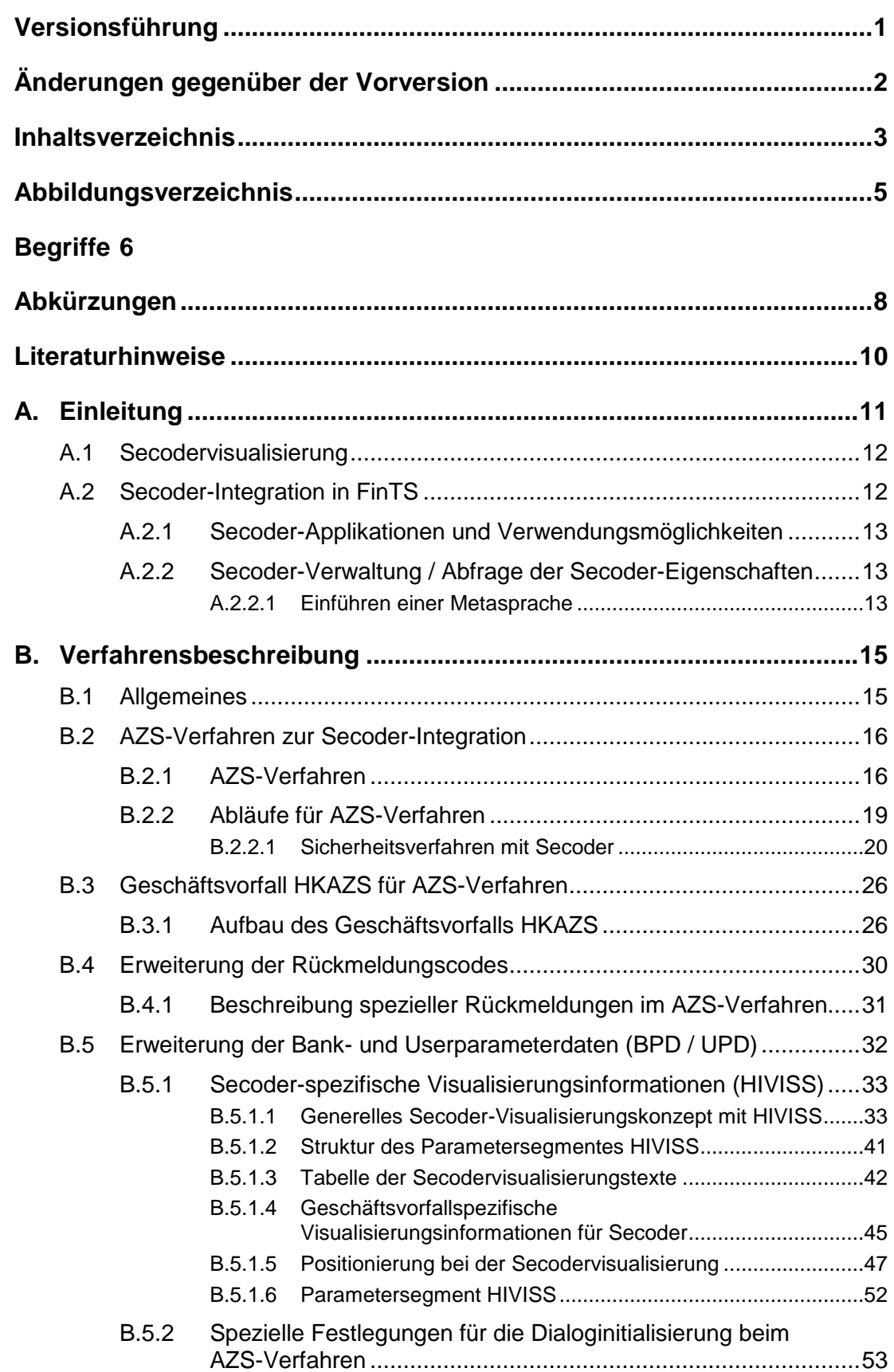

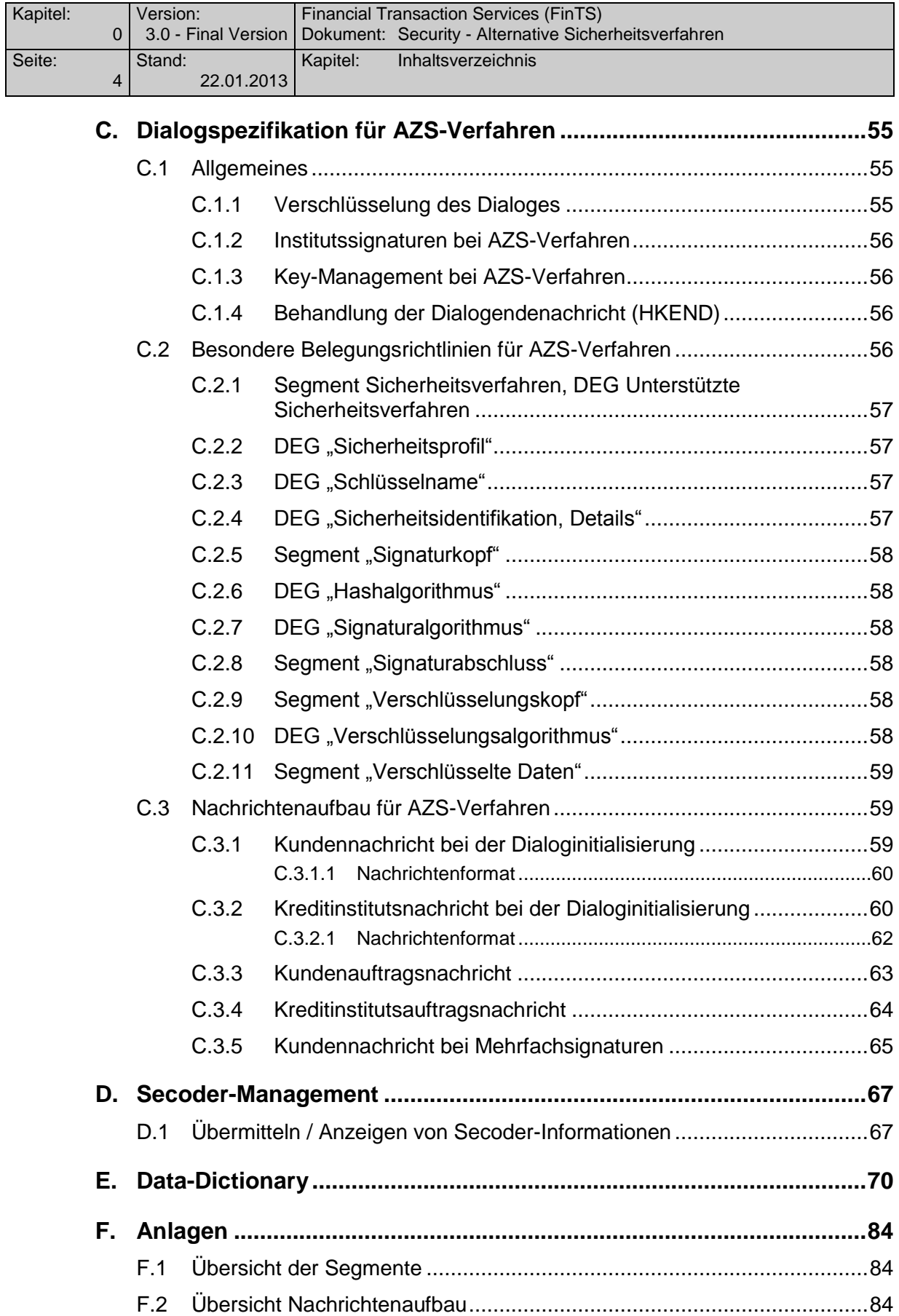

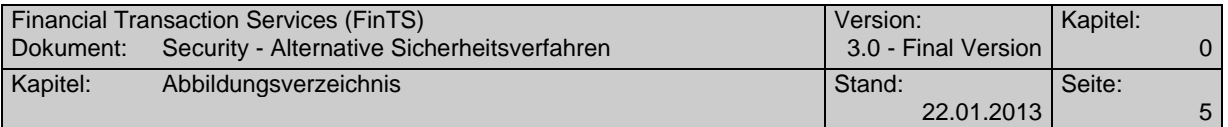

## <span id="page-6-0"></span>*Abbildungsverzeichnis*

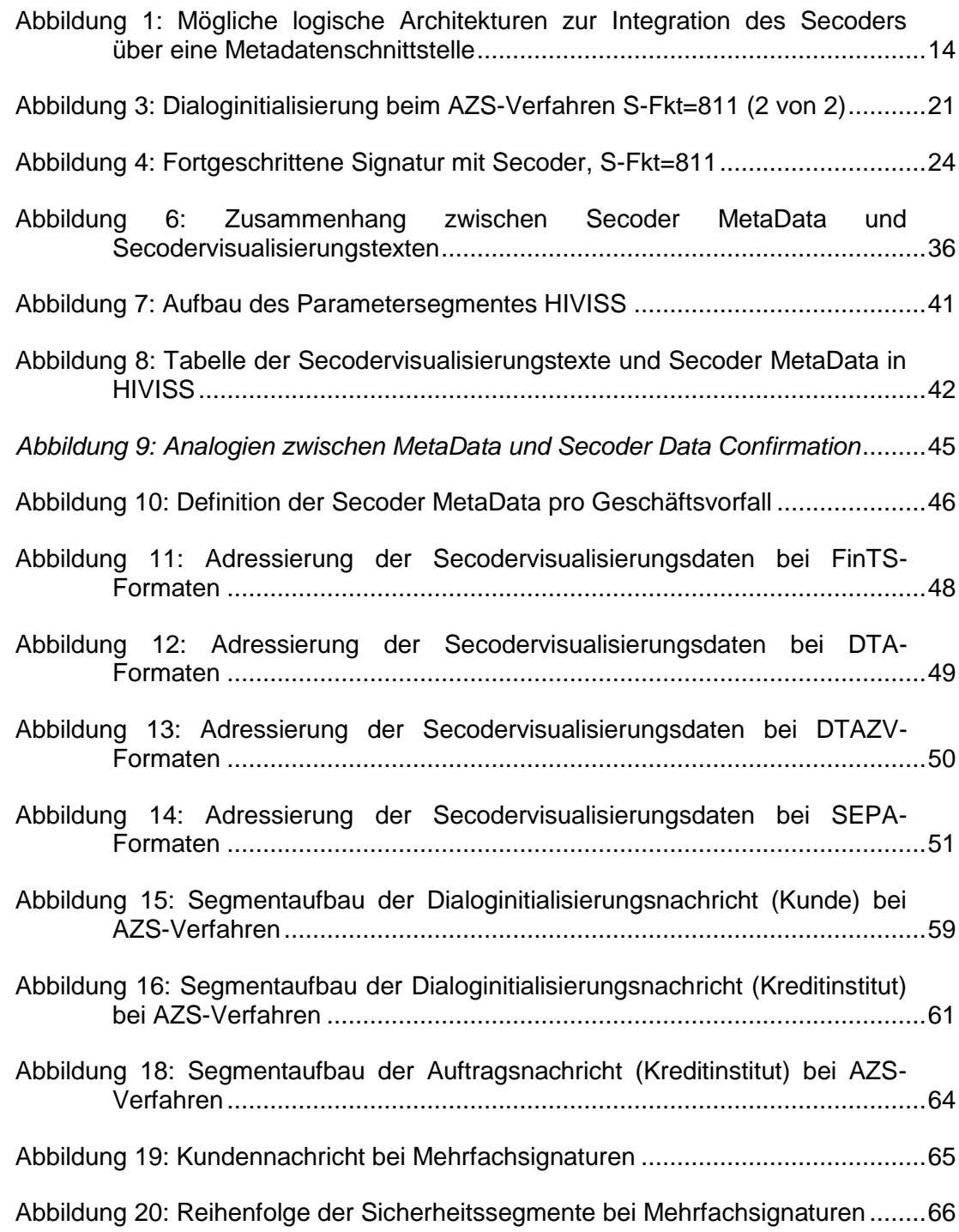

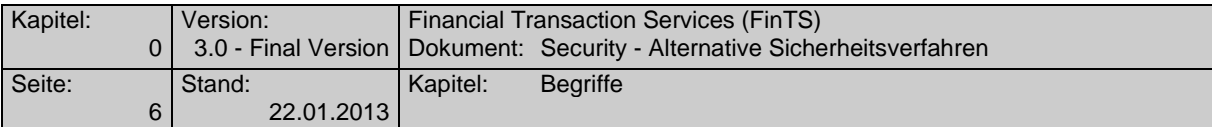

## <span id="page-7-0"></span>*Begriffe*

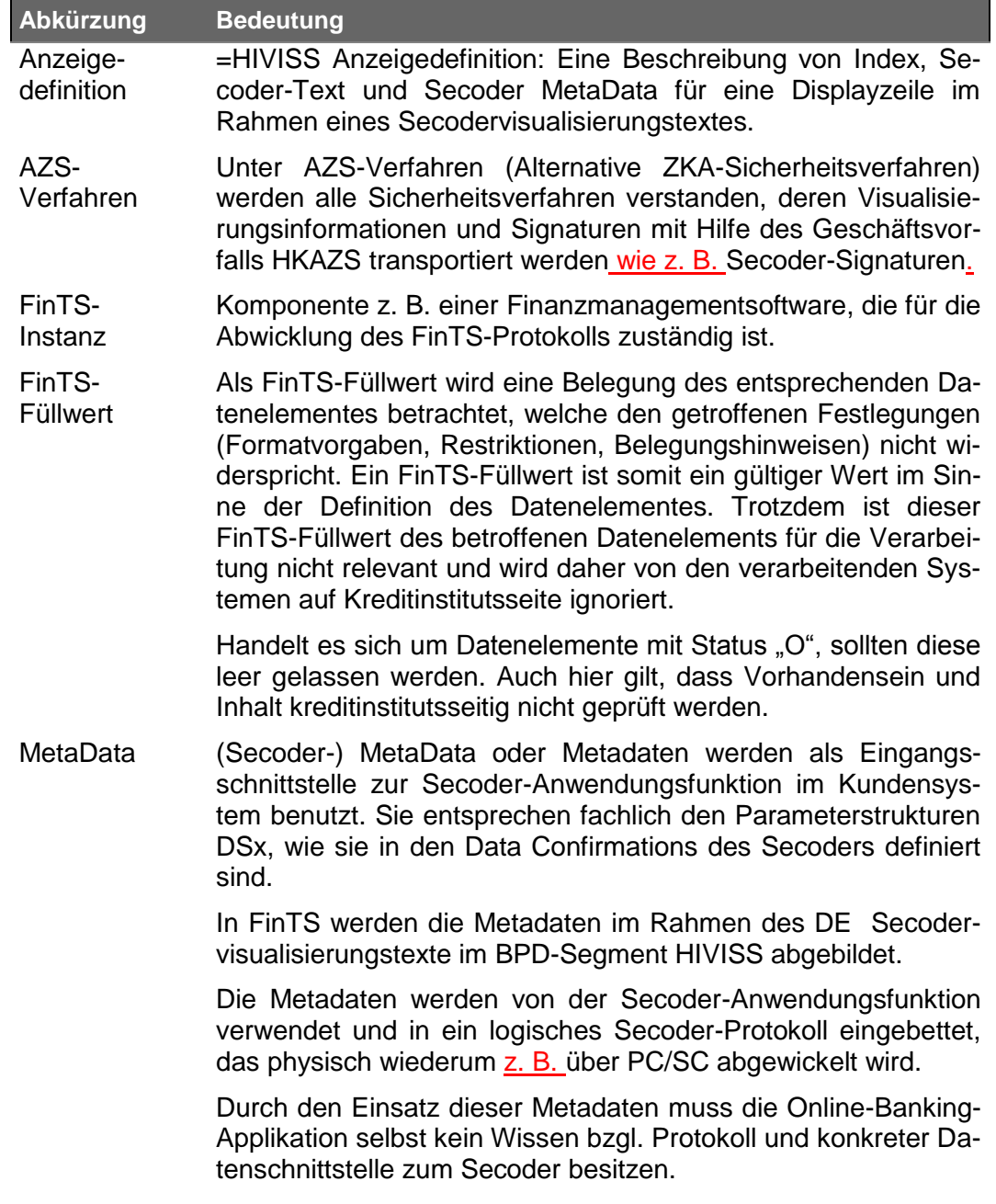

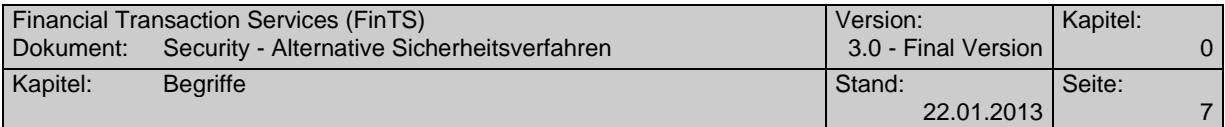

- Online-Banking-Applikation Bei der Online-Banking-Applikation kann es sich um eine FinTS Finanzmanagementsoftware oder eine browserbasierte Komponente (Java-Applet / -Servlet, PlugIn, …) handeln. Die Online-Banking-Applikation kommuniziert mit der Secoder-Anwendungsfunktion auf Basis von Metadaten.
- Secoder Unter Secoder wird eine neue Generation von DK Chipkartenlesern verstanden, bei denen die Möglichkeit besteht, in einem so genannten Applikationsmodus Transaktionsdaten auf sichere Weise im Display anzuzeigen und mit Hilfe einer Bankensignaturkarte zu signieren. Zur Signaturbildung wird die Signatur-Anwendung auf der Karte verwendet. Im Rahmen der vorliegenden Spezifikation wird ein Secoder als Basis vorausgesetzt und durchgängig als "Secoder" bezeichnet.
- Secoder-Anwendungsfunktion Anwendungsfunktion, welche auf Basis übergebener Metadaten einen z. B. über PC/SC angeschlossenen Secoder protokollund datenmäßig bedienen kann. Die Secoder-Anwendungsfunktion kann eine Komponente einer Finanzmanagementsoftware bzw. im Browserkontext ein Java Applet oder PlugIn sein. Teile der Secoder-Anwendungsfunktion können sich auch auf einem Web-oder Application-Server befinden.
- Secoder-Kryptogramm Alternativer Begriff für Secoder-Signaturen. Bei Secoder-Signaturen fließen in die Secoder-Kryptogrammbildung die durch den Kunden bestätigten Daten (VisData) ein.
- Secoderspezifische Kommandos (SecCmds) Diese Secoder-spezifischen Kommandos werden an der Schnittstelle zwischen Secoder-Anwendungsfunktion und dem Secoder selbst z. B. über PC/SC ausgetauscht. Beispiele hierfür sind "Select Application" oder "Data Confirmation".
- VisAuthSig Visualisierungsauthentikationssignatur (auch VisAuth-Signatur) des Secoders. Diese Signatur dient bei Verwendung der Secoder-Applikationen "aut" und "sig" zum Nachweis gegenüber dem Kreditinstitut, dass – falls ein Secoder am Kundenendgerät angeschlossen war – dieser sich zum Zeitpunkt der VisData-Signatur im Applikationsmodus befunden hat.
- VisData Analog der Secoder-Spezifikation wird hierunter der Aufbau der zu signierenden Daten im Secoder, d. h. zwischen Lesereinheit und Chipkarte verstanden.
- VisDataSig (auch VisData-Signatur)Signatur über den VisData-Bereich des Secoders.

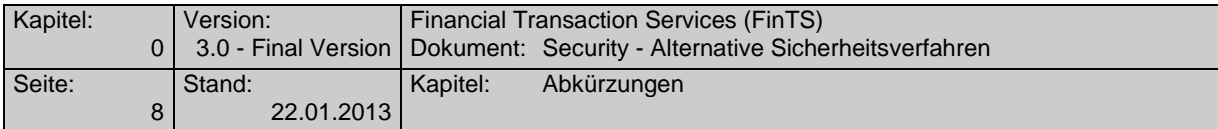

## <span id="page-9-0"></span>*Abkürzungen*

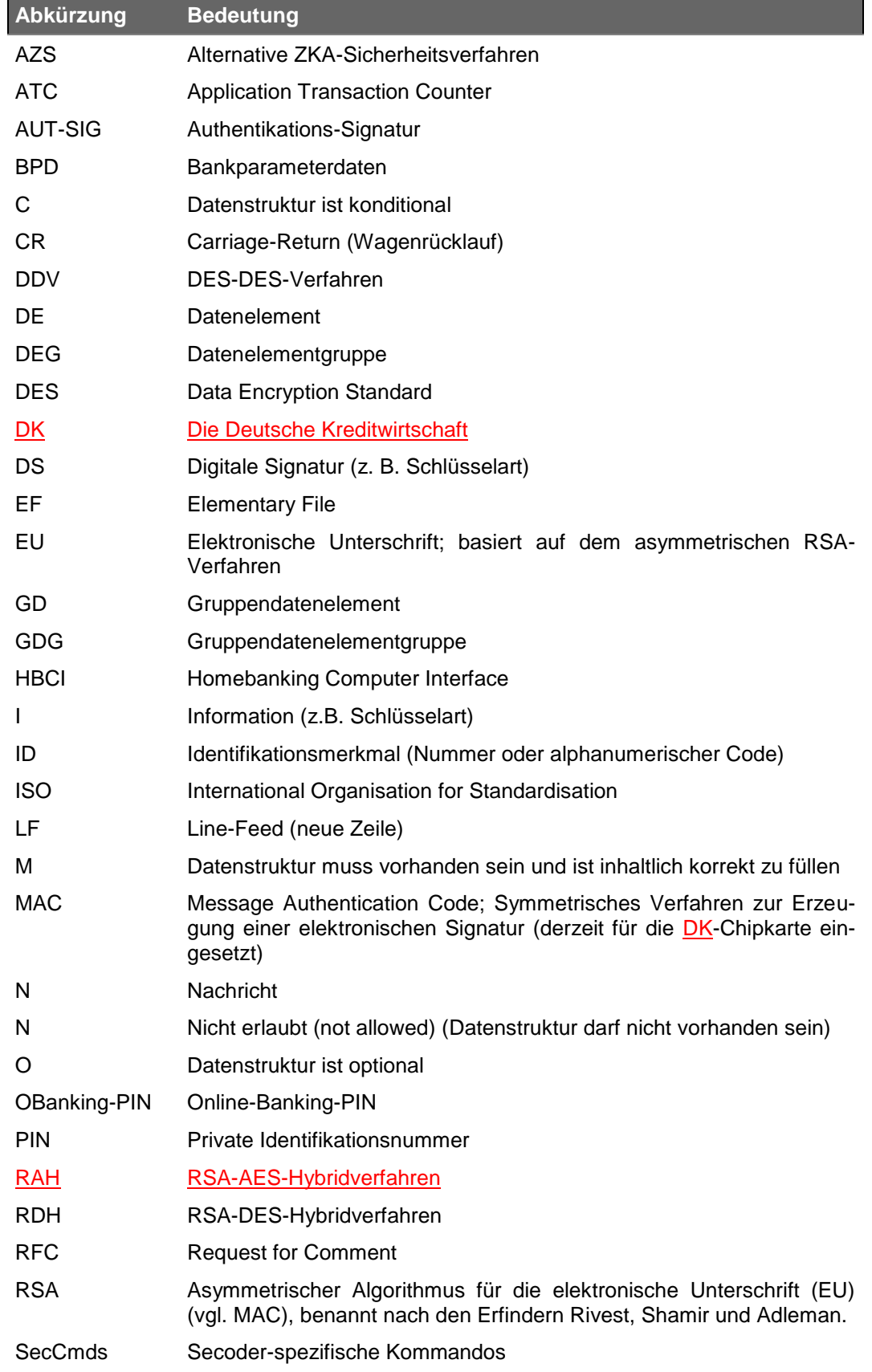

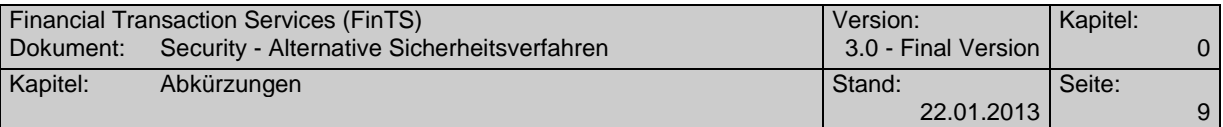

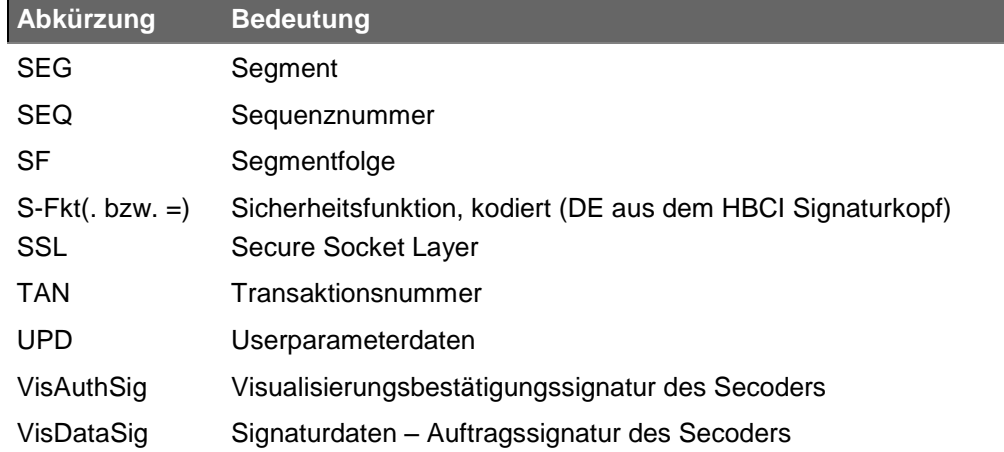

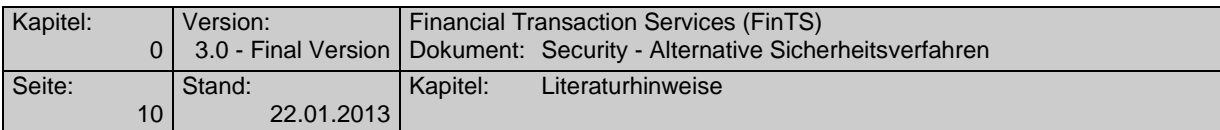

## <span id="page-11-0"></span>*Literaturhinweise*

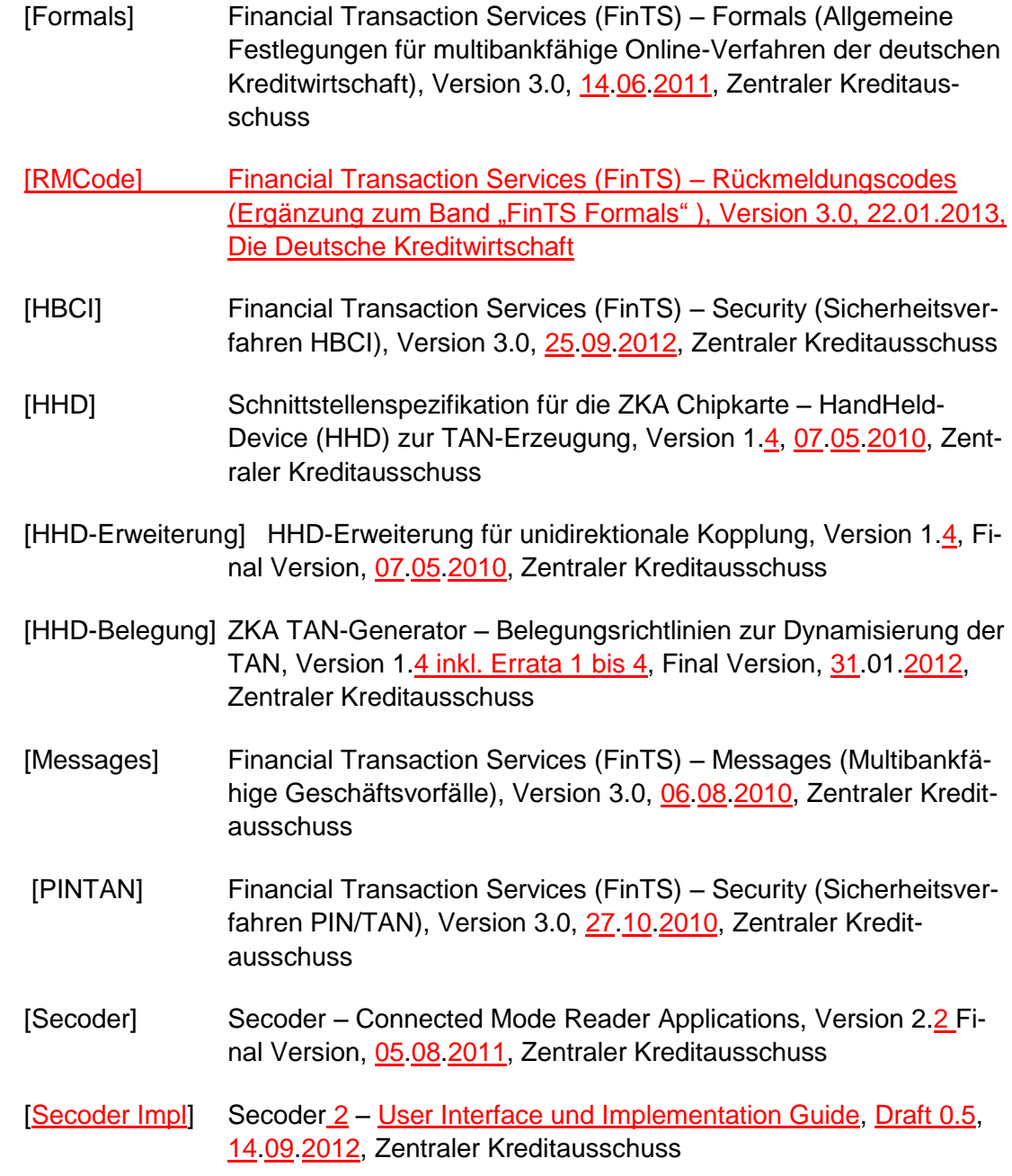

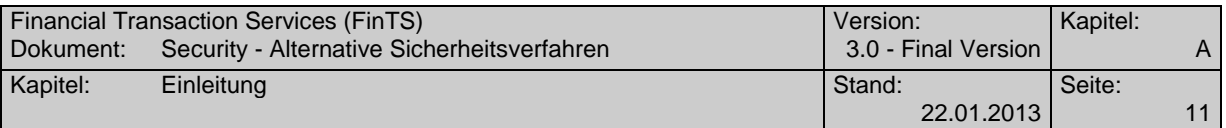

## <span id="page-12-0"></span>**A. EINLEITUNG**

In dieser Spezifikation wird ein multibankfähiges FinTS-Protokoll für die Integration alternativer ZKA Sicherheitsverfahren" (im Folgenden als "AZS-Verfahren" bezeichnet) beschrieben. Darunter werden Verfahren verstanden, deren Sicherungsinformationen wie z. B. Signaturen nicht ausschließlich im FinTS-Signaturkopf bzw. – Abschluss übertragen werden, sondern über einen speziellen, neuen Geschäftsvorfall "HKAZS" ergänzt werden. Grund dafür ist, dass bei diesen Verfahren zusätzliche Informationen wie z. B. Visualisierungsdaten übertragen werden müssen. Im Speziellen handelt es sich hierbei um die Einbindung des Secoders (Begriffsdefinition siehe Kapitel "Begriffe") in den verschiedenen Ausprägungen und Einsatzszenarien, von denen momentan nur die Anwendung "Signaturmodus" unterstützt ist.

AZS-Verfahren verhalten sich vom Protokoll her wie normale FinTS-Transaktionen im Ein-Schritt-Verfahren. Informationen bzgl. Nachrichtenaufbau und Dialogablauf sind dem Dokument [Formals] zu entnehmen.

Um ein möglichst hohes Maß an Synergie nutzen zu können, wird für die Kommunikation zwischen Kundenprogramm und Kreditinstitut weitestgehend auf der FinTS-Spezifikation V3.0 (Sicherheitsverfahren HBCI bzw. PIN/TAN) [HBCI], [PIN/TAN] aufgesetzt, insbesondere bzgl. Syntax, Datenformaten und Abläufen. Sofern nicht anders vermerkt gelten für den Nachrichtenaufbau, Dialogablauf etc. die dort getroffenen Regelungen. Das vorliegende Dokument beschreibt daher nur die für AZS-Verfahren abweichenden Festlegungen.

Bei AZS-Verfahren werden die bestehenden FinTS-Sicherheitsverfahren ersetzt; daher enthalten die FinTS-Signaturen nur geeignete FinTS-Füllwerte.

Ob ein Kreditinstitut AZS-Verfahren anbietet, erkennt das Kundenprodukt in den Bankparameterdaten am Vorhandensein des Geschäftsvorfallparametersegments HIAZSS ("Parameter Alternative ZKA Sicherheitsverfahren", vgl. Kapitel [B.5\)](#page-33-0).

Grundsätzlich können mit AZS-Verfahren alle im Dokument [Messages] aufgeführten Geschäftsvorfälle verwendet werden. Dies gilt auch für verbandsindividuelle Erweiterungen. Welche Geschäftsvorfälle konkret mit welchem AZS-Verfahren zulässig sind, teilt das Kreditinstitut im Segment HIAZSS (s. Kap. [B.5\)](#page-33-0) mit.

Als Verschlüsselungsverfahren wird beim spezifizierten Verfahren mit der Sicherheitsfunktion 811 die HBCI-Verschlüsselung verwendet.

Bei AZS-Verfahren handelt es sich wie bei HBCI um Ein-Schritt-Verfahren, d. h. der Geschäftsvorfall wird in einem Prozess-Schritt zusammen mit allen benötigten Signaturinformationen eingereicht und somit in einem Dialogschritt bestehend aus Auftrag und Antwort wird ein Geschäftsvorfall komplett abgewickelt.

Diese Verfahrensweise entspricht dem Vorgehen beim Sicherheitsverfahren HBCI und war bis zur Einführung des Zwei-Schritt-Verfahrens für PIN/TAN die einzige Möglichkeit, Aufträge über das FinTS-Protokoll einzureichen.

Durch die neu eingeführten Secoder Metadaten (vgl. Abschnitt "Begriffe"), die über die Parameter-Segmente HIAZSS und HIVISS abgebildet werden, können die Secoder-Verfahren für fortgeschrittene Signaturen ebenfalls das Ein-Schritt-Verfahren einsetzen.

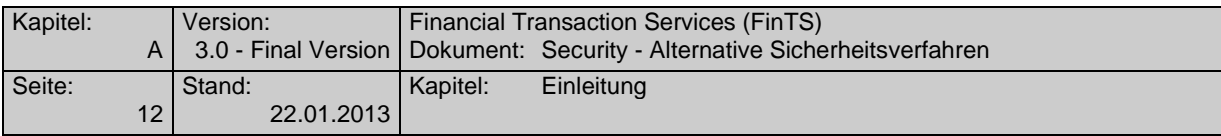

## <span id="page-13-0"></span>**A.1 Secodervisualisierung**

Bereits bei der Integration von chipTAN oder mobileTAN wurden Teile des Auftrags als Challenge visualisiert und durch den Kunden bestätigt. Bei AZS-Verfahren wird dieser Ansatz weiter verfeinert, da hier ggf. größere Datenmengen zu visualisieren sind. Beim Secoder können bei maximaler Puffergröße und einer 2 x 16 Anzeigeeinheit z. B. bis zu 9 Elemente im Display durchgeblättert und bestätigt werden (Secodervisualisierung).

Bei Einzelaufträgen ist die Secodervisualisierung auf einfache Art zu bewerkstelligen, wobei die Bankanwendung die Secodertexte frei definieren kann. So können beispielsweise auch in Anlehnung an die Belegungsrichtlinien von HHD V1.4 Daten aus dem Auftrag in geeigneter Weise angezeigt und bestätigt werden. Der Secoder erlaubt mit seinen Techniken hierfür noch weitreichendere Möglichkeiten als das HHD.

Bei Sammelaufträgen müssen Konstrukte geschaffen werden, deren Secodervisualisierung und Bestätigung dem Kunden einerseits noch zumutbar sind und ein vertretbares Sicherheitsniveau garantieren. Solche Lösungen können jedoch immer nur einen Kompromiss darstellen.

Als Möglichkeiten der Auswahl der Secodervisualisierungsdaten bei solch großen Datenmengen kommen im Wesentlichen Summenwerte über verschiedene Daten wie Anzahl der Sätze oder Beträge in Frage. Auch die Signatur von Hashwerten und Vergleich mit einem zur Verfügung gestellten "Hashwert-Tool" ist Praxis. Generell ist die Thematik nicht neu und im Firmenkundengeschäft generell zu betrachten.

Die gesamte Themenstellung ist jedoch nicht Inhalt dieser Spezifikation, sondern ist Betreiber-spezifisch zu lösen. Die Möglichkeiten hierfür sind durch die Verwendung der Metadaten in der BPD gegeben.

## <span id="page-13-1"></span>**A.2 Secoder-Integration in FinTS**

Zur Unterstützung des Secoders werden neue Funktionalitäten in das FinTS-Protokoll integriert wie z. B. die Visualisierung eines Teils der Transaktionsdaten und das daraus resultierende Secoder-Kryptogramm. Die Secoder-Integration hat aber auch inhaltliche Auswirkungen, wie in den folgenden Abschnitten dargestellt ist.

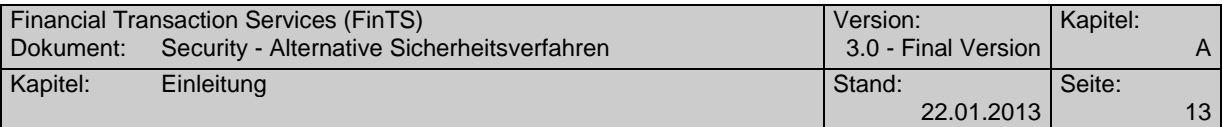

## <span id="page-14-0"></span>**A.2.1 Secoder-Applikationen und Verwendungsmöglichkeiten**

In FinTS wird derzeit nur die folgende Secoder-Applikation unterstützt:

• "aut" Signaturapplikation unter Verwendung des AUT-Schlüssels

Die Applikation "aut" wird in FinTS durch das Verfahren gemäß Sicherheitsfunktion 811 beschrieben.

In den folgenden Prozessabläufen wird davon ausgegangen, dass bei der Signaturbildung sowohl die Auftragsdaten (in Form eines übergebenen Hashwerts über den FinTS-Geschäftsvorfall) kombiniert mit den Secoder-Visualisierungsdaten signiert werden als auch eine Visualisierungsauthentikationssignatur gebildet wird, durch das FinTS-Protokoll also zwei Signaturen zu übertragen sind. Dies wird durch zwei Secoder-Aufrufe der Applikationen aut/aut erreicht.

### <span id="page-14-1"></span>**A.2.2 Secoder-Verwaltung / Abfrage der Secoder-Eigenschaften**

Grundsätzlich muss ein Kreditinstitut die physischen Eigenschaften des vom Kunden genutzten Secoders nicht kennen. Durch die Einführung einer Metasprache (siehe nächster Abschnitt) erfolgt eine logische Entkopplung der fachlichen von den physischen Eigenschaften. Durch die Angabe im DE "Sicherheitsfunktion, kodiert" gibt das Kreditinstitut zwar die unterstützten Varianten von AZS-Verfahren vor, es werden dort aber keine physischen Eigenschaften des Secoders vorgegeben. Die Secoder-Anwendungsfunktion ist dafür verantwortlich, aus den übergebenen Metadaten passende SecCmds für den Secoder-Aufruf zu erzeugen. Da mit der aktuellen Version der Secoder-Spezifikation 2.2 (Erratum vom 16.08.2012) auch größere Displays als 2 x 16 unterstützt werden, muss die Secoder-Anwendungsfunktion entweder die physischen Eigenschaften des angeschlossenen Secoders kennen (per SecCmd "SECODER INFO") oder nur jeweils 2 x 16 Zeichen ausgeben.

Auch für ein Kreditinstitut kann es aus organisatorischen Gründen wichtig sein, die physischen Eigenschaften des verwendeten Secoders zu kennen. Um einen Überblick über die wichtigsten Secoder-Eigenschaften wie z. B. die Displaygröße oder die eindeutige Reader-Id des Secoders zu erfahren wurde ein neuer Geschäftsvor-fall (vgl. Abschnitt [D.1](#page-68-1) ["Übermitteln / Anzeigen von Secoder-Informationen"](#page-68-1)) eingeführt, mit dem diese Daten zwischen Secoder-Anwendungsfunktion / FinTS-Instanz und Kreditinstitut ausgetauscht werden können.

#### <span id="page-14-2"></span>**A.2.2.1Einführen einer Metasprache**

Da es aus vielerlei Gründen nicht erwünscht ist, dass Online-Banking-Applikationen direkt Secoder-spezifische Kommandos aufbauen und übertragen, bietet sich die Schaffung einer Metasprache (vgl. Definiton "MetaData" in Abschnitt "Begriffe") an, die auf hohem Abstraktionsgrad all die Möglichkeiten abbildet, die ein Secoder darstellen kann. Hierzu gehört beispielsweise auch die Information, ob ein Element nur bestätigt oder vom Kunden eingetippt werden soll. Die MetaData entsprechen daher inhaltlich in etwa den Datensätzen DSx im Input von DATA CONFIRMATION.

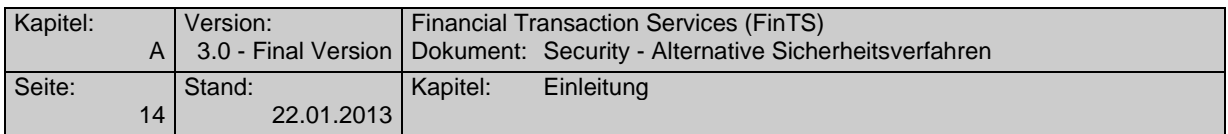

Die Metasprache kapselt auch die beiden Secoder-Anwendungsaufrufe aut/aut zur Signaturbildung.

Bei FinTS V3.0 wird die Metasprache durch das neue BPD-Segment HIVISS abgebildet.

Die von der Online-Banking-Applikation erzeugten MetaData müssen von einer geeigneten Secoder-Anwendungsfunktion in die Secoder-spezifischen Kommandos umgesetzt werden. Dies kann zum einen ein Bestandteil eines FinTS-Kundenproduktes sein, im Bereich Internet-Banking z. B. aber auch eine Webserver-Applikation mit einem PlugIn oder Applet auf dem Kunden-PC (für die Ansteuerung des Secoders wird in jedem Fall eine aktive Komponente auf dem Kunden-PC benötigt).

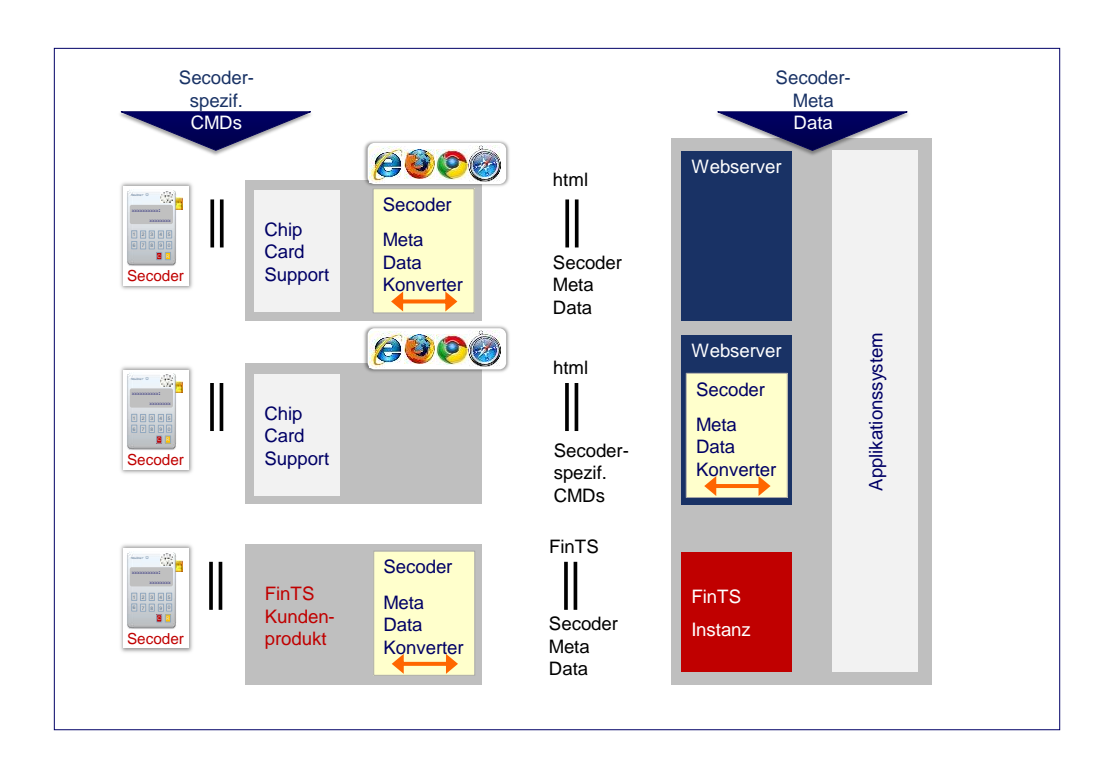

<span id="page-15-0"></span>*Abbildung 1: Mögliche logische Architekturen zur Integration des Secoders über eine Metadatenschnittstelle* 

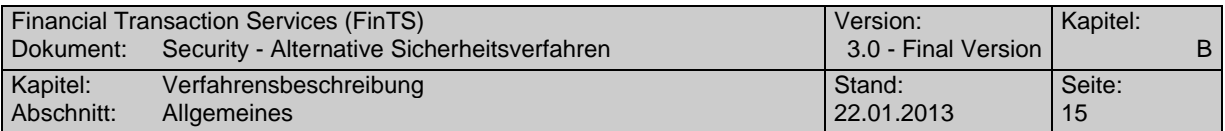

## <span id="page-16-0"></span>**B. VERFAHRENSBESCHREIBUNG**

## <span id="page-16-1"></span>**B.1 Allgemeines**

 $\overline{a}$ 

Es gelten die in [Formals], [HBCI] und im übertragenen Sinn die in [Belegung] aufgeführten Formate und Belegungsrichtlinien.

Ergänzend bzw. abweichend hierzu gilt:

- Beim Einsatz von AZS-Verfahren kommt der neue Geschäftsvorfall HKAZS für die Abwicklung und die Parametersegmente HIAZSS und HIVISS für die Festlegungen hinzu. In den neuen BPD-Segmenten sind die spezifischen Informationen des Kreditinstituts für den Einsatz der unterstützten AZS-Verfahren bis hin zu einer elementweisen Definition der zu visualisierenden Daten enthalten.
- Der für den Kunden zugelassene Geschäftsvorfall HKAZS ist im Segment HIUPD mitzuteilen.

Für den Einsatz von AZS-Verfahren gelten zusätzlich die folgenden allgemeinen Festlegungen:

- $\bullet$  1 bis 99 unterschiedliche AZS-Verfahren pro Institut<sup>1</sup> 1 bis 9 unterschiedliche AZS-Verfahren pro Benutzer
- Zur eindeutigen Bezeichnung von AZS-Verfahren wird das Element "Sicherheitsfunktion, kodiert" um den zusätzlichen Nummernkreis 800 bis 899 erweitert. Auch die Verknüpfung von Code und Verfahren ist Teil dieser Spezifikation und wird in der BPD festgelegt.
- Mit dem Rückmeldungscode 3921 und Rückmeldeparametern (vgl. [RMCode]) werden dem Kunden in der Dialoginitialisierungsantwort die für ihn zugelassenen AZS-Verfahren mitgeteilt. Als Bezugssegment für das Rückmeldungssegment HIRMS wird HKVVB (Verarbeitungsvorbereitung) verwendet.

Der Kunde übermittelt im Signaturkopf der Dialoginitialisierungsnachricht, mit welchem konkreten AZS-Verfahren er den Dialog führen will. Das konkrete AZS-Verfahren darf während des Dialogs nicht gewechselt werden (Näheres hierzu siehe Abschnitt [C\)](#page-56-0).

 Beim Einsatz von Mehrfach-Signaturen gilt ein konkretes AZS-Verfahren für den gesamten Dialog des jeweiligen Benutzers. Jeder Benutzer kann ein eigenes konkretes AZS-Verfahren verwenden, dieses darf im Kontext einer Mehrfach-Signatur-Einreichung jedoch nicht gewechselt werden.

<sup>&</sup>lt;sup>1</sup> Aktuell <u>ist nur ein</u> AZS-Verfahren <u>für fortgeschrittene Signaturen (S-Fkt=811)</u> spezifiziert

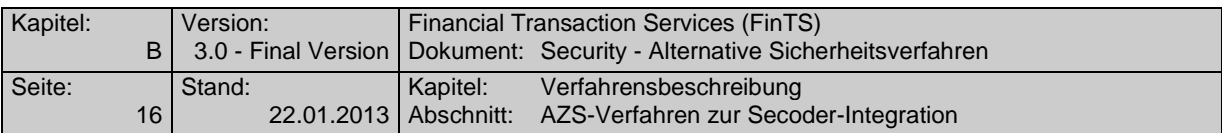

Im Falle eines nicht zugelassenen Wechsels des AZS-Verfahrens muss das Kreditinstitut den Dialog mit Rückmeldungscode 9957 "Wechsel des AZS-Verfahrens bei Mehrfach-Signaturen nicht erlaubt" beenden.

 Die Signierung von Kreditinstitutsnachrichten wird in AZV-Verfahren momentan nicht unterstützt.

## <span id="page-17-0"></span>**B.2 AZS-Verfahren zur Secoder-Integration**

Im Folgenden wird ausschließlich das derzeit spezifizierte AZS-Verfahren 811 betrachtet. Secoder-Kryptogramme (Definition vgl. Abschnitt "Begriffe") ersetzen die ansonsten in FinTS verwendeten HBCI-Signaturen, d. h. der Hashwert über die zu signierenden Auftragsdaten wird in der FinTS-Instanz gebildet, an den Secoder übertragen, mit Visualisierungsdaten angereichert und dort signiert. In einem zweiten Aufruf des Secoders werden zur "Visualisation Authentication" die Visualisierungsdaten zusammen mit einem definierten Visualisierungsbestätigungssignaturfüllwert (Konstante) signiert. Der Visualisierungsbestätigungssignaturfüllwert bewirkt, dass institutsseitig eindeutig festgestellt werden kann, dass der Secoder sich zum Zeitpunkt der Signaturbildung im Applikationsmodus befand, falls ein Secoder verwendet wurde (vgl. [Secoder]). Ein konkretes AZS-Verfahren bezeichnet in diesem Sinne also ein konkretes durch den Secoder durchzuführendes und dort definiertes, ein-schrittiges Signaturverfahren.

Die Arbeitsweise des Secoders sieht zur Signaturbildung vor, dass zusammen mit dem Hashwert über die Auftragsdaten eine Auswahl von Transaktionsdaten in Form von Secoder-spezifischen Kommandos (SecCmds) z. B. über die USB-Schnittstelle an den Secoder gesendet werden. Befindet sich der Secoder im Applikationsmodus – d. h. ist z. B. beim AZS-Verfahren 811 die Signatur-Applikation "aut" selektiert – so werden die relevanten Daten im Secoder-Display angezeigt. Bestätigt der Kunde diese Daten mit Hilfe der Secoder-Tastatur, so gehen diese zusammen mit anderen Informationen in die Bildung der Signatur mit ein. Die Signatur selbst wird als Antwort an die aufrufende Secoder-Anwendungsfunktion im PC zurückgegeben und kann dort in das FinTS-Protokoll (DE "Signaturdaten" in HKAZS) integriert werden.

## <span id="page-17-1"></span>**B.2.1 AZS-Verfahren**

Beim Ein-Schritt-Verfahren werden Daten und sämtliche Sicherheitselemente in einem Dialogschritt an das Kreditinstitut gesendet und von dort beantwortet. Alle Informationen zur Absicherung des Auftrags wie z. B. die am Secoder zu signierenden Auftragselemente sind lokal in der FinTS-Instanz über die BPD bekannt; es wird also kein zwei-schrittiges Challenge-Response-Verfahren wie bei chipTAN oder mobile TAN (vgl. [PINTAN]) benötigt.

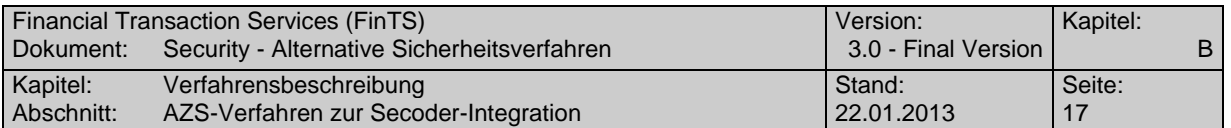

Mit AZS-Verfahren werden keine Verfahren konkret spezifiziert – es erfolgt nur eine abstrakte Definition des Ablaufs, der über Parameter gesteuert wird. Der Ablauf selbst ist für alle AZS-Verfahren identisch. Die Parametrisierung eines konkreten AZS-Verfahrens erfolgt über die neuen Parametersegmente HIAZSS (Geschäftsvorfallparameter zu "Alternative ZKA-Sicherheitsverfahren" HKAZS) und HIVISS (reines Parametersegment zur elementweisen Definition der Secoder-Visualisierungsdaten).

Bei Verwendung von Mehrfach-Signaturen wird innerhalb eines Ablaufs das AZS-Verfahren durch den Dialogführer des ersten (und ggf. einzigen) Dialogs für alle beteiligten Benutzer festgelegt.

Durch Verwendung des Parametersegmentes HIAZSS ist die abstrakte Beschreibung aller verfügbaren konkreten AZS-Verfahren in der BPD möglich, die über das Datenelement "Sicherheitsfunktion, kodiert" referenziert werden (Details siehe Kapitel [B.5"](#page-33-0)). Einem Benutzer können maximal 9 konkrete AZS-Verfahren zugeordnet werden. Bei der Verwendung von Mehrfach-Signaturen kann jeder beteiligte Benutzer ein eigenes konkretes AZS-Verfahren verwenden – die Verfahren können also innerhalb einer Nachricht unterschiedlich sein $^2$ .

Mit dem Sicherheitsverfahren PIN/TAN wurden zwei Prozessvarianten eingeführt, welche bereits zu unterschiedlichen Belegungen der Elemente im Geschäftsvorfall HKTAN geführt haben. Entsprechend existieren dort auch zugehörige TAN-Prozesse, um die einzelnen Schritte zu kennzeichnen.

Im Rahmen der AZV-Verfahren ist im übertragenen Sinne nur die Prozessvariante 2 relevant. Analog zu den TAN-Prozessen bei PIN/TAN werden dort Signatur-Prozesse eingesetzt. Beim Ein-Schritt-AZS-Verfahren gemäß Sicherheitsfunktion 811 werden nur die Signatur-Prozesse 6 und 7 benötigt. Die Belegung der Elemente im Geschäftsvorfall HKAZS ist abhängig von der Charakteristik des konkret verwendeten AZS-Verfahrens (gekennzeichnet durch die Sicherheitsfunktion) und den zugehörigen Signatur-Prozessen.

#### **AZS-Verfahren 811:**

 $\overline{a}$ 

Bei dieser Variante wird der Auftrag inklusive aller Sicherheitsinformationen in einem Dialogschritt an das Kreditinstitut übertragen. Es existieren folgende Signatur-Prozesse.

Da es im aktuellen Dialog nur einen Dialogführer geben kann, müssen die zulässigen konkreten AZS-Verfahren der weiteren Benutzer bereits vorab über separate Dialoge (und entsprechende Rückmeldecodes 3921) festgelegt worden sein.

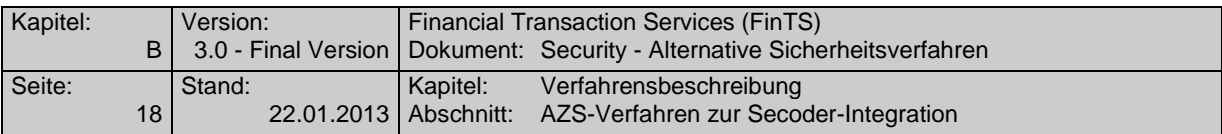

• Signatur-Prozess=6:

Dient der Einreichung von Auftrag und Secoder-Sicherheitsinformationen (VisDataSig und VisAuthSig) und wird durch das Kreditinstitut beantwortet. Kennzeichen von Signatur-Prozess=6 ist also, dass die Signaturbildung inklusive Secoder-Visualisierung geschieht. Wird nur bei der Auftragsverarbeitung und im Rahmen der Dialoginitialisierung benutzt, wenn diese Visualisierungsdaten enthält.

Signatur-Prozess=7:

Über diesen Signaturprozess wird signalisiert, dass es sich um keine Secodersignatur, sondern um eine RDH- bzw. RAH-Signatur ohne Secoder-Visualisierung handelt.

Dies ist z. B. bei der Dialoginitialisierung ohne Visualisierungsdaten und bei Key-Management-Geschäftsvorfällen wie der Schlüsseleinreichung und –Änderung der Fall (vgl. Abschnitt [C.1.3](#page-57-1) ["Key-Management bei AZS-Verfahren"](#page-57-1)).

Dieser Signaturprozess kann auch bei einer späteren Verwendung von Institutssignaturen genutzt werden. Diese werden immer durch Signatur-Prozess=7 gekennzeichnet, da Instituts-seitig keine (Secoder-)Visualisierung verwendet wird.

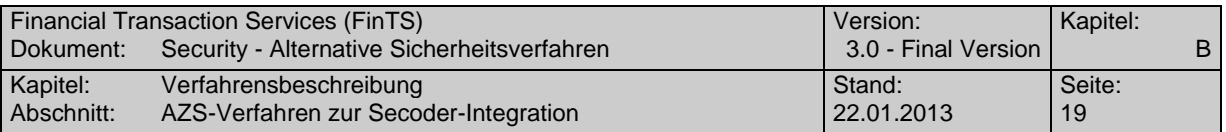

### <span id="page-20-0"></span>**B.2.2 Abläufe für AZS-Verfahren**

Die Abläufe zur Abwicklung der unterschiedlichen AZS-Verfahren unterscheiden sich je nach gewählter Variante. Konkret ist in der vorliegenden Version nur der folgende Ablauf unterstützt:

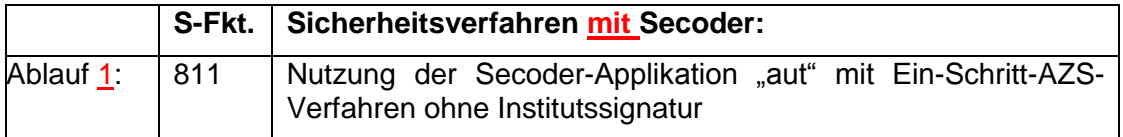

Die FinTS-Sicherheitssegmente Signaturkopf und Signaturabschluss können nicht für den Transport der Kryptogramme verwendet werden, da es sich um andere syntaktische Konstrukte handelt. Daher werden die FinTS Sicherheitssegmente teilweise mit speziellen Defaultwerten belegt (vgl. Abschnitt [C.2\)](#page-57-3).

Da die normale FinTS Dialoginitialisierung ebenfalls nicht für den Transport der kryptografischen Informationen verwendet werden kann, werden auch dort die Sicherheitssegmente teilweise mit Defaultwerten belegt, wenn im Rahmen der Dialoginitialisierung eine Visualisierung im Secoder erfolgen soll. Bei Sicherheitsfunktion 811 werden bei der Dialoginitialisierung ohne Visualisierung und der Schlüsseleinreichung oder –Änderung die üblichen HBCI RDH- bzw. RAH-Sicherheitsverfahren verwendet (vgl. Abschnitt [C.1.3](#page-57-1) ["Key-Management bei AZS-Verfahren"](#page-57-1)).

Alle Abläufe sind bezogen auf die einzelnen Prozessschritte exakt in der beschriebenen Form umzusetzen; die Bildung von anderen Derivaten ist nicht zugelassen. Die Dialogendenachricht und die darauf folgende allgemeine Kreditinstitutsnachricht werden aus Gründen der Übersichtlichkeit in den Prozessen nicht dargestellt. Bei der Dialogendenachricht werden im Gegensatz zur normalen FinTS-Verarbeitung die AZS-Signaturen weggelassen, wie in Abschnitt [Behandlung der Dialogen](#page-57-2)[denachricht \(HKEND\)](#page-57-2) [C.1.4](#page-57-2) beschrieben.

Bei allen Abläufen wird davon ausgegangen, dass sich nur ein signaturpflichtiger FinTS-Auftrag in der Nachricht befindet. Dabei kann es sich auch um einen Sammelauftrag handeln.

In einem Dialog ist es grundsätzlich möglich aber nicht verpflichtend, dass mehrere in sich abgeschlossene Abläufe hintereinander durchgeführt werden.

Es gelten hierbei als Rahmenbedingungen die für den gesamten Dialog getroffenen Festlegungen, z. B. dass die Sicherheitsfunktion innerhalb eines Dialoges nicht gewechselt werden darf.

Bei der Verwendung von Mehrfach-Signaturen sind Aufträge, bei denen mindestens ein Secoder-Kryptogramm fehlerhaft ist, Kreditinstituts-seitig zu verwerfen.

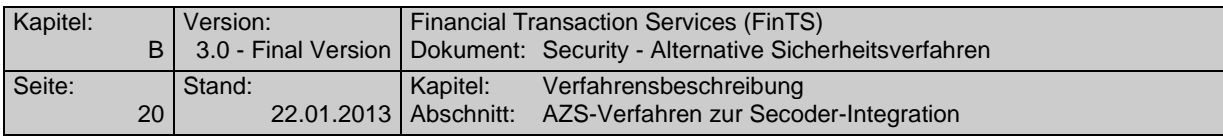

#### <span id="page-21-0"></span>**B.2.2.1Sicherheitsverfahren mit Secoder**

Beim FinTS-Sicherheitsverfahren HBCI unter Verwendung des Secoders werden die Prozesse des bestehenden Zwei-Schritt-TAN-Verfahrens sinngemäß übernommen und als AZS-Verfahren verfügbar gemacht. Bei Einsatz des Secoders existiert zurzeit nur eine Ausprägung der "Sicherheitsfunktion, kodiert" mit S-Fkt=811 mit folgender Charakteristik:

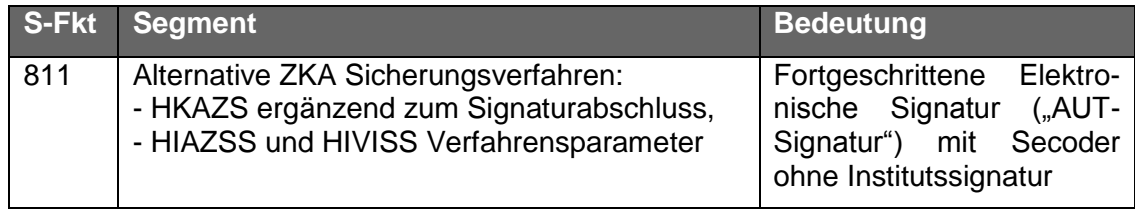

### **B.2.2.1.1 Fortgeschrittene Elektronische Signatur mit Secoder (S-Fkt=811)**

Bei diesem Szenario wird von einem ein-schrittigen Verfahren ausgegangen, d. h. die im Secoder zu visualisierenden Daten müssen dem Kundensystem über die BPD (HIAZSS und HIVISS) mitgeteilt werden.

Es wird davon ausgegangen, dass der Benutzer vor der ersten Verwendung dieses AZS-Verfahrens vollständig initialisiert ist, d. h. es muss über das Standard RDHbzw. RAH-Verfahren (S-Fkt=1, Signaturübertragung im FinTS Signaturabschluss) ein Schlüsselaustausch erfolgt sein (vgl. hierzu auch Abschnitt [C.1.3](#page-57-1) ["Key-](#page-57-1)[Management bei AZS-Verfahren"](#page-57-1)).

Die Kreditinstitutsantwort enthält bei S-Fkt=811 keine Institutssignatur.

### **B.2.2.1.1.1 Dialoginitialisierung**

Im Rahmen der FinTS-Dialoginitialisierungselemente werden nur die administrativen Informationen verwendet. Zusammen mit der Dialoginitialisierung wird ein Geschäftsvorfall HKAZS eingereicht, um die Kunden-seitige Authentikation durchzuführen.

Bei der Dialoginitialisierung werden wahlweise Daten im Secoder visualisiert und es erfolgt eine fortgeschrittene Signatur über die Anmeldedaten und ggf. Visualisierungsdaten mit der Secoder-Anwendung "aut".

Abhängig vom Vorhandensein einer Visualisierung im Secoder wird der Signatur-Prozess 6 oder 7 genutzt. Im folgenden Prozess-Beispiel wird davon ausgegangen, dass im Rahmen der Dialoginitialisierung Daten im Secoder angezeigt und bestätigt werden sollen (Signatur-Prozess=6).

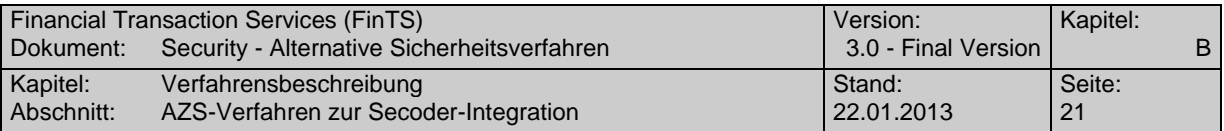

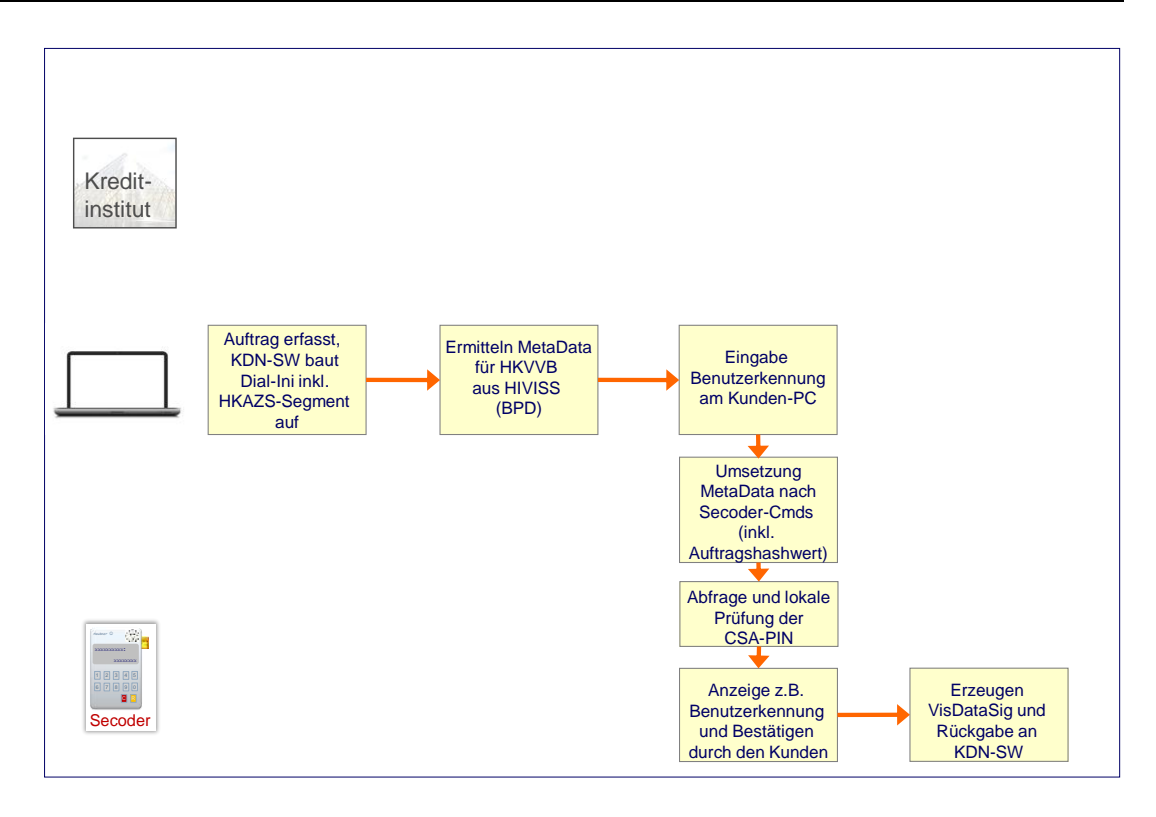

*Abbildung 2: Dialoginitialisierung beim AZS-Verfahren S-Fkt=811 (1 von 2)*

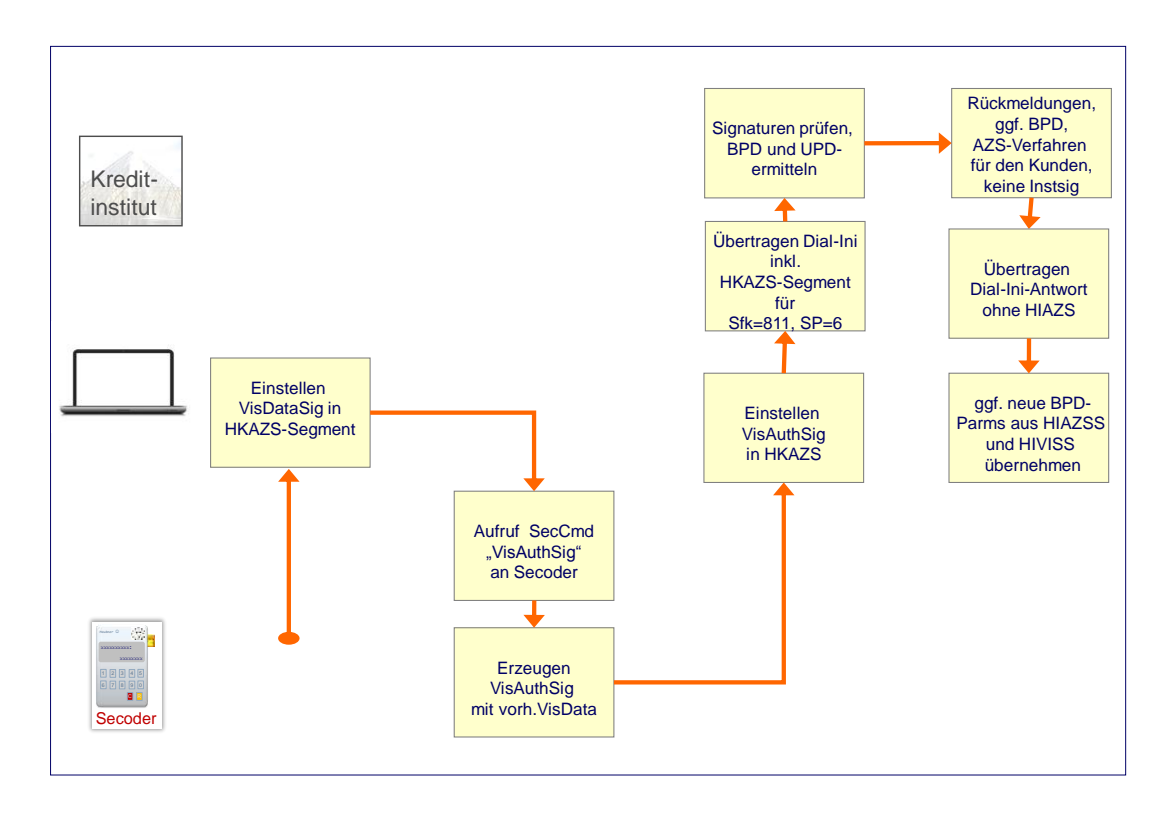

<span id="page-22-0"></span>*Abbildung 3: Dialoginitialisierung beim AZS-Verfahren S-Fkt=811 (2 von 2)*

Der vollständige Ablauf sieht folgendermaßen aus:

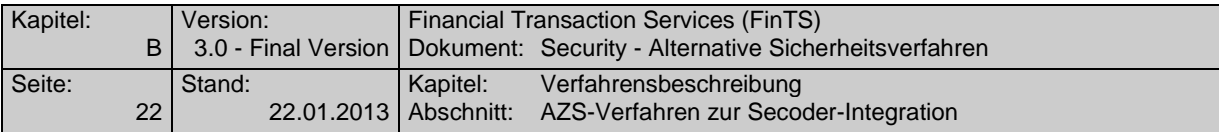

### **Dialoginitialisierung bei Sicherheitsfunktion 811**

Ausgangszustand:

- Der Kunde ist vollständig initialisiert und seine Karte ist frei geschaltet (über Zertifikate oder Ini-Brief-Austausch). Dieser Vorgang wird über das Standard RDH- bzw. RAH-Verfahren mit Sicherheitsfunktion=1 durchgeführt.
- Die Dialoginitialisierungsnachricht wird mit Defaultwerten gesendet; der Kunde hat dort durch entsprechende Belegung des DE "Sicherheitsfunktion, kodiert"=811 ein konkretes Ein-Schritt-Verfahren für den gesamten Dialog gewählt.
- Im Kundensystem ist eine aktuelle BPD gespeichert, aus der die Steuerungsinformationen zum Aufbau der MetaData ermittelt werden können. Ggf. muss die FinTS-Instanz die aktuelle BPD über einen anonymen Dialog ermitteln.

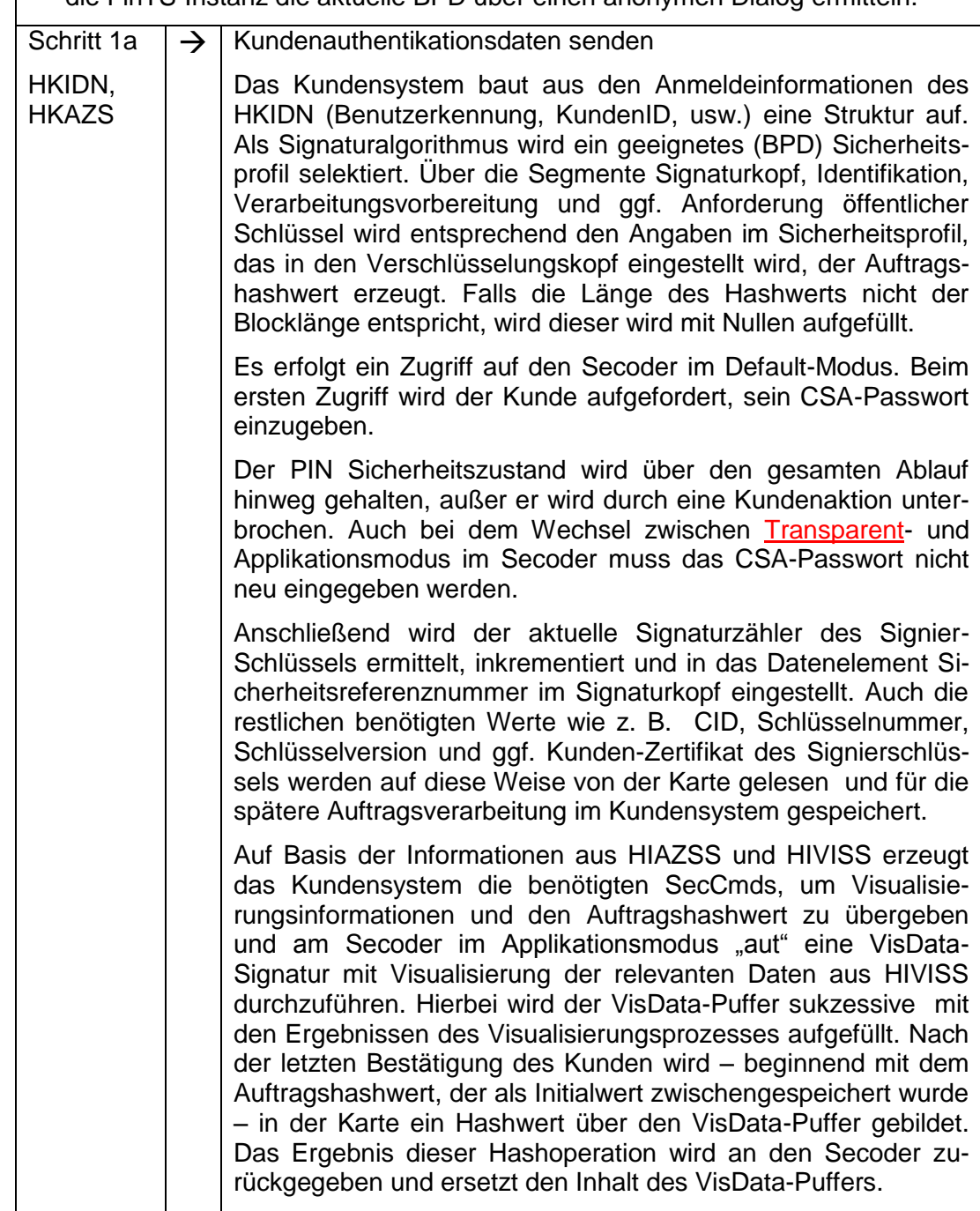

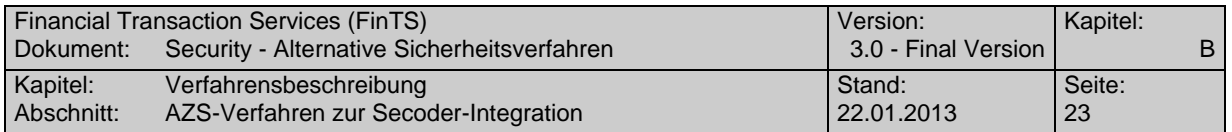

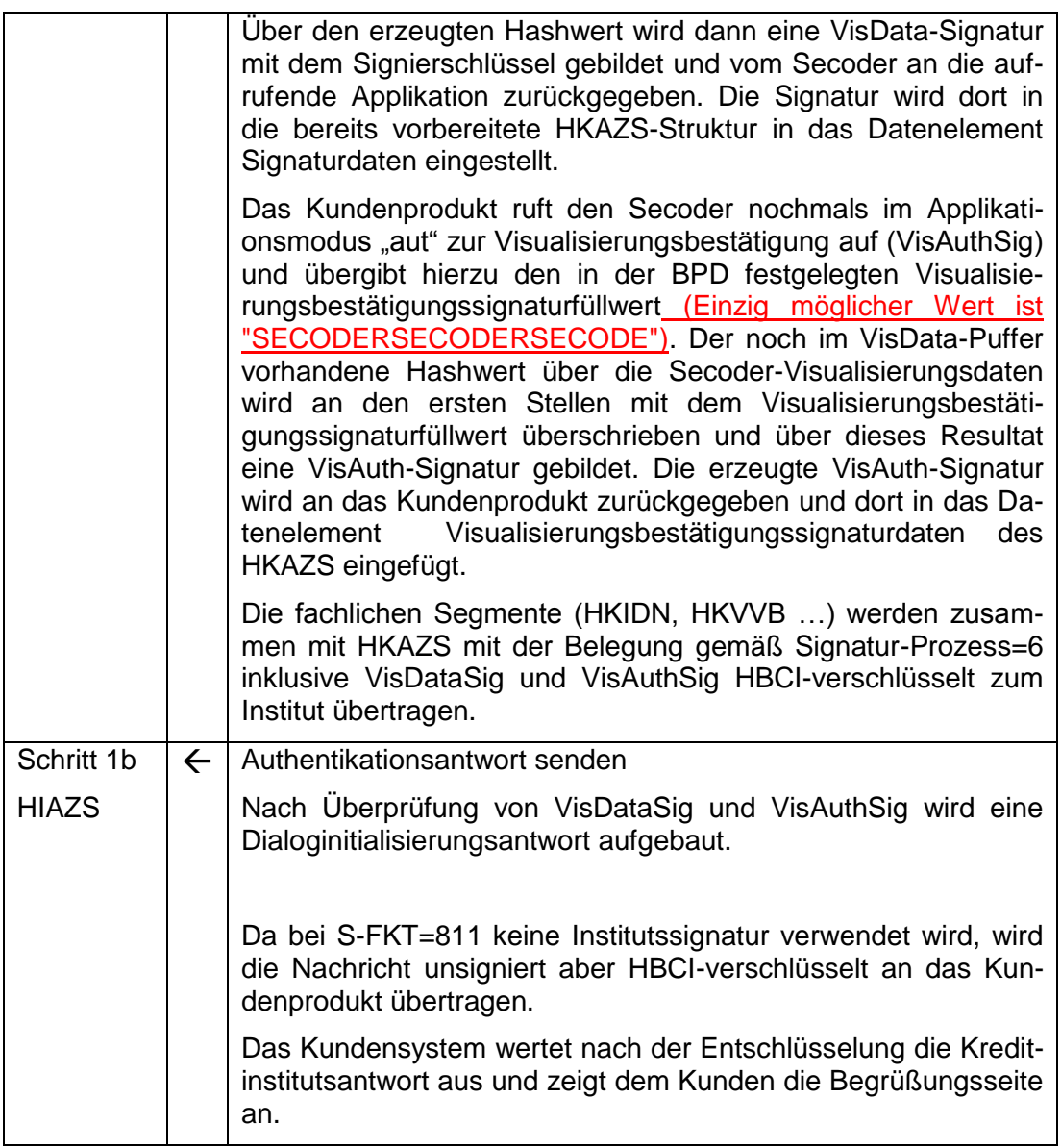

 $\overline{\phantom{a}}$ 

## **B.2.2.1.1.2 Auftragseinreichung beim Ein-Schritt-AZS-Verfahren**

Bei diesem Szenario werden die SecCmds von der aktiven Kundenkomponente auf Basis des zugrunde liegenden Auftrags offline erzeugt und an den Secoder übertragen. Der Kunde fügt – nach Kontrolle und Bestätigung des Datenextraktes im Secoder-Display - eine fortgeschrittene Signatur an. Diese wird zusammen mit dem Auftrag an das Institut gesendet.

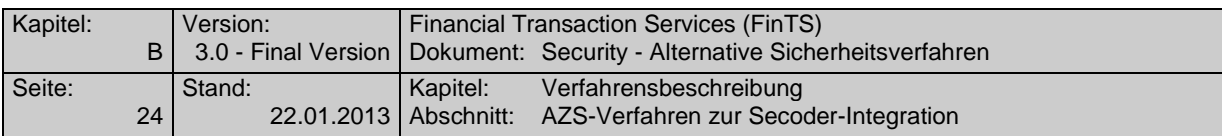

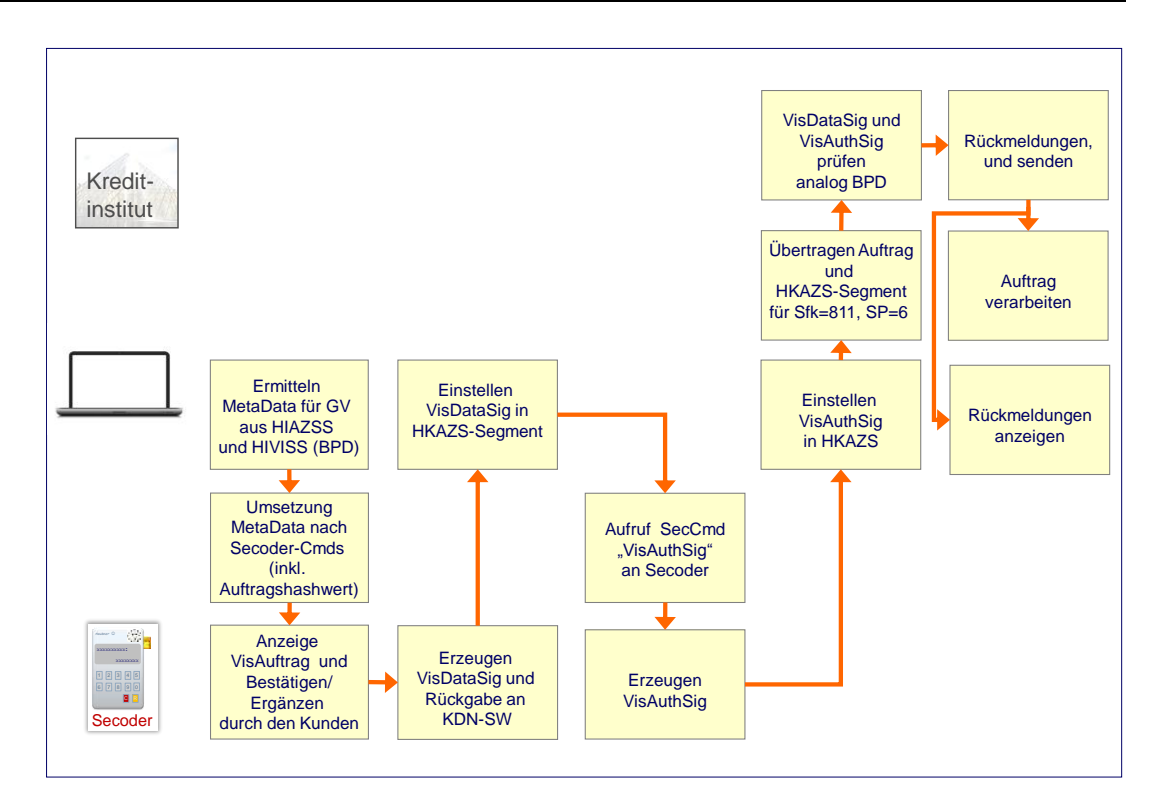

<span id="page-25-0"></span>*Abbildung 4: Fortgeschrittene Signatur mit Secoder, S-Fkt=811*

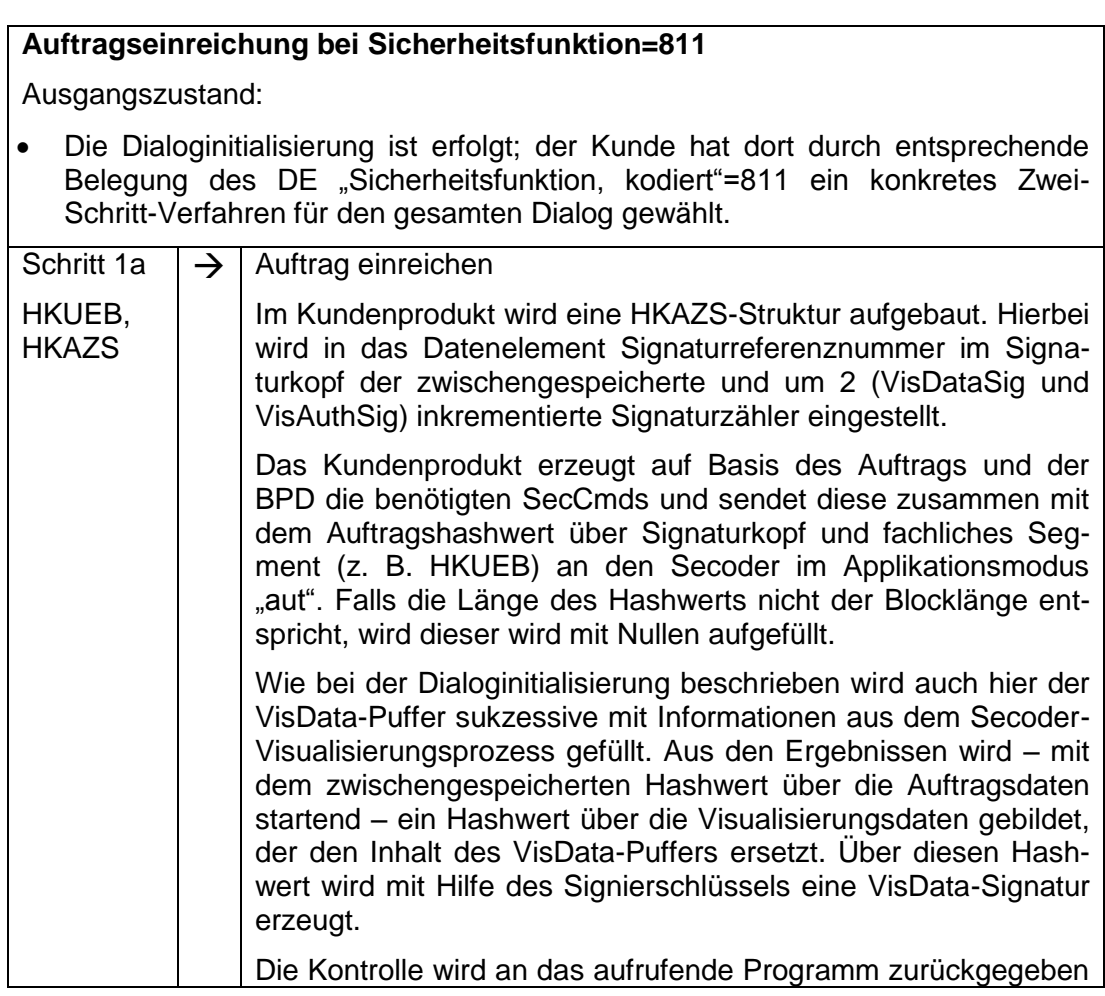

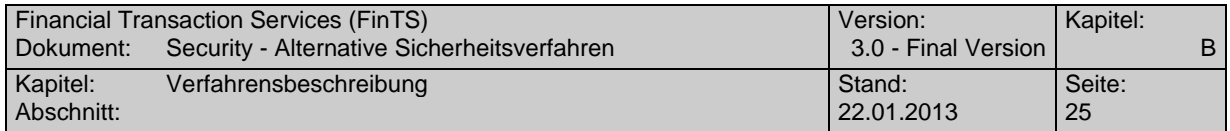

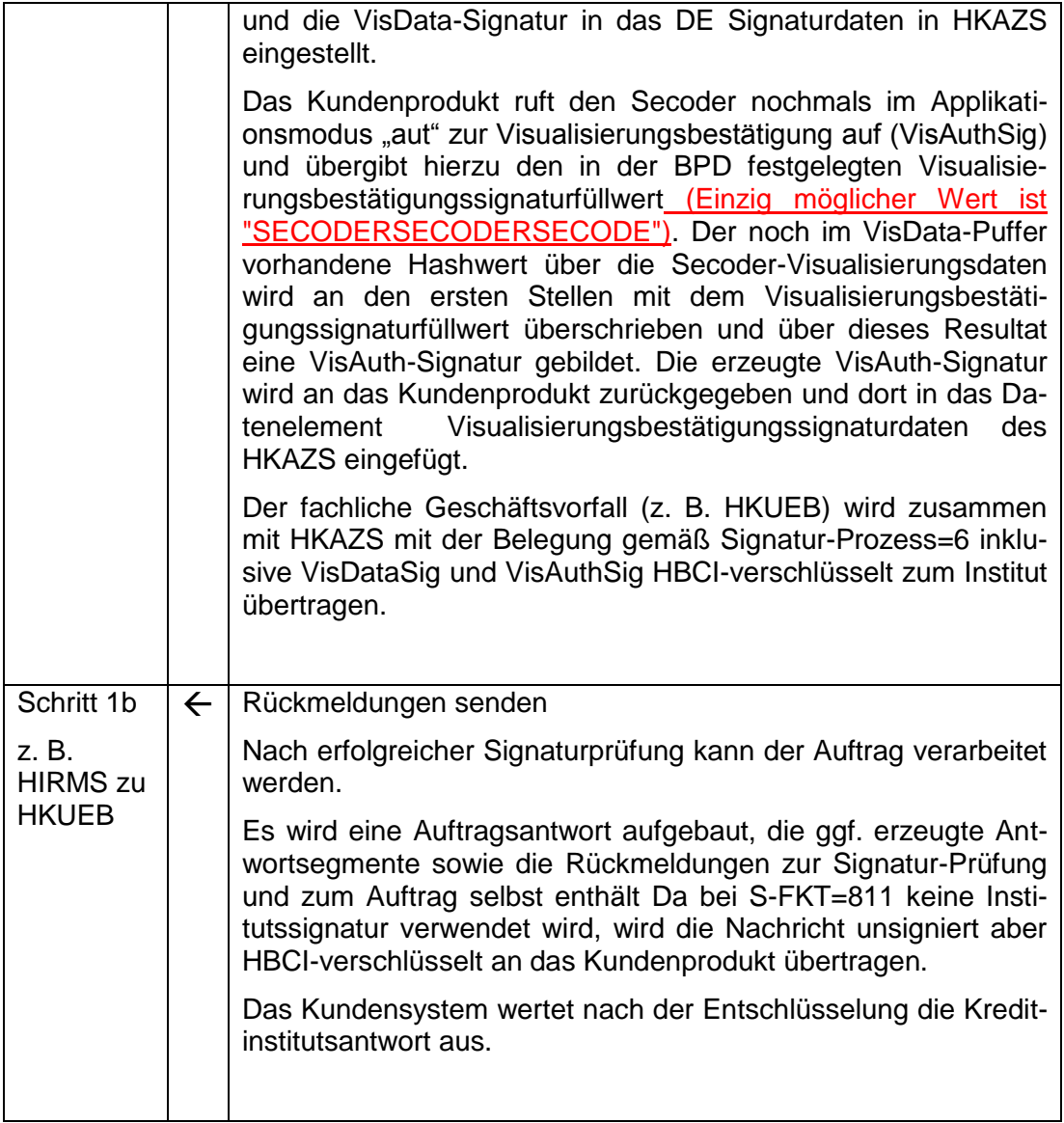

 $\mathbf{I}$ 

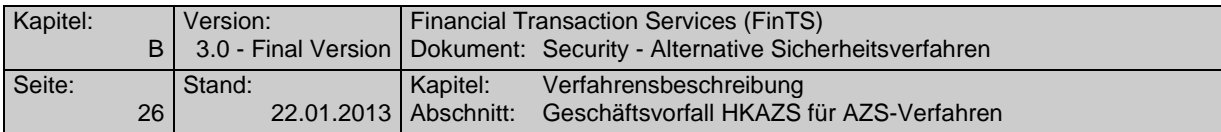

## <span id="page-27-0"></span>**B.3 Geschäftsvorfall HKAZS für AZS-Verfahren**

Dieser Geschäftsvorfall dient im Ein-Schritt-Verfahren als Ergänzung des FinTS-Segmentes Signaturabschluss eine fortgeschrittene Signatur zu transportieren.

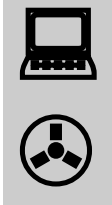

Der Geschäftsvorfall HKAZS nimmt in FinTS eine Sonderrolle ein: HKAZS muss in BPD, UPD wie ein Geschäftsvorfall aufgeführt werden und besitzt mit HIAZSS auch Geschäftsvorfallparameter. Als Sonderbedingung wird HKAZS jedoch wie ein administratives Segment bei der Zählung im DE "Maximale Anzahl Aufträge" pro Nachricht (vgl. [Formals], Kapitel D.6) nicht berücksichtigt.

Durch Existenz dieses Geschäftsvorfalls HKAZS in der BPD und UPD wird grundsätzlich festgelegt, ob das Kreditinstitut AZS-Verfahren unterstützt bzw. ob dies für den Kunden zugelassen ist.

Zusammen mit der Kreditinstitutsrückmeldung können abhängig vom verwendeten fachlichen Geschäftsvorfall auch Antwortsegmente zu diesem Auftrag übertragen werden.

## <span id="page-27-1"></span>**B.3.1 Aufbau des Geschäftsvorfalls HKAZS**

Der Geschäftsvorfall HKAZS wird verwendet, um beliebige digitale Signaturen von DK-Verfahren, die nicht das HBCI-Format verwenden, inklusive der zugehörigen Visualisierungsdaten transportieren zu können. Ausprägungen solcher Signaturverfahren können sein (aktuell ist nur S-Fkt=811 unterstützt):

- Fortgeschrittene Elektronische Signaturen mit Secoder (S-Fkt=811) Signaturbelegung nach HBCI

Sonderbelegungen der HBCI-Sicherheitssegmente für alle AZS-Verfahren sind in den Abschnitten [B.5.2](#page-54-0) und [C](#page-56-0) enthalten.

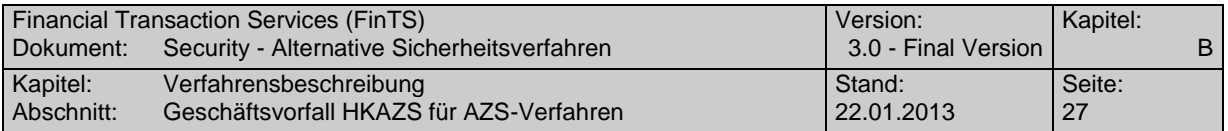

Realisierung Bank: verpflichtend, wenn Geschäftsvorfälle mit Absicherung über alternative Signaturverfahren angeboten werden

Realisierung Kunde: verpflichtend, wenn Geschäftsvorfälle mit Absicherung über alternative Signaturverfahren unterstützt werden sollen

#### **a) Kundenauftrag**

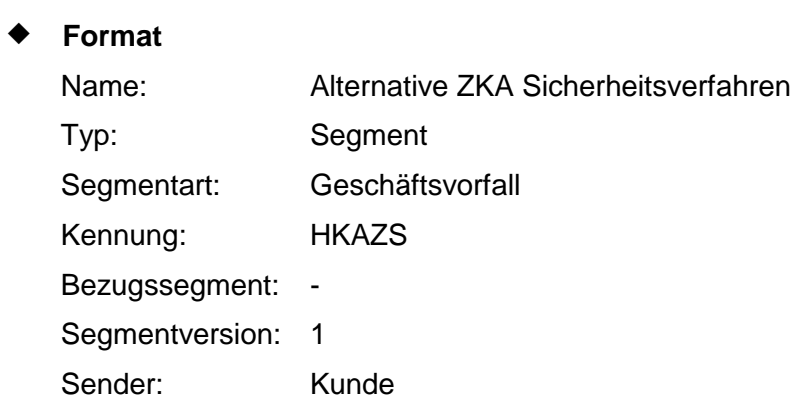

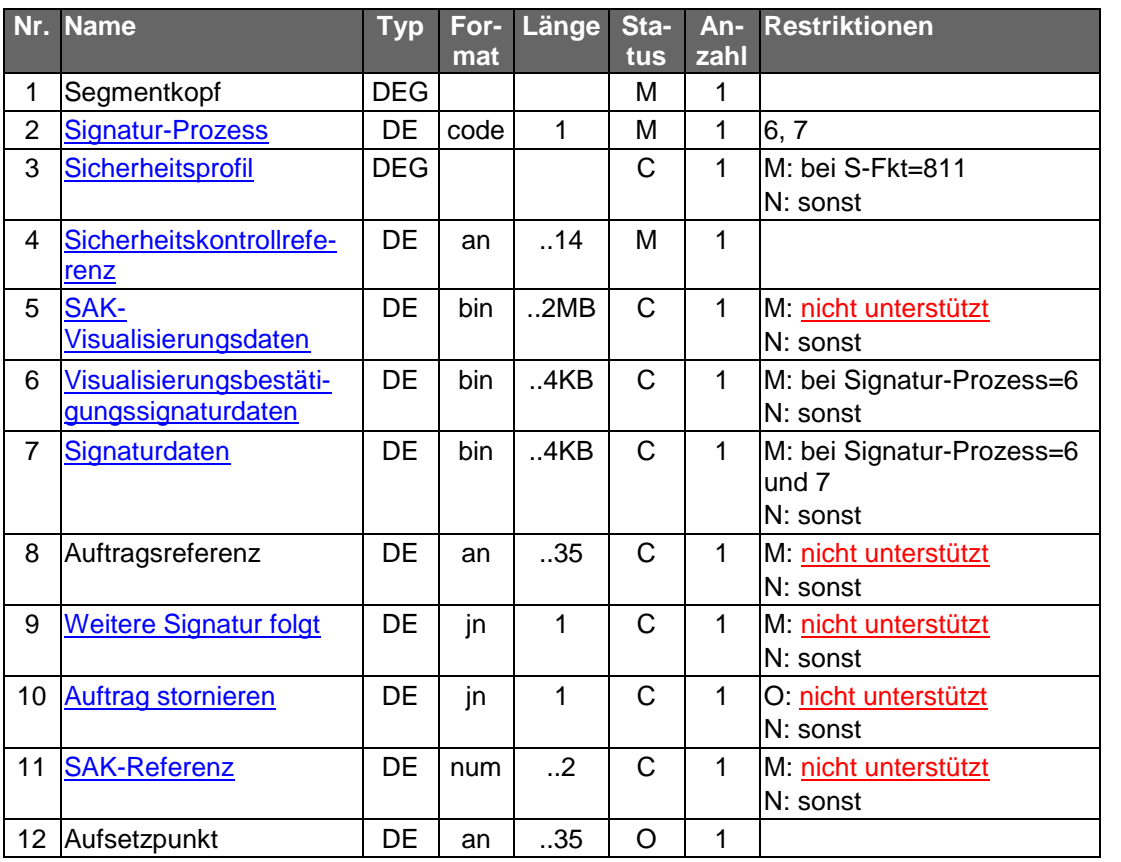

## **Belegungsrichtlinien**

### **Signaturdaten**

Im Datenelement Signaturdaten befindet sich im Element "Signaturdaten" die VisData-Signatur.

 $\mathsf{I}$ 

 $\overline{\phantom{a}}$ 

Ausnahme: Für Key-Management-Nachrichten oder Auftragsdaten ohne Visu-

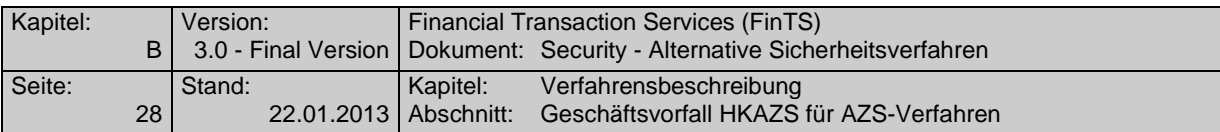

<u>alisierung wird eine RDH- bzw. RAH-</u>Signatur <u>mit Signatur-Prozess 7 </u>verwendet (vgl. Abschnitt [C.1.3\)](#page-57-1).

## **b) Kreditinstitutsrückmeldung**

#### **Format**

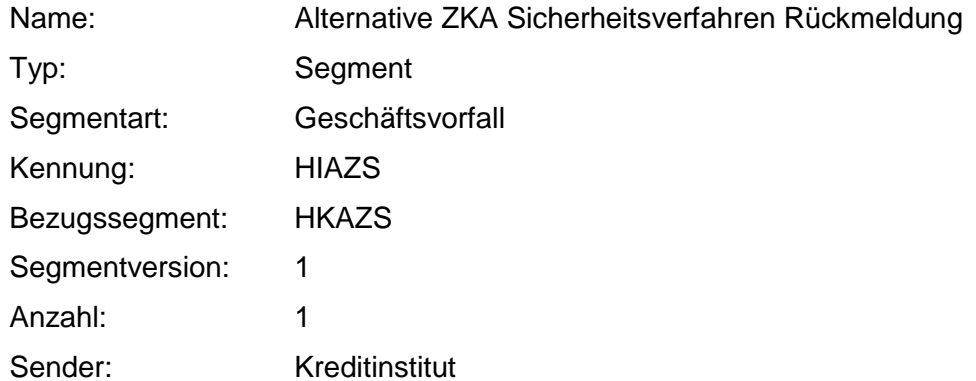

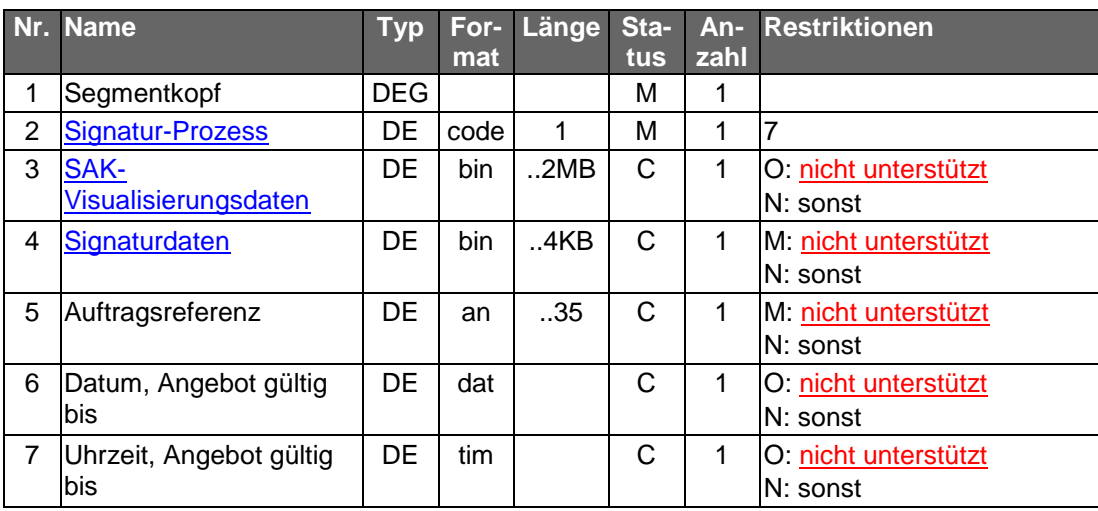

### **Ausgewählte Beispiele für Rückmeldungscodes**

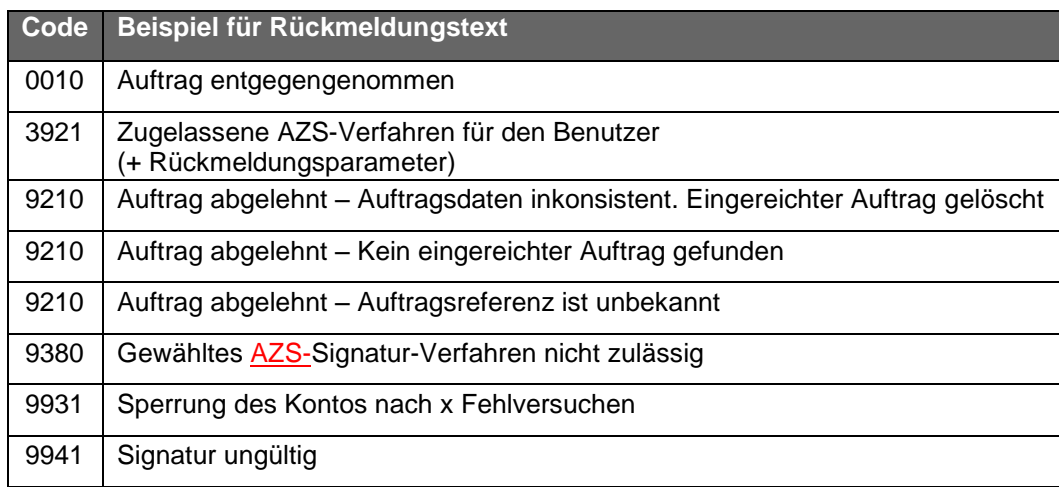

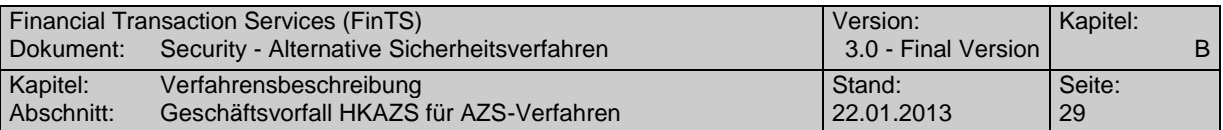

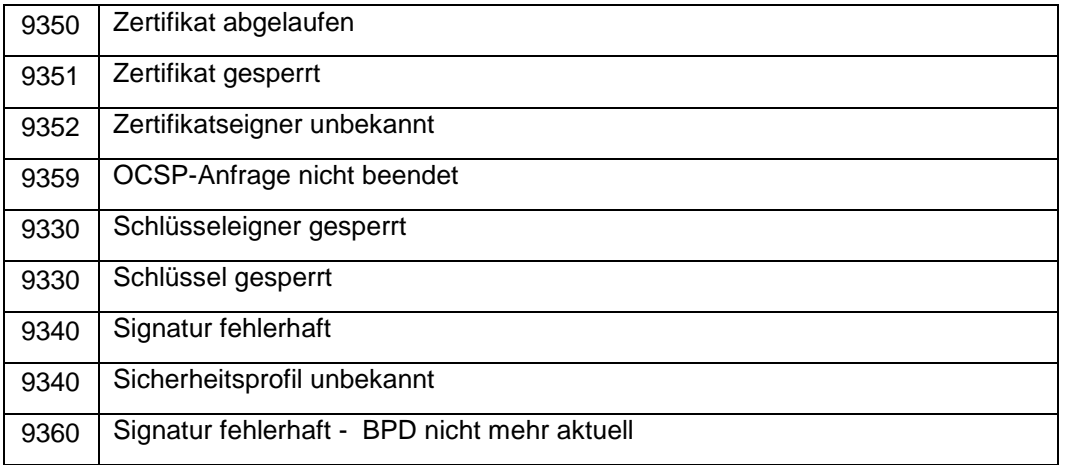

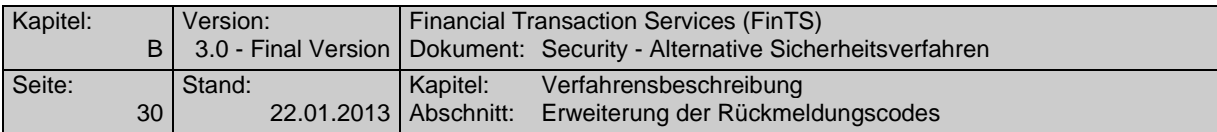

### **c) Bankparameterdaten**

#### **Format**

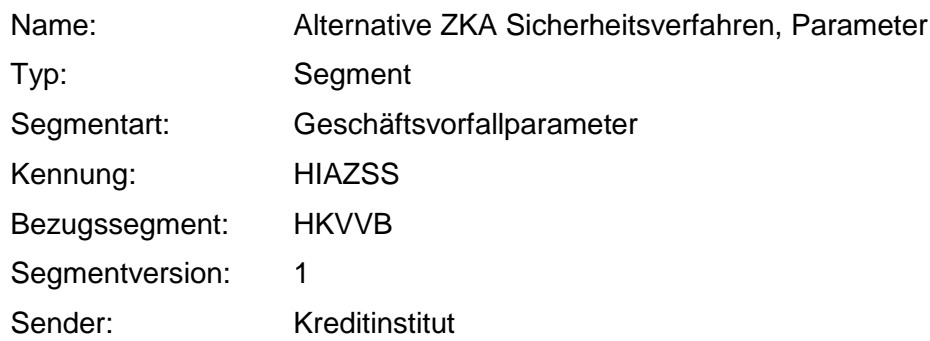

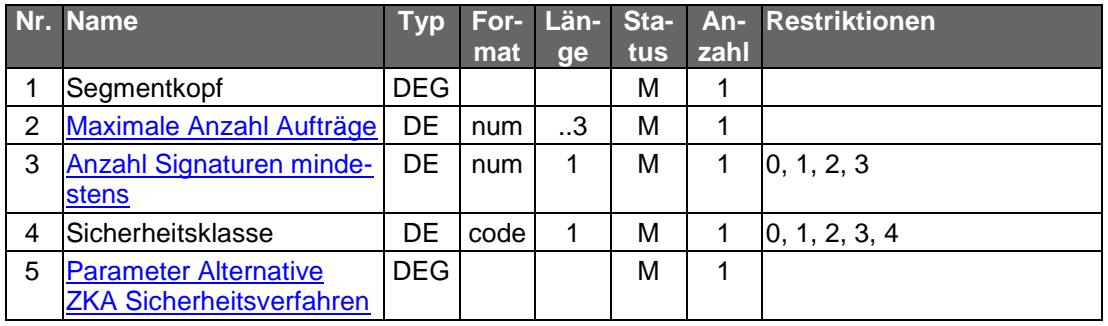

## <span id="page-31-0"></span>**B.4 Erweiterung der Rückmeldungscodes**

Bei Verwendung des AZS-Verfahrens können spezielle Rückmeldecodes vom Kreditinstitut zurückgemeldet werden, die rein AZS-spezifisch sind und u. U. nicht direkt mit dem zugehörigen Geschäftsvorfall in Verbindung stehen. Eine Beschreibung aller Rückmeldungscodes befindet sich in [RMCode].

Es handelt sich hierbei um die folgenden Codes:

#### **Erfolgsmeldungen**

**Code Beispiel für Rückmeldungstext** 0010 Auftrag entgegengenommen

#### **Warnungen und Hinweise**

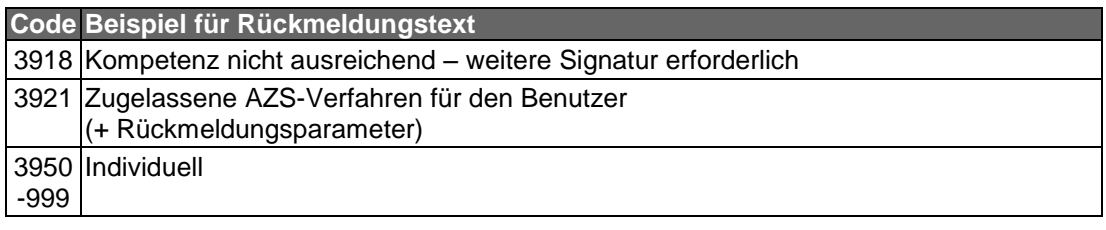

#### **Fehlermeldungen**

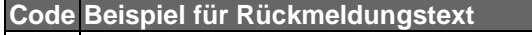

9210 Auftrag abgelehnt – Auftragsdaten inkonsistent. Eingereichter Auftrag gelöscht

9210 Auftrag abgelehnt – Kompetenz nicht ausreichend

9330 Schlüsseleigner gesperrt

9330 Schlüssel gesperrt

9340 Signatur fehlerhaft

9340 Sicherheitsprofil unbekannt

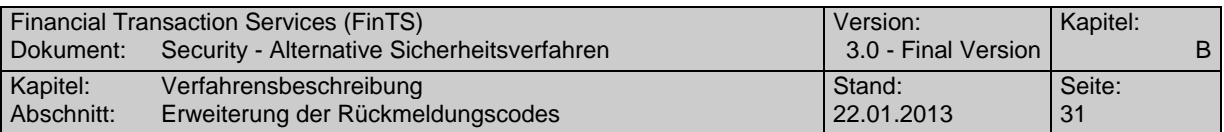

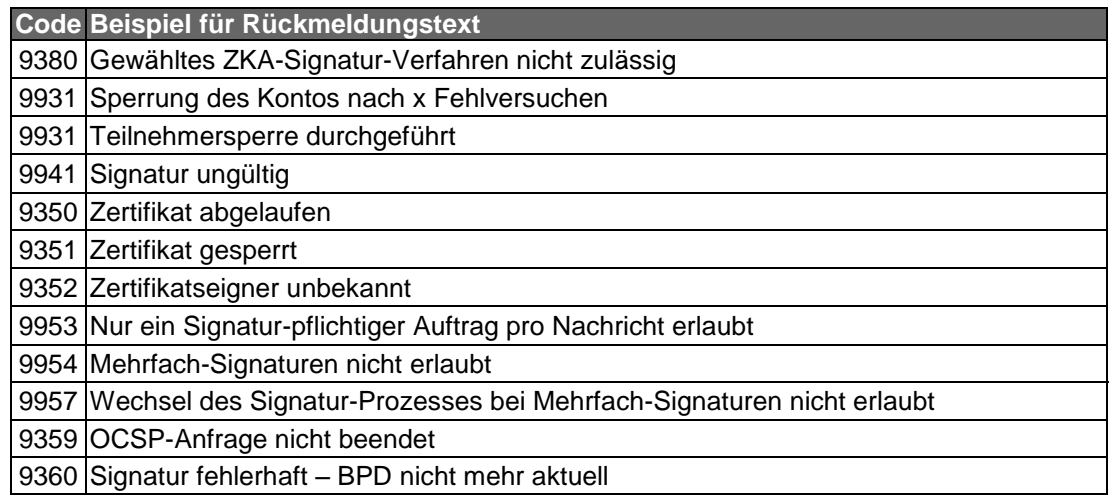

### <span id="page-32-0"></span>**B.4.1 Beschreibung spezieller Rückmeldungen im AZS-Verfahren**

#### **Rückmeldungscode 3921: Zugelassene AZS-Verfahren für den Benutzer (+ Rückmeldungsparameter)**

Der Rückmeldungscode 3921 dient dazu, dem Kundenprodukt im Rahmen der Dialoginitialisierungsantwort die für den Benutzer zugelassenen AZS -Verfahren mitzuteilen. Hierzu werden in den Rückmeldungsparametern P1 bis P10 entsprechend den zugelassenen Verfahren ("800" bis "899") aus HIAZSS maximal zehn mögliche Ein- und Zwei-Schritt-Verfahren transportiert.

Das Kundenprodukt muss – unabhängig vom gewählten Verfahren in "Sicherheitsfunktion, kodiert" – bei jeder Dialoginitialisierung die vom Institut mit dem Rückmeldungscode 3921 übermittelten Werte P1, ... , P10 prüfen, gegen gespeicherte Informationen vergleichen und diese ggf. aktualisieren.

Sollte das Kundenprodukt in der Dialoginitialisierungsnachricht ein Verfahren wählen, das für den Benutzer nicht bzw. nicht mehr zugelassen ist, so beendet das Kreditinstitut den Dialog mit Rückmeldungscode 9800 in Kombination mit Code 3921 und meldet die aktuell zugelassenen Verfahren in den Parametern P1 bis P10.

#### **Rückmeldungscode 9360: Signatur fehlerhaft – BPD nicht mehr aktuell**

Diese Rückmeldung bezieht sich speziell auf die Parametrisierung der Visualisierungsinformationen mit HIAZSS und HIVISS im Rahmen der Dialoginitialisierung. Es wird Instituts-seitig festgestellt, dass die Signaturprüfung fehlschlug, da das Kundensystem über keine aktuelle BPD verfügt. Die Kreditinstitutsnachricht wird analog den Informationen im Verschlüsselungskopf verschlüsselt und nicht signiert.

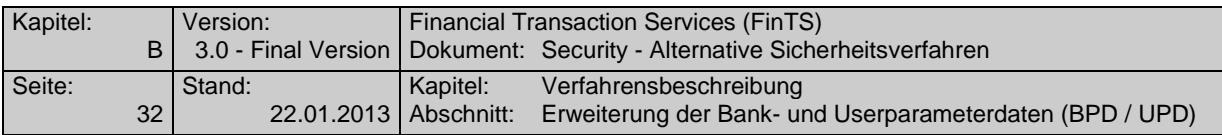

## <span id="page-33-0"></span>**B.5 Erweiterung der Bank- und Userparameterdaten (BPD / UPD)**

Für die Verwendung von AZS-Verfahren müssen dem Kundenprodukt weitere Daten im Rahmen der BPD- bzw. UPD-Segmentfolge übermittelt werden. So ist beispielsweise anzugeben, welche Geschäftsvorfälle über welches AZS-Verfahren abgesichert werden dürfen und wie die Visualisierung zu erfolgen hat. Hierfür existieren zwei zusätzliche Parametersegmente, welche die folgende Information transportieren:

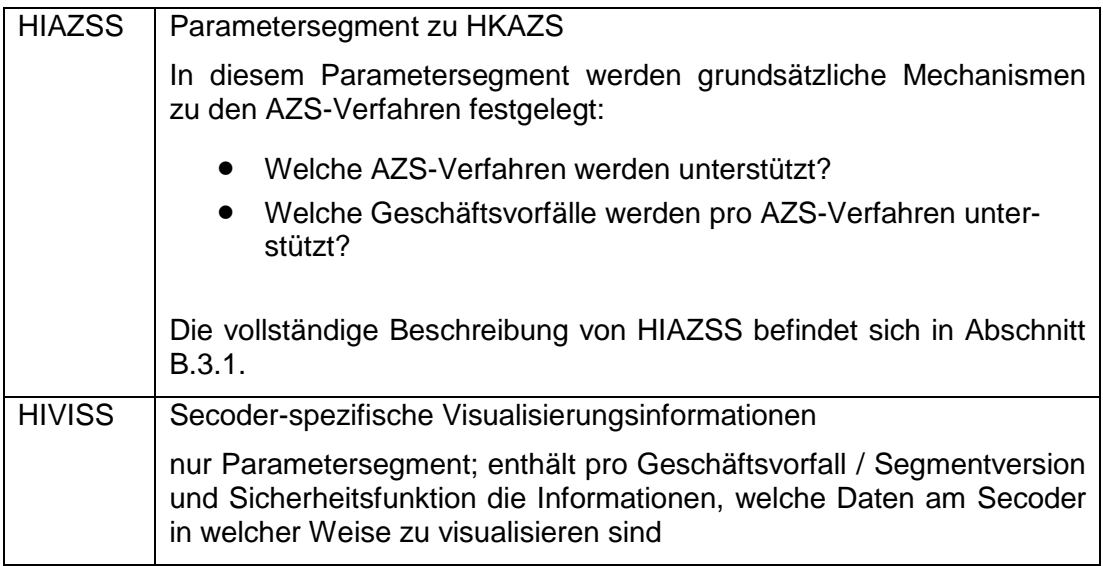

Die Parametersegmente HIAZSS und HIVISS müssen nicht immer paarig auftreten; es sind folgende Konstellationen erlaubt:

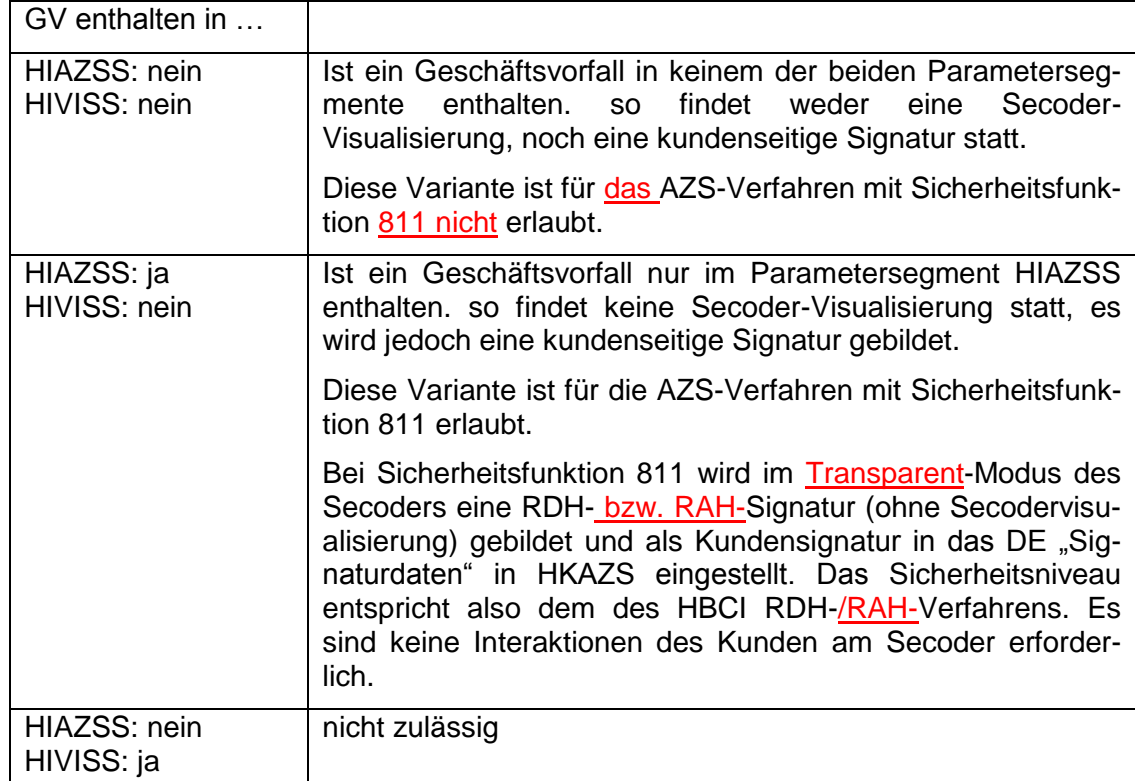

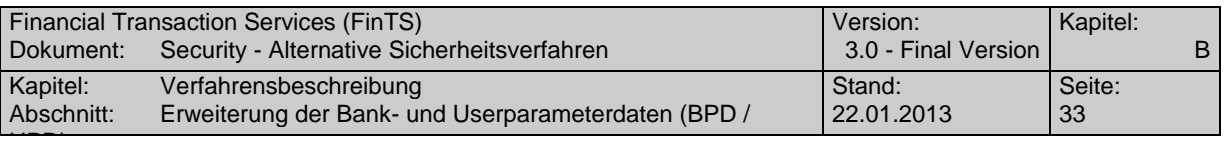

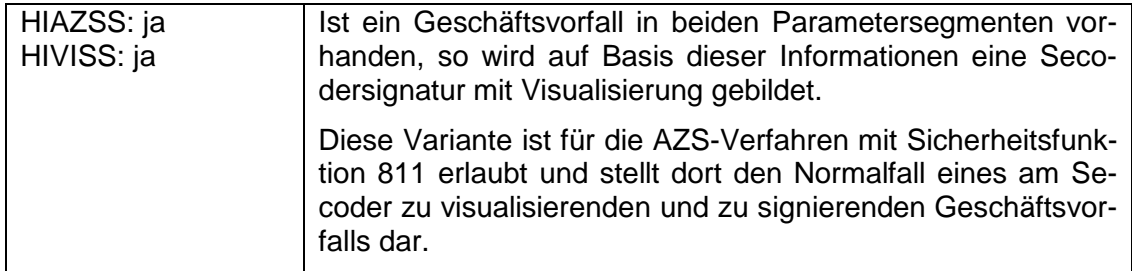

### <span id="page-34-0"></span>**B.5.1 Secoder-spezifische Visualisierungsinformationen (HIVISS)**

Die für die Definition von AZS-Verfahren notwendige BPD-/UPD-Erweiterung zur Visualisierung von Auftragsdaten am Secoder wird in Form eines speziellen Parametersegmentes realisiert, welches sich auf keinen echten Geschäftsvorfall bezieht, sondern Daten zu allen unterstützten Geschäftsvorfällen aufnehmen kann.

Das Spezialsegment HIVISS wird verwendet, um in die BPD-Segmentfolge Secoder-spezifische Visualisierungsdaten einzufügen. Aufgrund seines Aufbaus analog zu einem Segmentparametersegment wird es von Kundenprodukten, die keine AZS-Verfahren unterstützen, ignoriert, da es sich auf einen ihnen unbekannten Geschäftsvorfall zu beziehen scheint.

Die in HIAZSS aufgeführten Geschäftsvorfälle dürfen vom Kunden in über AZS-Verfahren abgesicherte Nachrichten eingestellt werden, sofern sie in den BPD und UPD als generell erlaubt hinterlegt sind. Alle übrigen Geschäftsvorfälle können mit AZS-Verfahren nicht verwendet werden.

Während HIAZSS die Segmentkennungen aller über AZS-Verfahren abgesicherten Geschäftsvorfälle enthält, treten in HIVISS nur die Geschäftsvorfälle auf, welche eine Visualisierung am Secoder benötigen. Reine Abholaufträge sind i. A. nicht in HIVISS enthalten.

#### <span id="page-34-1"></span>**B.5.1.1Generelles Secoder-Visualisierungskonzept mit HIVISS**

Das Visualisierungskonzept ist durch das Design des Secoders strikt vorgegeben. Im Speziellen gelten die Festlegungen der Secoder-Spezifikation [Secoder] und der "User Interface & Implementation Guide" [Secoder Impl] inkl. der dort skizzierten | Beispiele. Aus diesen Beispielen lassen sich für die Parametrisierung in der BPD drei grundsätzliche Anzeigedefinitionen ableiten (die Ausrichtung der Texte in der folgenden Abbildung sind exemplarisch).

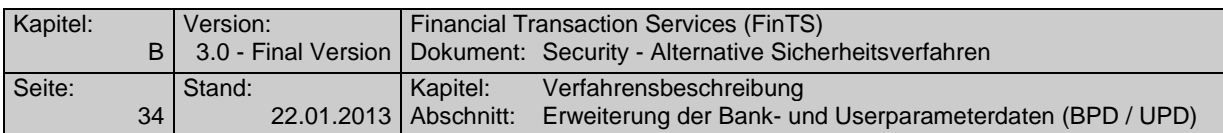

Aufgrund der Komplexität der dezentralen Visualisierungsaufbereitung mittels HIAZSS und HIVISS wird dringend empfohlen, dass die Secoder-Anwendungsfunktion, welche für die Umsetzung in die Secoder-Kommandos zuständig ist, über eine Trace-Funktion verfügt, um die Fehlersuche bei abweichenden Signaturergebnissen zu erleichtern.

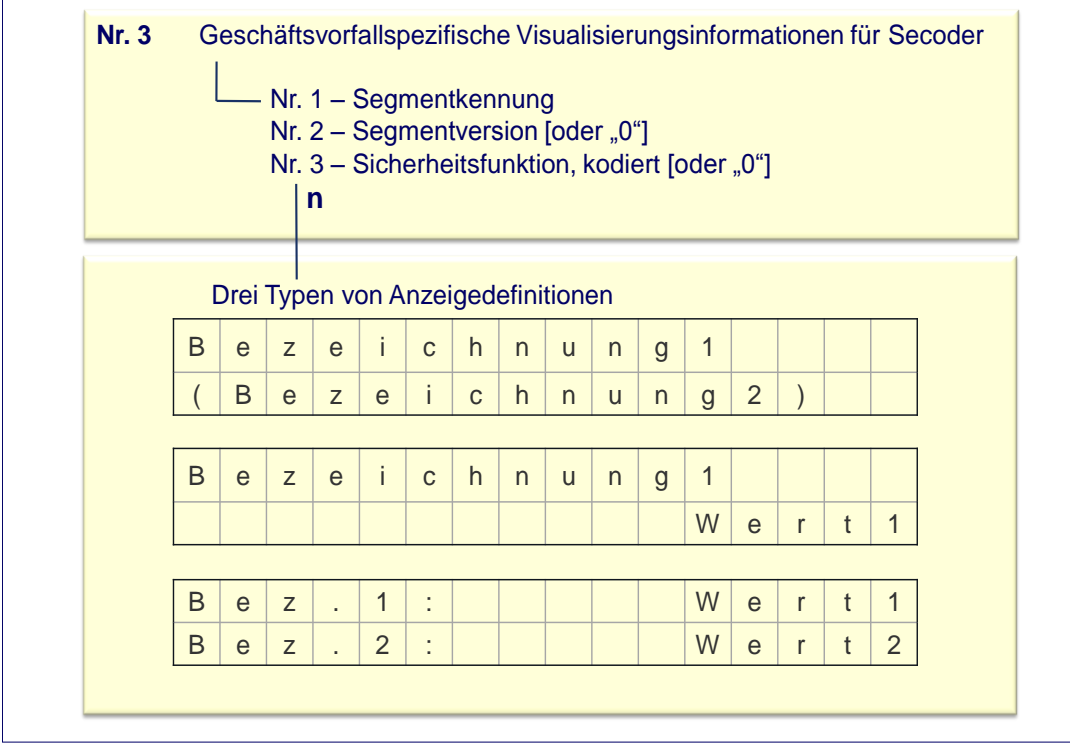

*Abbildung 5: Struktur der geschäftsvorfallspezifischen Visualisierungsinformationen*

In den folgenden Beispielen zur Visualisierung wird generell von einer heute marktüblichen Displaygröße von 2 x 16 Zeichen ausgegangen, wobei die Physik in der HIVISS-Definition keine Rolle spielt, sondern diese durch die Secoder-Anwendungsfunktion an die physischen Eigenschaften des verwendeten Secoders angepasst wird. Eine HIVISS-Anzeigedefinition umfasst eine Zeile, d. h. 1 x 16 Zeichen. Diese Einheit wird in der Secoder-Spezifikation als "Dataset (DS)" bezeichnet. Somit beschreibt eine HIVISS-Anzeigedefinition genau ein Secoder Dataset.

Pro Geschäftsvorfall können – abhängig vom zur Verfügung stehenden VisData-Pufferbereich im Secoder von derzeit maximal 512 Byte theoretisch bis zu 255 solcher Datasets verwendet werden.

Die drei oben gezeigten typischen Anzeigedefinitionen haben folgende Bedeutung:

1. Die erste Anzeigedefinition dient der Darstellung von einer oder zwei textuellen Bezeichnungen, die linksbündig dargestellt werden, z. B. die Texte "Einzelüberweis." und "Inland". Als Sonderfall dieser Anzeigedefinition kann die zweite Displayzeile auch leer bleiben.
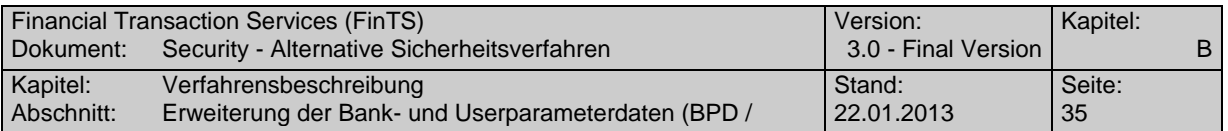

 $\overline{\phantom{a}}$ 

- 2. Die zweite Anzeigedefinition kombiniert eine Bezeichnung (z. B. den Text "Ziel-Konto") in Zeile 1 und einen zugehörigen Wert (z. B. die Kontonummer des Begünstigten aus einem DTA-Satz) in Zeile 2.
- 3. Mit der 3. Anzeigedefinition ist es möglich, je Zeile eine Bezeichnung und einen Wert darzustellen.

Auf Basis dieser 3 Anzeigedefinitionen ist es möglich, sieben grundsätzliche Szenarien abzubilden, die i. W. den Beispielen aus dem User Interface & Implementation Guide [Secoder Impl] entsprechen. Die Anzeigedefinitionen verfügen über folgenden Befehlsvorrat<sup>4</sup>:

| Secoder-<br>visualisierung<br>Index                       | Index des jeweiligen Secodervisualisierungstextes, der in<br>den "geschäftsvorfallspezifischen Visualisierungsinformatio-<br>nen" referenziert wird.                       |
|-----------------------------------------------------------|----------------------------------------------------------------------------------------------------|
|                                                           | Default: Keiner                                                                                                    |
| Display-Position                                          | Ausrichtung des Dataset im Secoder-Display (Links,<br>Rechts <sup>5</sup> ). Diese Angabe ist nötig, da die Secoder-Texte in<br>der BPD nicht gepadded werden.             |
|                                                           | Default: Links                                                                                                    |
| Länge (Secoder-<br>Text)                                  | Länge des Secoder-Textes                                                                                                    |
|                                                           | Default: 0                                                                                                    |
| Secoder-Text                                              | Secoder-Text, entweder statisch durch die Anzeigedefinition<br>selbst oder dynamisch aus den Auftragsdaten oder leer.                                                      |
|                                                           | Default: leer                                                                                                    |
| Länge Secoder-<br>Eingabedaten                            | Soll ein Wert nicht nur bestätigt, sondern komplett eingege-<br>ben oder ergänzt werden, wird hierdurch die Länge der ge-<br>forderten Eingabedaten am Secoder vorgegeben. |
|                                                           | Default: 0                                                                                                    |
| Ausrichtung und<br><b>Format Secoder-</b><br>Eingabedaten | Dieser Parameter beschreibt die Ausrichtung bei der Eingabe<br>der Daten (Textmodus oder Taschenrechnermodus) und die<br>Verwendung des Kommas.                            |
|                                                           | Default:<br>Textmodus, falls Länge (Secoder-Text) > 0<br>Taschenrechnermodus, sonst                                                                                        |
| Secoder-Padding                                           | Dieser Parameter beschreibt das Padding der Daten im Vis-<br>Data-Puffer des Secoders.                                                                                     |
|                                                           | Default:<br>E0 bei numerischen Daten<br>EF bei alfanumerischen Daten                                                                                                    |

<sup>&</sup>lt;sup>4</sup> Aus Gründen der besseren Lesbarkeit – vor allem in den Abbildungen – werden Begriffe wie "Secodervisualisierung Index" auf "Index" gekürzt. Die exakten Namen befinden sich im Data Dictionary unter "Secodervisualisierungstexte".

<sup>&</sup>lt;sup>5</sup> Die im Secoderkonzept theoretisch mögliche Ausprägung "Mitte" wird in FinTS nicht benutzt.

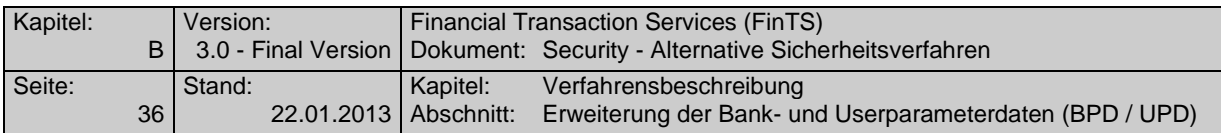

Nähere Festlegungen zum konkreten Mapping zwischen HIVISS und Secoder-Kommandos befinden sich in Abschnitt [B.5.1.2.](#page-42-0)

Die Secodervisualisierungstexte beschreiben die Anzeigedefinitionen für n Datasets, die sequentiell am Secoder angezeigt und ergänzt bzw. bestätigt werden, bevor ein Secoder-Kryptogramm gebildet wird.

Die Secodervisualisierung MetaData ("Geschäftsvorfallspezifische Visualisierungsinformationen") enthalten die Definitionen pro Geschäftsvorfall.

Pro Geschäftsvorfall wird über Indizes auf die entsprechenden Secodervisualisierungstexte referenziert, wobei berücksichtigt werden muss, ob eine Abfrage oder Bestätigung ein- oder zweizeilig dargestellt wird.

Da in den Secodervisualisierungstexten im Element Secoder-Text auch Variable – dargestellt durch den Platzhalter "#" – enthalten sind, enthalten die Geschäftsvorfallspezifischen Visualisierungsinformationen die jeweiligen Werte hierfür (z. B. konkrete Kontonummer aus FinTS, DTA, SEPA …).

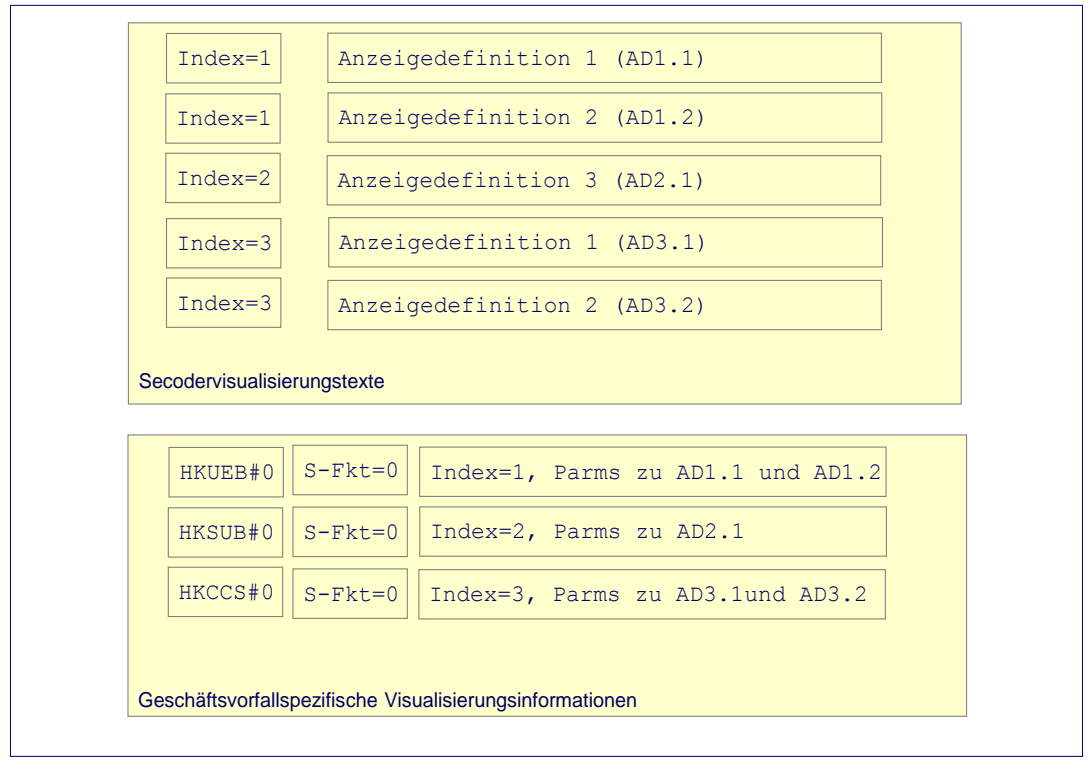

*Abbildung 6: Zusammenhang zwischen Secoder MetaData und Secodervisualisierungstexten* 

#### **B.5.1.1.1 Element "Ausrichtung und Format von Secoder-Eingabedaten"**

Die Ausrichtung der Secoder-Eingabedaten kann auf zwei Arten erfolgen:

#### **a) Textmodus**

Im Textmodus beginnt die Eingabe direkt hinter dem letzten Zeichen des Secoder-Textes, d. h. der Cursor blinkt an der ersten Stelle rechts vom Secoder-Text. Ist der Secoder-Text leer, blinkt der Cursor im verwendeten Beispiel an Stelle 16 ganz rechts.

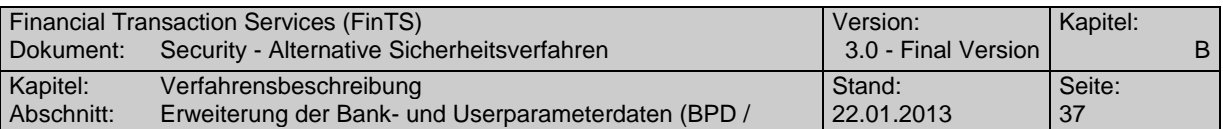

Jedes eingegebene Zeichen schiebt den Cursor um eine Position nach rechts, bis die vorgegebene Anzahl von Eingabezeichen erreicht ist. Der Secoder-Text und die bereits eingegebenen Zeichen werden nicht bewegt.

Der Textmodus stellt die Default-Belegung dar, wenn ein Secoder-Text vorhanden ist.

#### **b) Taschenrechnermodus**

 $\overline{\phantom{a}}$ 

Im Taschenrechnermodus blinkt der Cursor grundsätzlich im verwendeten Beispiel an Position 16 der Zeile ganz rechts, auch wenn ein Secoder-Text vorhanden ist. Jedes eingegebene Zeichen schiebt die bereits vorhandenen Zeichen (ggf. Secoder-Text und Eingabezeichen) um eine Position nach links.

Der Taschenrechnermodus stellt die Default-Belegung dar, wenn kein Secoder-Text vorhanden ist.

#### **B.5.1.1.2 Repräsentative Beispiele zum Secoder-Visualisierungskonzept**

Die folgenden Kapitel beschreiben die Parametrisierung anhand von sieben repräsentativen Konstellationen, wie sie auch im User Interface & Implementation Guide [Secoder Impl] verwendet werden. Das Mapping der FinTS-Definitionen in die SecCmds ist mit der dort beschriebenen Syntax der Secoder Data Confirmation vorzunehmen.

Bei der Sicherheitsfunktionen 811 kann nur eine Bestätigung von Daten, kein Auffüllen erfolgen.

Bei den Beispielen wird wie in [Secoder\_Impl] von einer Displaygröße von 2 x 16 Zeichen ausgegangen.

#### **a) Szenario 1: Bestätigung statischer Werte, 2-zeilig**

Szenario 1 dient zur Darstellung statischer Werte im Display des Secoders. Die Anzeigedefinition lässt die Belegung beider Displayzeilen mit je einem maximal 16 stelligen Textstring zu. Die Bezeichnungen werden ohne Leerzeichen eingestellt. Über die Parametrisierung im Element "Display-Position" wird eine entsprechende Ausrichtung erreicht. In den Beispielen werden wo immer möglich die Defaultwerte verwendet, um eine möglichst kompakte BPD-Modellierung zu erzielen.

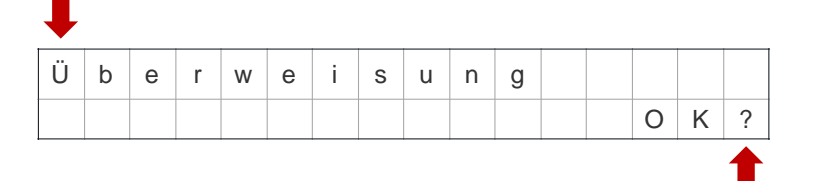

Aufbau der beiden zugehörigen Visualisierungstexte:

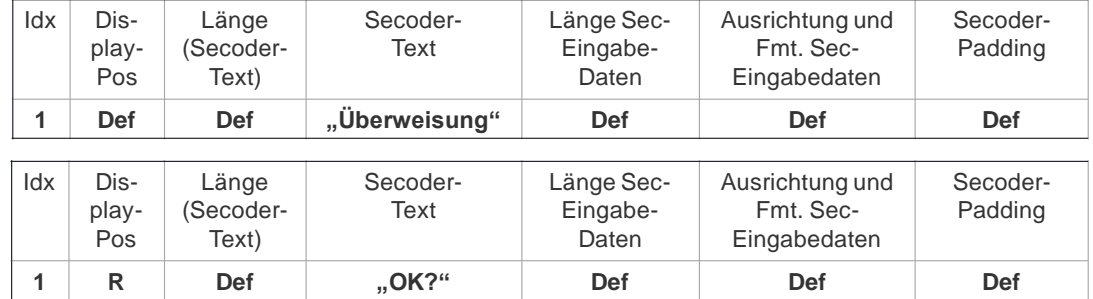

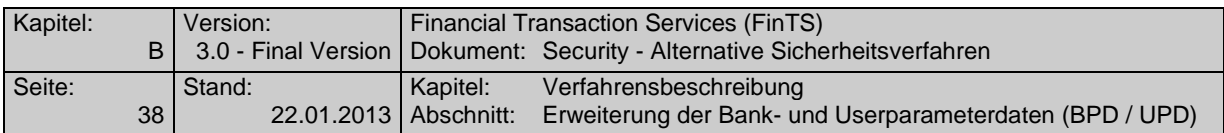

Die Bezeichnungen werden ohne Leerzeichen eingestellt. Über die Parametrisierung im Element "Display-Position" wird eine entsprechende Ausrichtung erreicht. In den Beispielen werden wo immer möglich die Defaultwerte verwendet, um eine möglichst kompakte BPD-Modellierung zu erzielen.

#### **b) Szenario 2: Bestätigung statischer Werte, 1-zeilig**

Szenario zwei beschreibt die Darstellung eines 1-zeiligen Textes im Secoder-Display. Der Kunde geht in diesem Fall ohne weitere Benutzerführung davon aus, dass er diesen Text bestätigen muss, bevor die Verarbeitung im Secoder fortgesetzt werden kann.

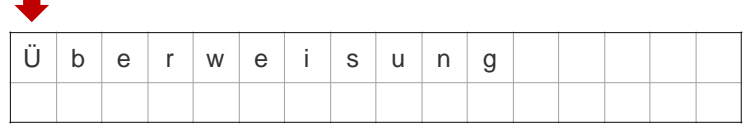

Aufbau des zugehörigen Visualisierungstextes:

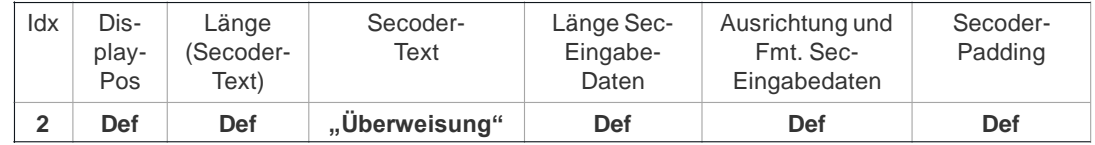

Zu beachten ist, dass in FinTS nur die Secoderoption durch Wegfall des Dataset für die zweite Zeile unterstützt wird, nicht die Möglichkeit ein Dataset mit Länge 0 zu verwenden (dies würde zu einem unterschiedlichen Kryptogramm führen).

# **c) Szenario 3: Auffüllen mit Ziffern, 2-zeilig**

In Szenario 3 wird in Zeile 1 ein statischer Text angezeigt. Zeile 2 enthält einen Teil der Kontonummer (des Begünstigten), die letzten 3 Stellen muss der Kunde ergänzen, bevor er den gesamten Ausdruck betätigen kann.

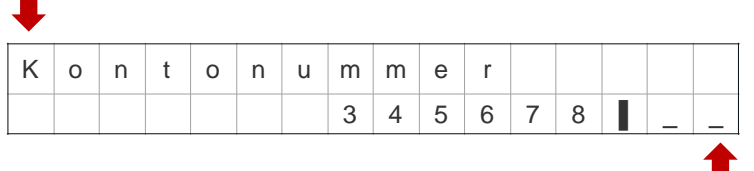

Aufbau der beiden zugehörigen Visualisierungstexte:

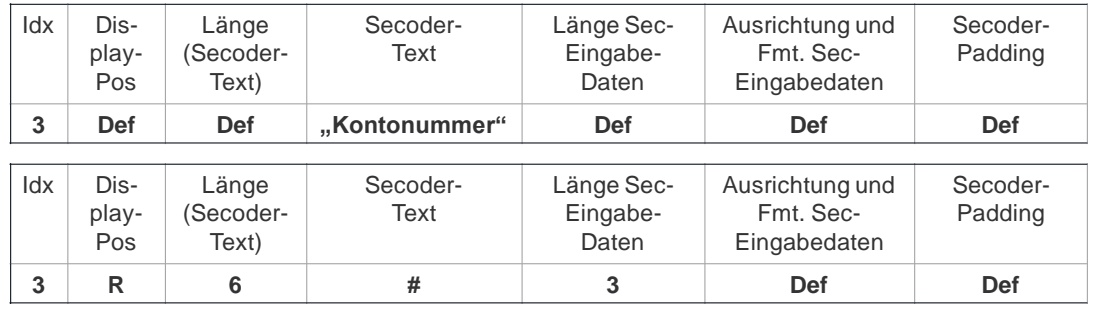

In Zeile 1 wird der statische Text aus dem Element "Secoder-Text" angezeigt. Zeile 2 besteht aus einem dynamischen Text, was durch den Platzhalter "#" im Element "Secoder-Text" dargestellt ist. Der konkrete Wert für den Platzhalter wird durch die "Geschäftsvorfallspezifische Visualisierungsinformation" festgelegt.

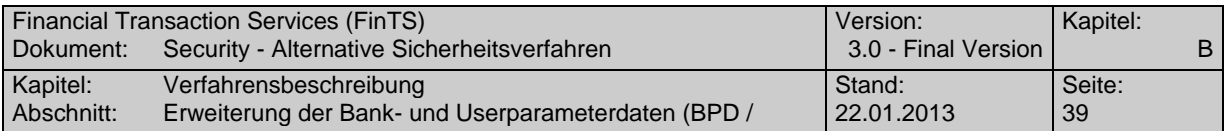

#### **d) Szenario 4: Eingabe von Ziffern, 2-zeilig**

 $\overline{\phantom{a}}$ 

Szenario 4 ist dadurch gekennzeichnet, dass der Wert in Zeile 2 komplett vom Kunden eingetippt werden muss.

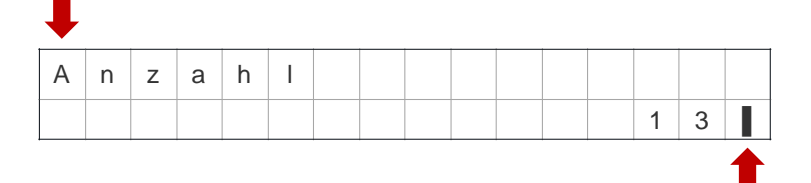

Aufbau der beiden zugehörigen Visualisierungstexte:

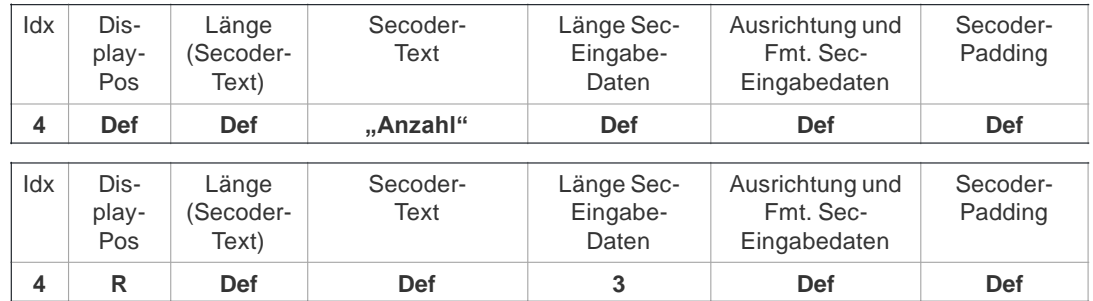

In Zeile 2 wird die geforderte Länge der Eingabedaten angegeben. Alle anderen Werte entsprechen der Default-Belegung.

#### **e) Szenario 5: Eingabe von Komma-Zahlen, 2-zeilig**

Szenario 5 verwendet als Eingabe eine Kommadarstellung.

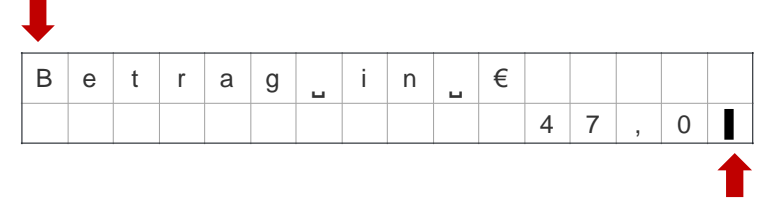

Aufbau der beiden zugehörigen Visualisierungstexte:

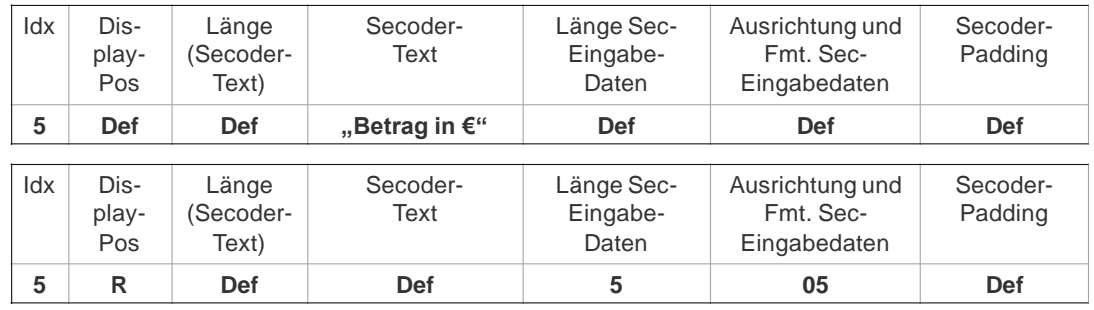

In Zeile 2 wird zusätzlich zur geforderten Datenlänge 5 (inklusive Komma) das Formatkennzeichen "05" für die Darstellung von 2 Kommastellen am Secoder verwendet.

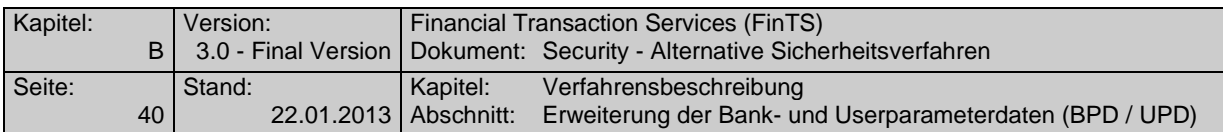

### **f) Szenario 6: Verdeckte Eingabe, 2-zeilig**

In Szenario 6 wird die Verwendung der verdeckten Eingabe angewendet. Die Eingabe der Banking-PIN ist mit Sicherheitsfunktion 811 auf diese Weise nicht unterstützt, da die Applikation "aut" nicht über eine zentrale Anwendungs-PIN, sondern über die CSA-PIN geschützt ist, die lokal geprüft wird.

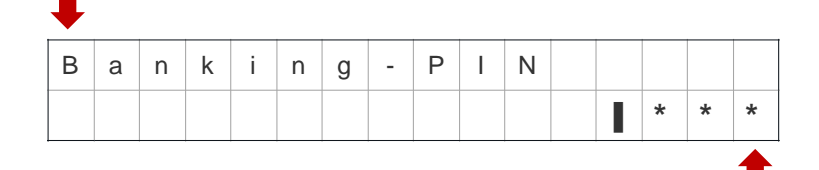

#### Aufbau der beiden zugehörigen Visualisierungstexte:

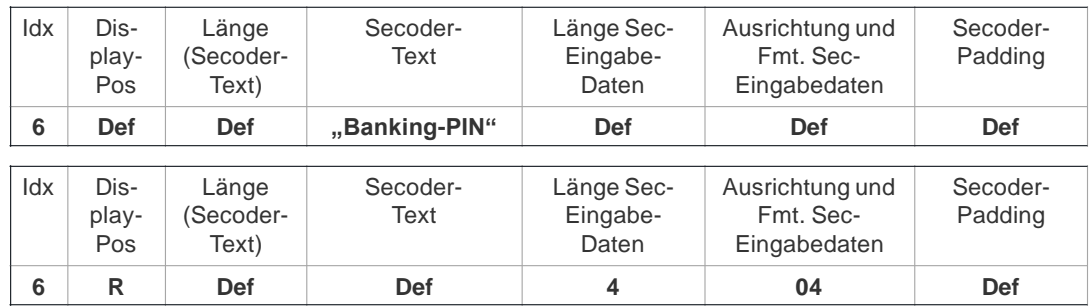

Die verdeckte Eingabe wird durch das Kennzeichen "04" für die Darstellung am Secoder erreicht.

#### **g) Szenario 7: Auffüllen mit Ziffern in einer Zeile**

 $\mathcal{L}_{\mathcal{A}}$ 

Szenario 7 stellt eine kompakte Darstellung der Eingabe von zwei Werten inklusive Beschreibung in je einem Dataset dar.

Hinweis: Diese Darstellung kann aus Sicht der Benutzerfreundlichkeit ungünstig wirken, wenn Secoder-Produkte mit unterschiedlichen Displaygrößen, z. B. 2 x 32, in identischer Weise angesteuert werden sollen.

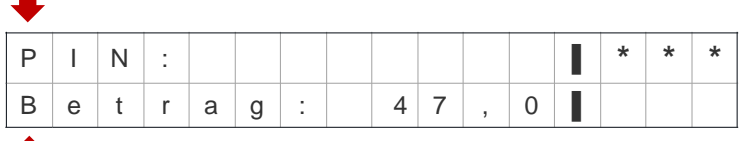

Aufbau der beiden zugehörigen Visualisierungstexte:

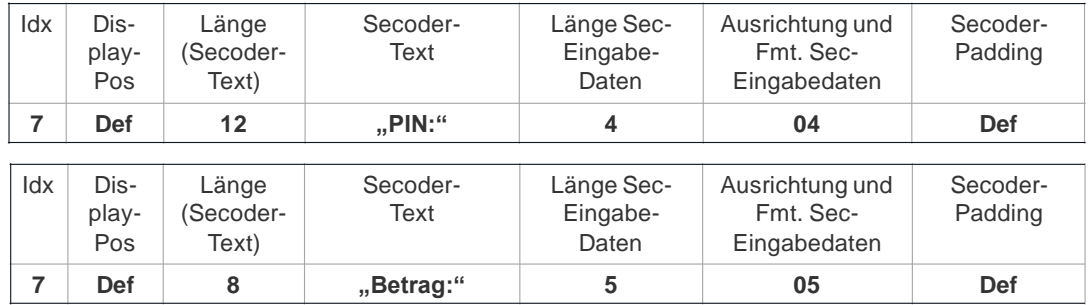

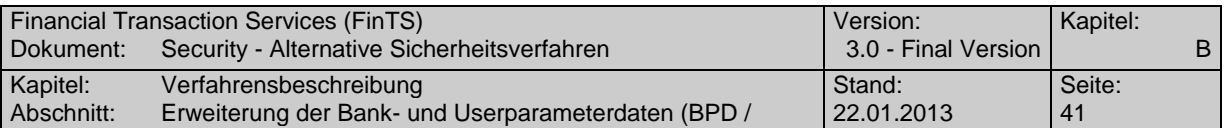

Die Verwendung von Secoder-Text und Eingabe in einer Zeile wird durch die Kombination eines statischen Secoder-Textes "Betrag:", der durch die Längenangabe "8" mit Leerzeichen ergänzt wird, mit einer 5-stelligen Eingabe erreicht.

#### **Restriktion:**

 $\overline{\phantom{a}}$ 

Als Einschränkung bei diesem Szenario gilt, dass keine Kombination eines statischen Secoder-Textes (Im Beispiel "Betrag:") mit einem dynamischen Textfragment | (z. B. aus der DTA-Defintion), das dann noch manuell zu ergänzen wäre, möglich ist. Hierfür muss eine zweizeilige Darstellung pro Parameter gewählt werden.

#### <span id="page-42-0"></span>**B.5.1.2Struktur des Parametersegmentes HIVISS**

Das Parametersegment HIVISS hat einen zweiteiligen Aufbau, der im Folgenden detailliert beschrieben ist:

- Abschnitt Nr. 1: Secoder Visualisierungstexte und Secoder MetaData
- Abschnitt Nr. 2: Geschäftsvorfallspezifische Visualisierungsinformationen

Die generelle Struktur von HIVISS wird aus folgendem Diagramm ersichtlich:

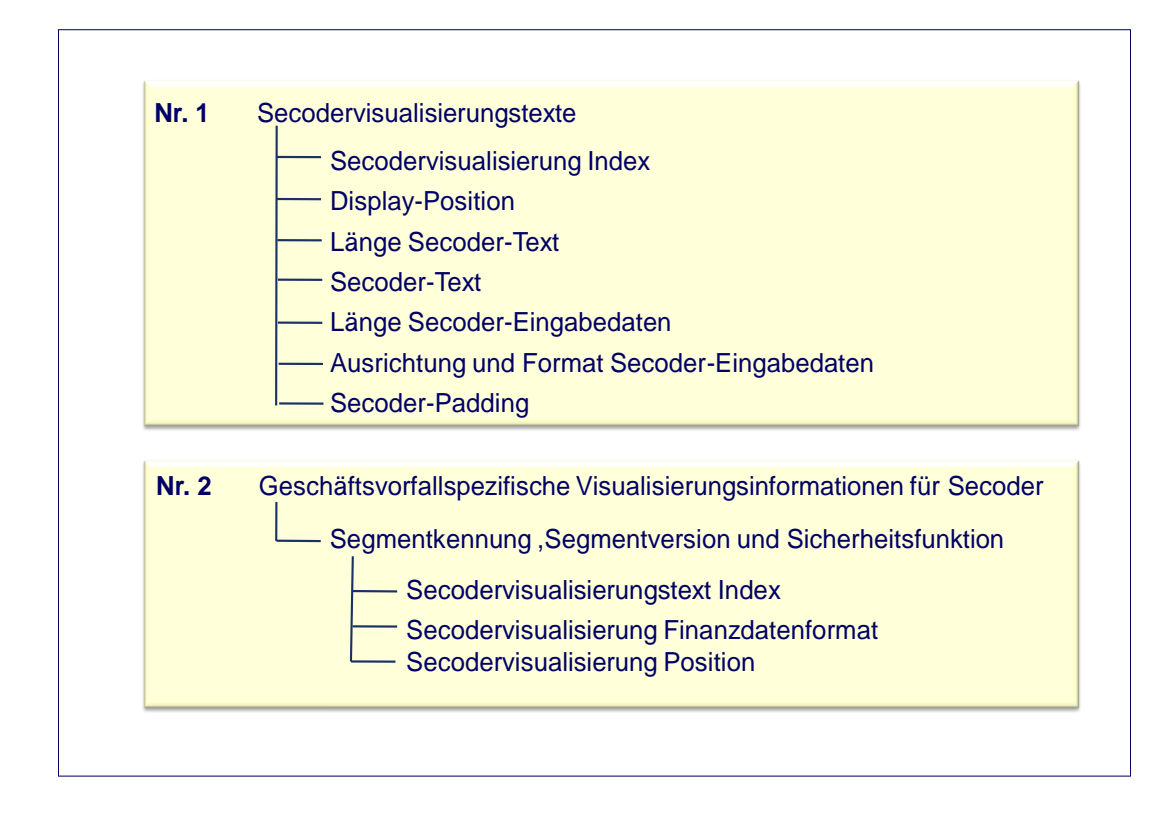

*Abbildung 7: Aufbau des Parametersegmentes HIVISS*

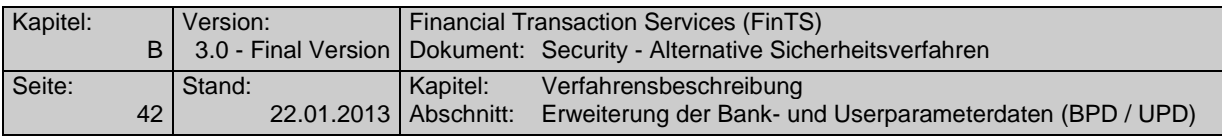

#### **B.5.1.3Tabelle der Secodervisualisierungstexte**

Im Display des Secoders können zunächst beliebige Texte angezeigt werden. Um jedoch Redundanzen zu vermeiden und die HIVISS möglichst kompakt zu halten, werden die verwendeten Texte und die Secoder MetaData in einer Tabelle jeweils bestehend aus Index, zugehörigem Text und MetaData zusammengefasst:

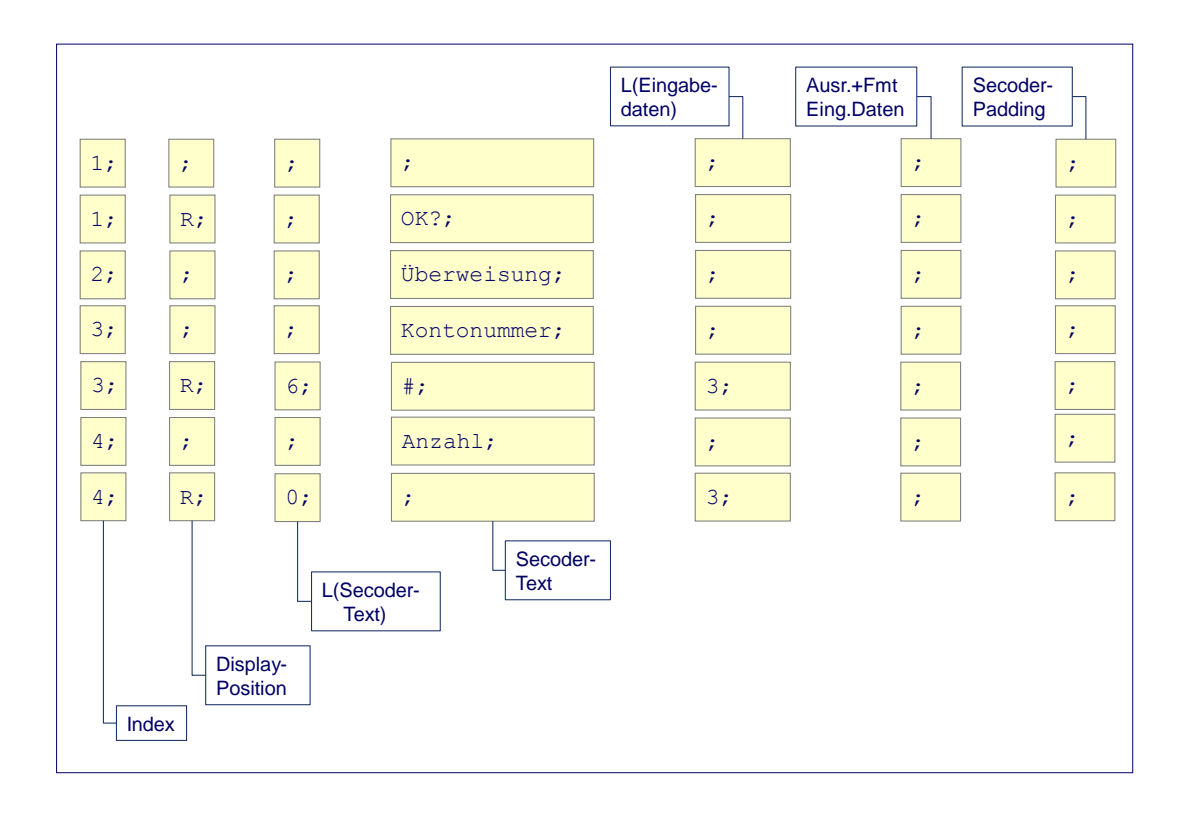

*Abbildung 8: Tabelle der Secodervisualisierungstexte und Secoder MetaData in HIVISS*

Die einzelnen Secodervisualisierungstexte können so über die Angabe des Index in den geschäftsvorfallspezifischen Visualisierungsdaten referenziert werden. Es können nur Texte dargestellt werden, die auch in der Tabelle der Secodervisualisierungstexte enthalten sind.

Die Secoder MetaData sind vom Funktionsumfang so gestaltet, dass sie 1:1 in SecCmds umgesetzt werden können, wie sie im Secoder User Interface & Implementation Guide [Secoder Impl] beschrieben sind.

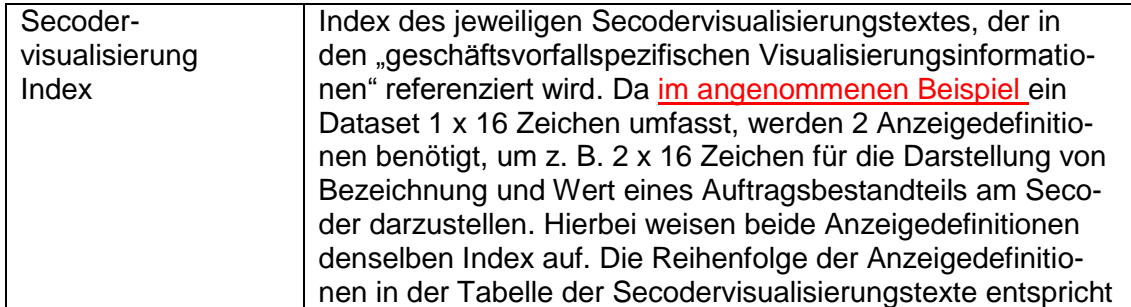

Im Einzelnen sind folgende Werte möglich:

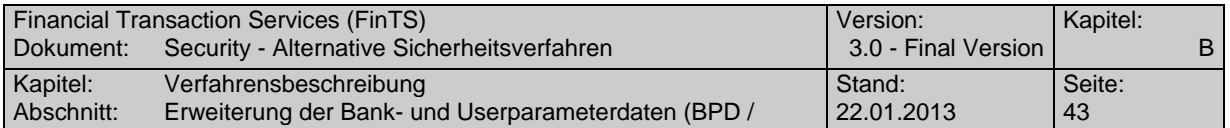

 $\overline{\phantom{a}}$ 

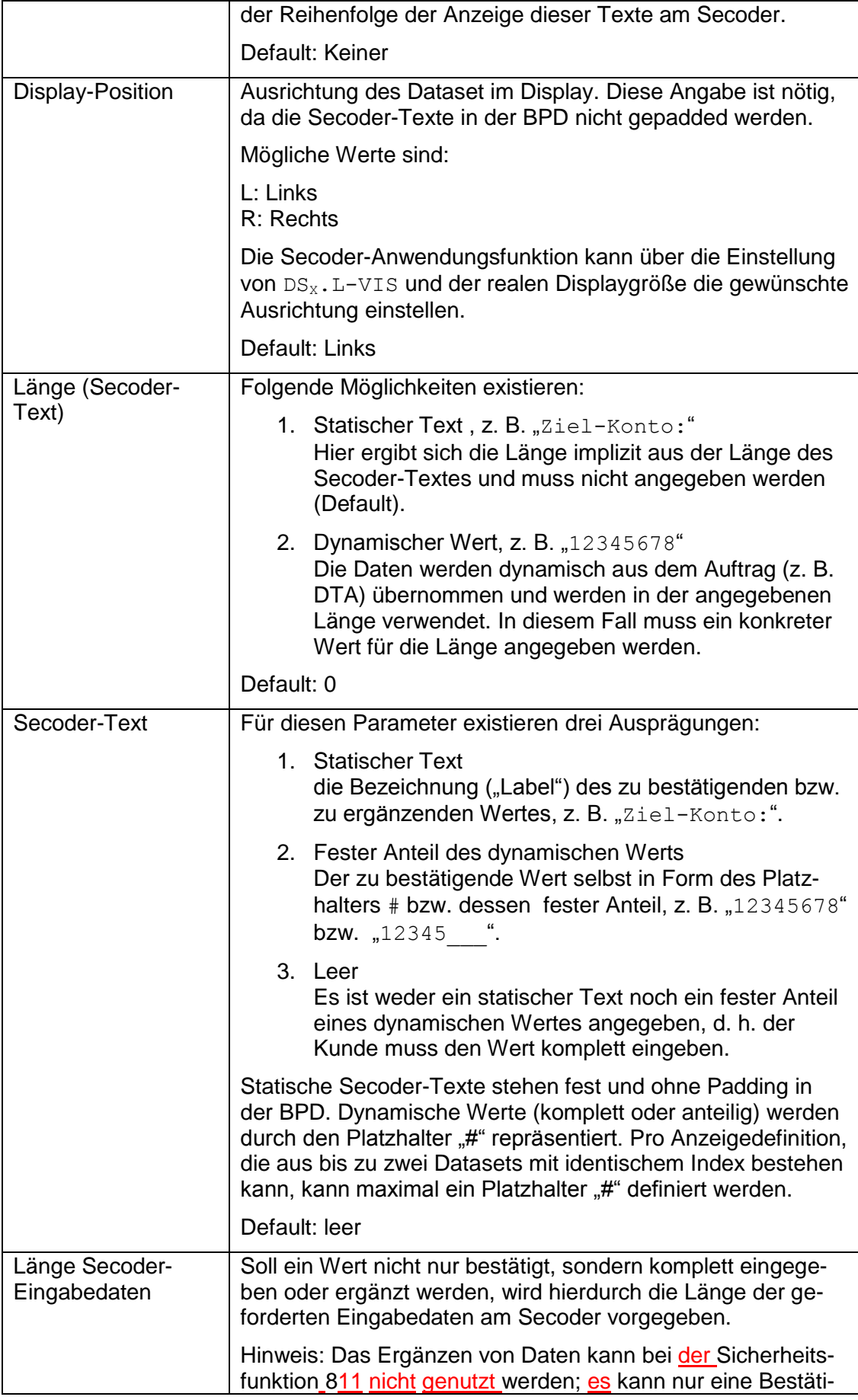

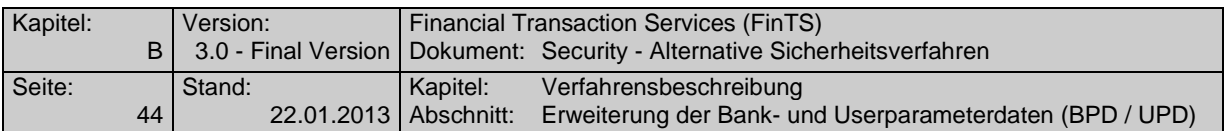

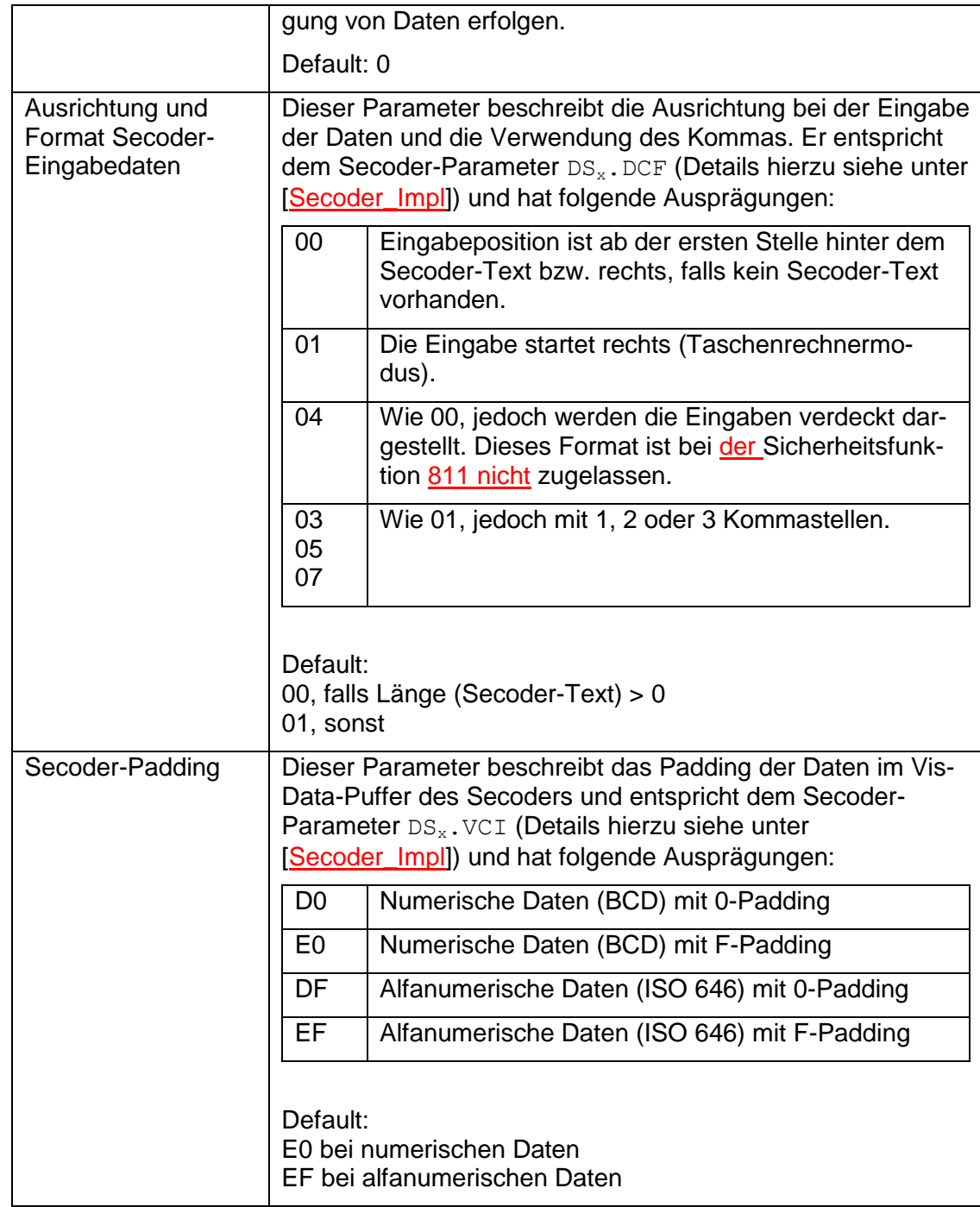

Es bestehen die folgenden Zusammenhänge zwischen den MetaData-Defintionen und dem Aufbau des Secoder Data Confirmation Kommandos.

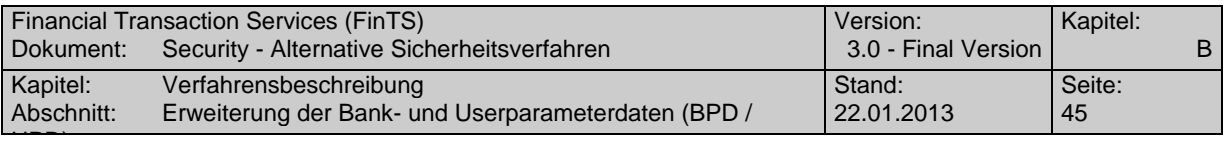

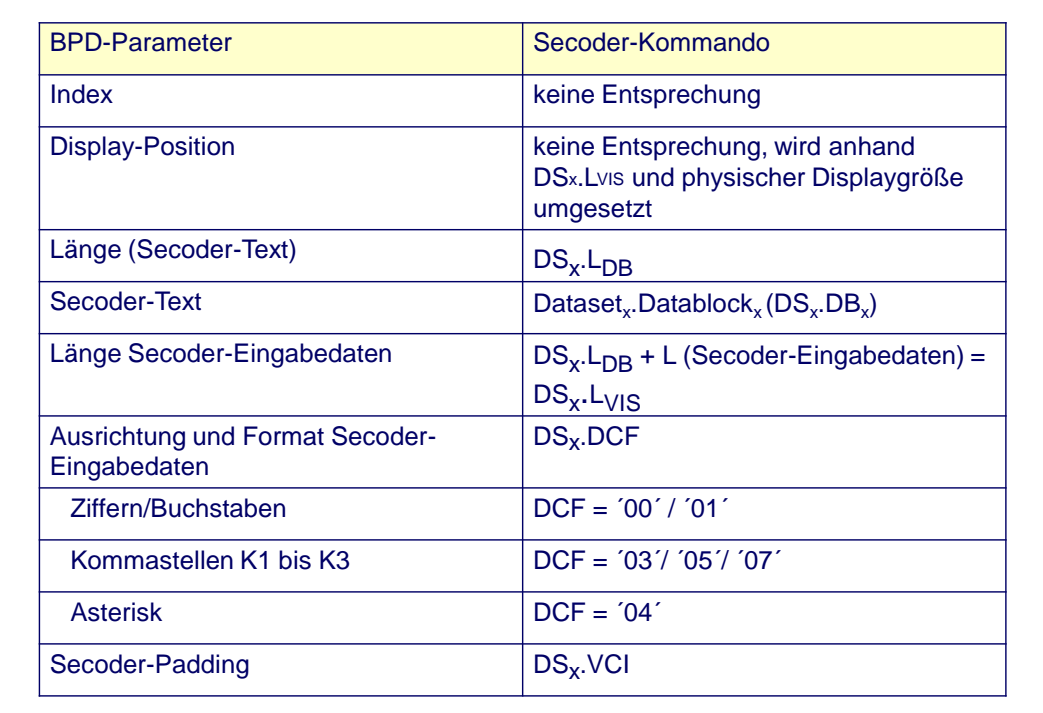

*Abbildung 9: Analogien zwischen MetaData und Secoder Data Confirmation*

#### **B.5.1.4Geschäftsvorfallspezifische Visualisierungsinformationen für Secoder**

Die Mechanismen zur Steuerung des Visualisierungsvorgangs im Rahmen des Parametersegmentes HIVISS werden durch die folgende Abbildung verdeutlicht. Dabei sind die Werte für Segmentversion und Sicherheitsfunktion mit "0" als Default definiert, um die Anzahl der Einträge zu minimieren. Werden hierbei explizite Werte benutzt, um unterschiedliche Visualisierungen zu erreichen (z. B. Segmentversion #1 und #2 und/oder S-Fkt= 811), so muss pro Ausprägung eine eigene Definition vorhanden sein.

#### **Hinweise:**

- 1. Alle nicht explizit modellierten Segmentversionen bzw. Sicherheitsfunktionen werden analog dem Default-Eintrag behandelt. Beim aktuellen Stand der Spezifikation mit nur einem AZS-Verfahren ist dies gleichbedeutend mit dem Default-Eintrag.
- 2. Für jede in HIAZSS angegebene Sicherheitsfunktion muss eine Definition (Default oder Explizit) in HIVISS vorhanden sein.

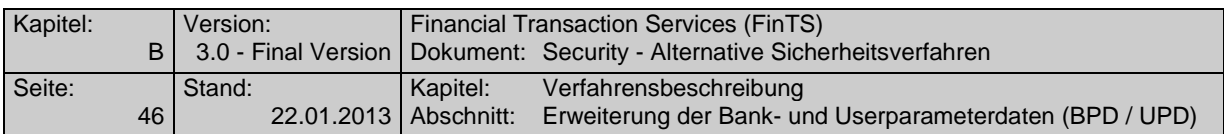

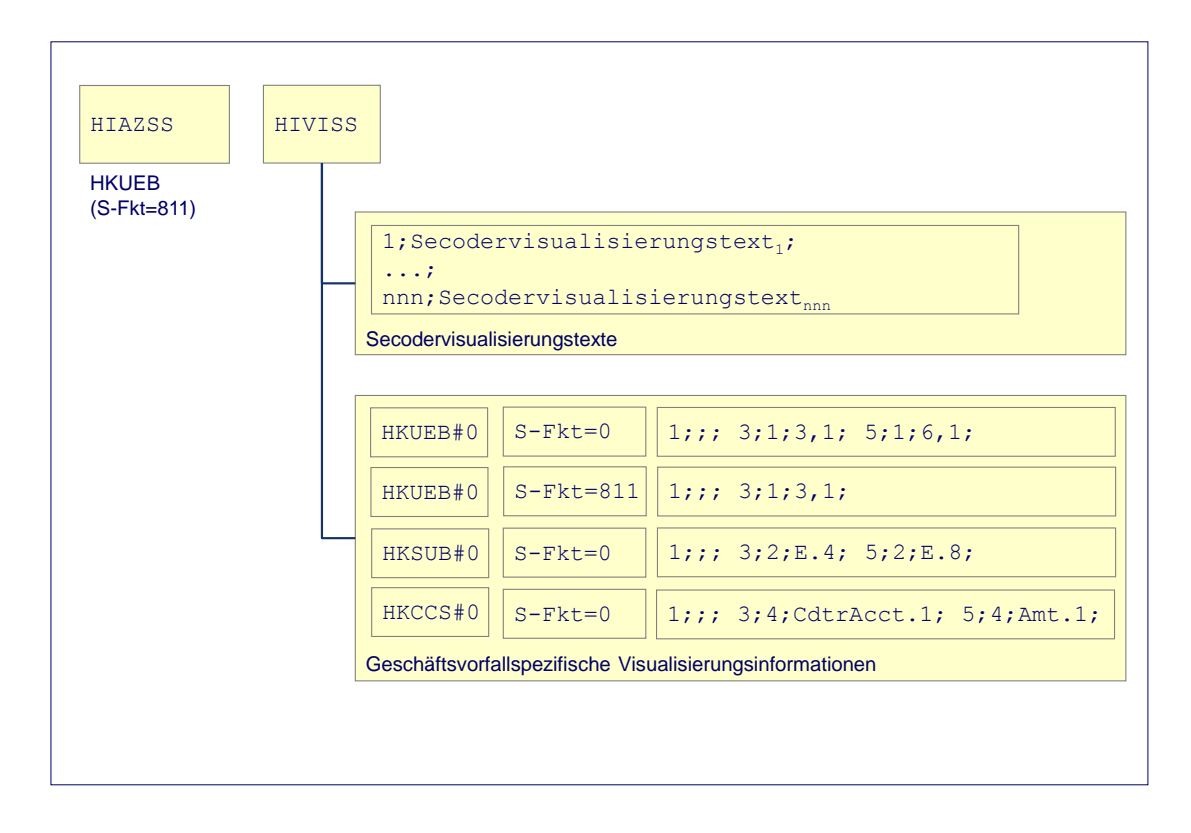

#### *Abbildung 10: Definition der Secoder MetaData pro Geschäftsvorfall*

Das Parametersegment enthält im Abschnitt der Geschäftsvorfallspezifischen Visualisierungsinformationen pro Anzeigendefinition einen Eintrag mit folgendem Aufbau:

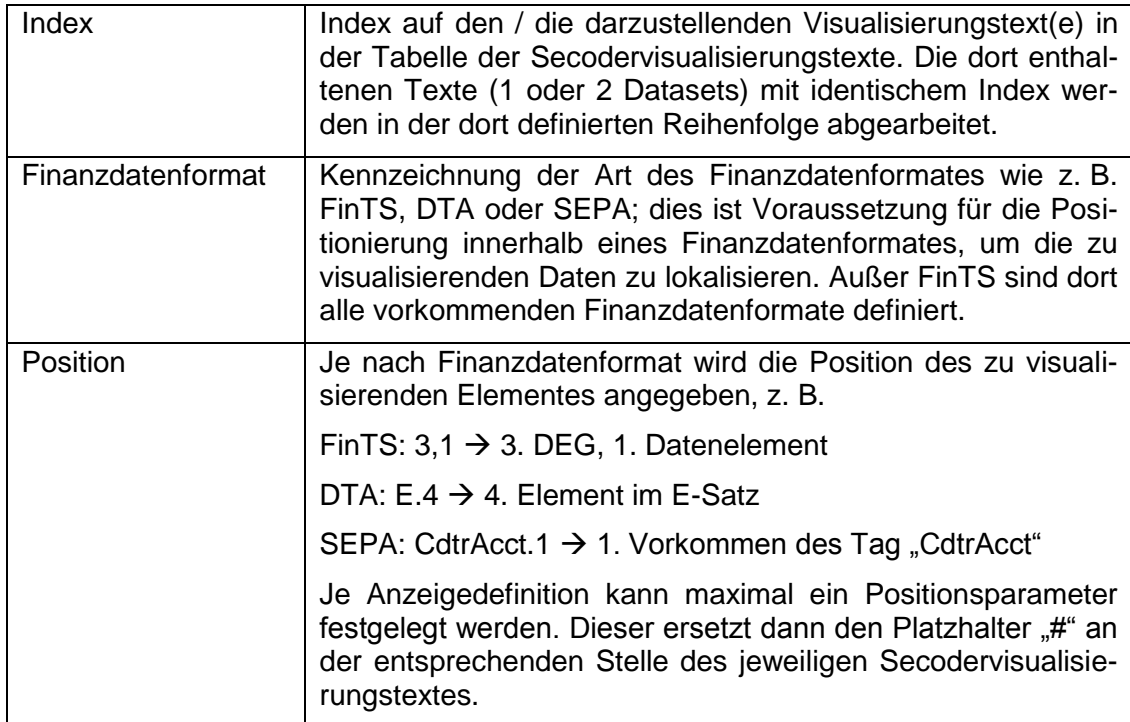

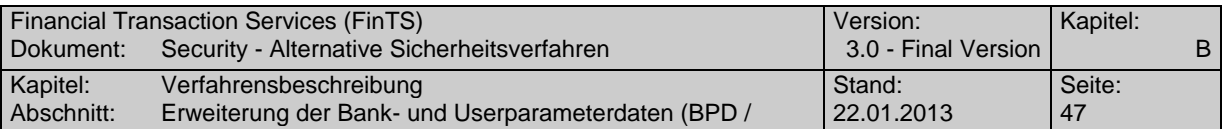

Die einzelnen Einträge sind durch Semikolon getrennt, da sie syntaktisch in FinTS V3.0 nicht mehr darstellbar sind. Ein DE "Secodervisualisierung MetaData" kann theoretisch bis zu 255 solcher Secoder-Visualisierungselemente aufnehmen; die Begrenzung erfolgt nur durch den Speicherplatz im Secoder.

Da alle drei Informationen zwingend belegt werden müssen, können die einzelnen Secoder-Visualisierungselemente leicht identifiziert werden.

#### **B.5.1.5Positionierung bei der Secodervisualisierung**

 $\overline{\phantom{a}}$ 

Abhängig vom jeweiligen Finanzdatenformat existieren unterschiedliche Adressierungsmöglichkeiten für die einzelnen Elemente im Format. Es handelt sich dabei im Regelfall um die Auswertung der Kundennachrichten, welche ein oder mehrere Finanzdatenformate enthalten können, d. h. ein Kundenprodukt kann - offline' - vor der Einreichung des Auftrags auf Basis der BPD die Secodervisualisierungsdaten ermitteln. Gleiches gilt für Werte aus dem Segment HKIDN, welche im Rahmen der Dialoginitialisierung visualisiert werden können.

Enthält die Kundennachricht mehrere Aufträge – in Form mehrerer FinTS-Elemente oder Sammelaufträge – so muss beim Aufbau der BPD darauf geachtet werden, dass ein Visualisierungselement ausgewählt wird, das sich auf alle Aufträge bezieht wie z. B. Summenwerte oder ein bestimmtes Auftreten eines Wertes im Auftrag. Iterationen von Visualisierungselementen über enthaltene Einzelaufträge – also die Anzeige mehrerer Instanzen eines Wertes im Secoder – sind nicht vorgesehen.

Da durch die Definition im DE "Secodervisualisierung Finanzdatenformat" eine Festlegung nur für ein Secoder-Visualisierungselement gemacht wird, können die Visualisierungsdaten für einen Auftrag auch aus unterschiedlichen Finanzdatenformaten bestehen, z. B. aus ggf. vorangestellten FinTS-Datenelementen und einem DTA-Format.

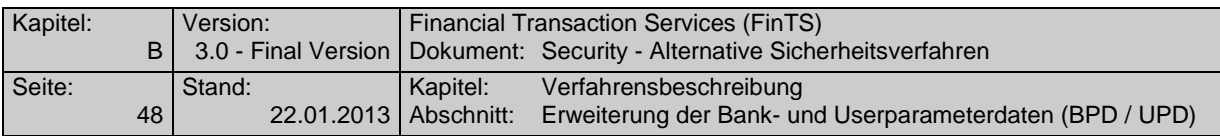

# **B.5.1.5.1 Positionierung bei FinTS-Formaten**

Bei FinTS-Formaten findet die Positionierung folgendermaßen statt:

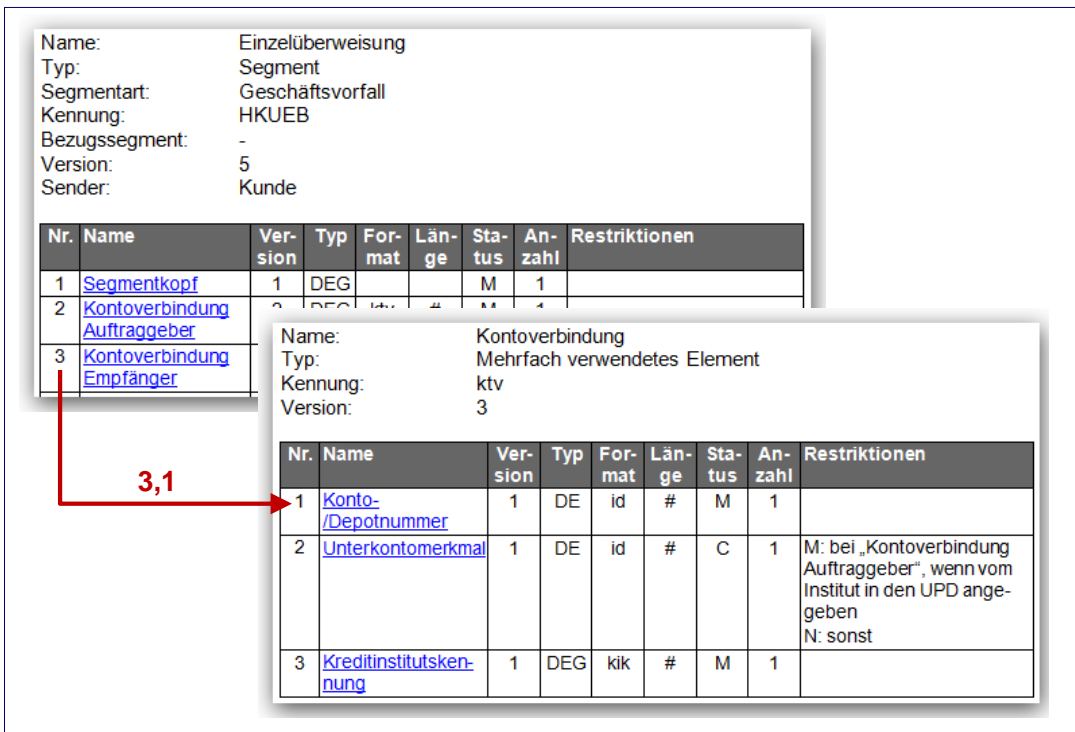

#### *Abbildung 11: Adressierung der Secodervisualisierungsdaten bei FinTS-Formaten*

Entsprechend der definierten Protokollhierarchie wird ein Datenelement durch seine Position im Segment beschrieben. Ausschlaggebend ist dabei die Nummerierung, die in der Geschäftsvorfallbeschreibung angegeben ist.

Ein Datenelement auf Segmentebene wird durch die einstufige Adressierung

#### **<Position des DE im Segment>**

beschrieben (z. B. ,4' für , Name Empfänger' beim Segment Einzelüberweisung).

Ein Gruppendatenelement in einer Datenelementgruppe wird durch die zweistufige Adressierung

**<Position der DEG im Segment>,<Position des GD in der DEG>**

beschrieben (z. B. ,3,1' für ,Konto-/Depotnummer Empfänger' in der DEG ,Kontoverbindung Empfänger' beim Segment, Einzelüberweisung').

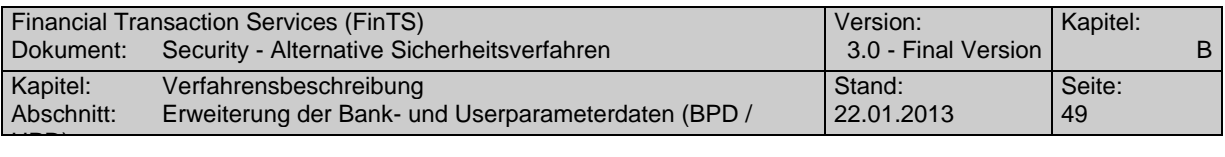

# **B.5.1.5.2 Positionierung bei DTA**

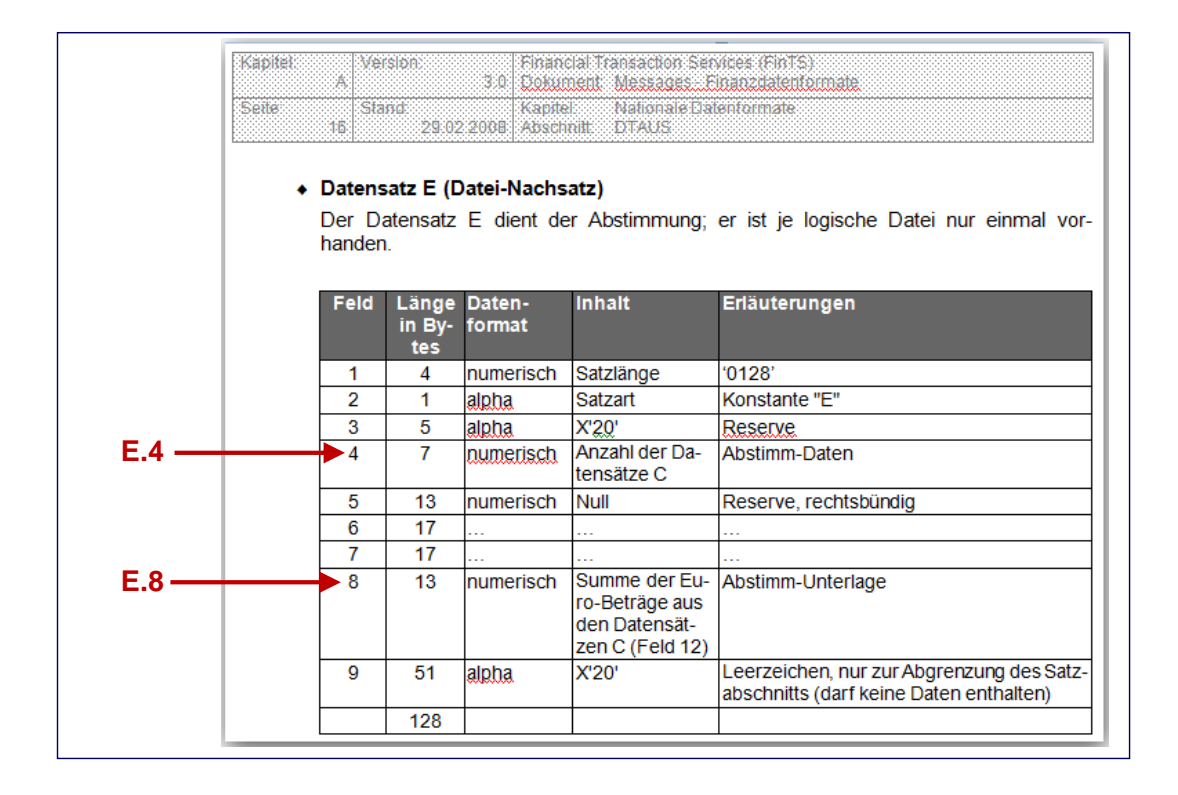

*Abbildung 12: Adressierung der Secodervisualisierungsdaten bei DTA-Formaten*

Beim Format "DTA" wird durch die erste Stelle der Datensatz innerhalb des DTA-Formates festgelegt; die zweite Stelle bezeichnet das Feld innerhalb des DTA-Datensatzes. Es erfolgt also grundsätzlich eine zweistufige Adressierung.

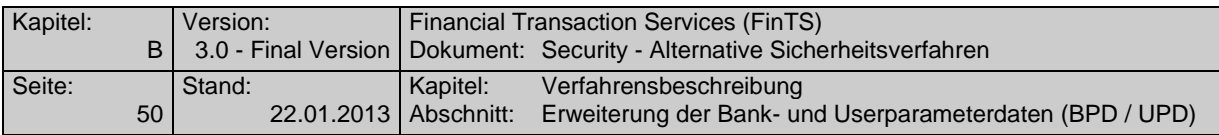

# **B.5.1.5.3 Positionierung bei DTAZV**

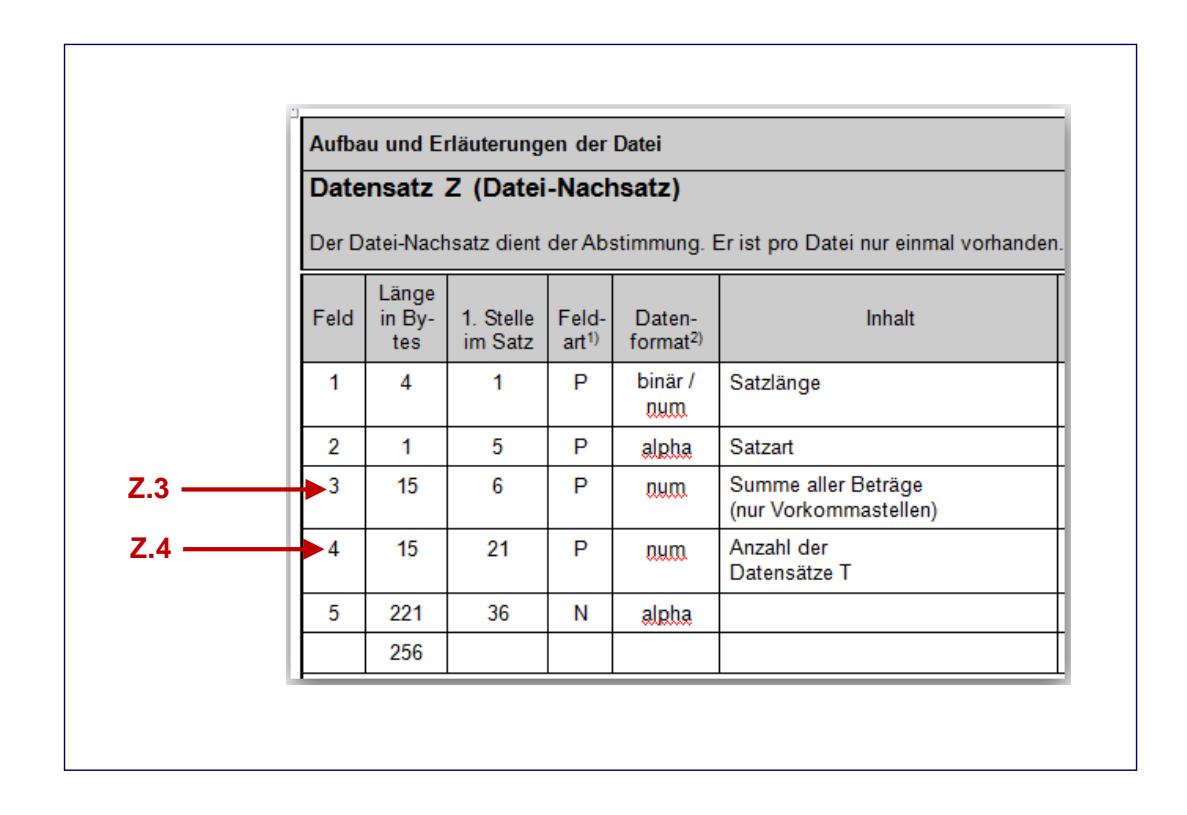

*Abbildung 13: Adressierung der Secodervisualisierungsdaten bei DTAZV-Formaten*

Beim Format "DTAZV" wird durch die erste Stelle der Datensatz innerhalb des DTAZV-Formates festgelegt; die zweite Stelle bezeichnet das Feld innerhalb des DTAZV-Datensatzes. Es erfolgt also grundsätzlich eine zweistufige Adressierung.

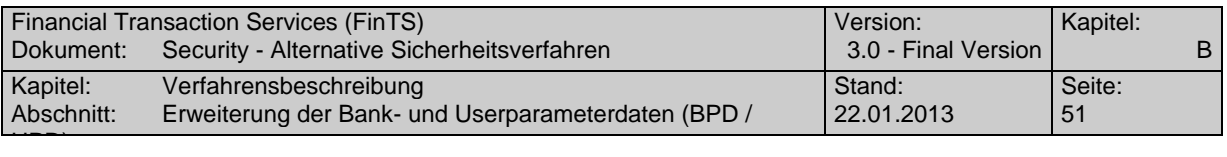

# **B.5.1.5.4 Positionierung bei SEPA XML Formaten**

Bei den SEPA-Formaten wird zur Bezeichnung der im Secoder-Display zu visualisierenden Daten das entsprechende Tag verwendet, gefolgt von einem Index i, der das i-te Vorkommen dieses Tags im SEPA-Format bezeichnet, wie die folgende Abbildung zeigt:

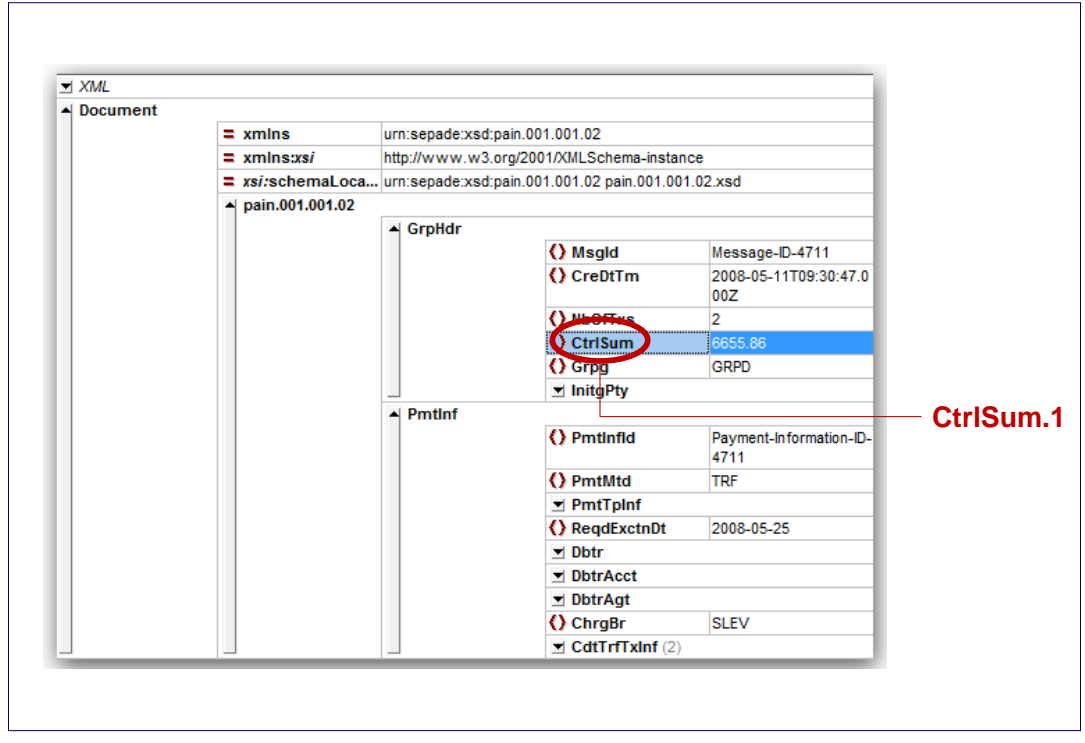

*Abbildung 14: Adressierung der Secodervisualisierungsdaten bei SEPA-Formaten*

In diesem Fall würde das erste vorkommende Tag CtrlSum als Position angegeben. Die Angabe erfolgt case sensitive.

Hinweis: für die Visualisierung der SEPA-Formate können auch die Informationen aus dem Datenelementen des FinTS-Geschäftsvorfalls (außerhalb des transparenten SEPA-Formats) wie z. B. das Datenelement Wert aus der DEG Summenfeld über die Kennzeichnung 3, 1 visualisiert werden.

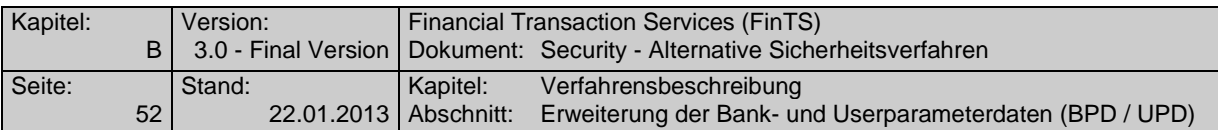

#### **B.5.1.6Parametersegment HIVISS**

Realisierung Bank: verpflichtend, falls Geschäftsvorfälle mit AZS-Absicherung angeboten werden

Realisierung Kunde: optional

#### **Format**

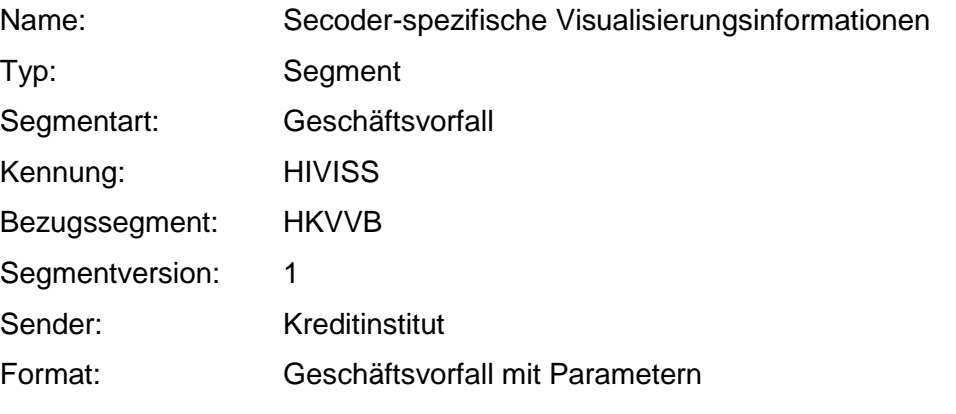

#### **Erläuterungen**

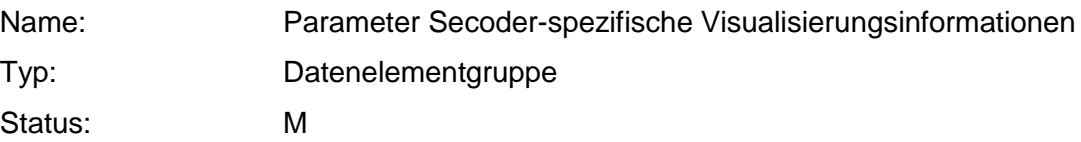

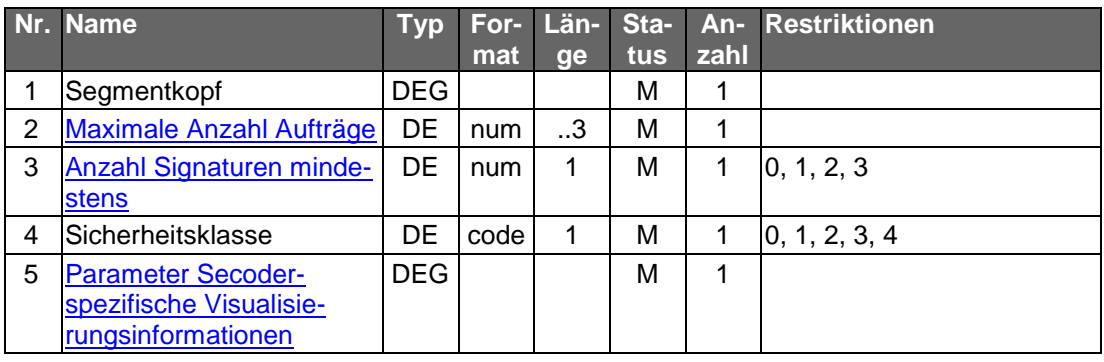

# **Belegungsrichtlinien**

**In ["Parameter Secoder-spezifische Visualisierungsinformationen"](#page-75-0), dort ["Geschäftsvorfallspezifische Visualisierungsinformationen für Secoder"](#page-73-0)**

#### **Segmentversion**

Als "Segmentversion" kann in HIVISS eine der definierten Segmentversionen des jeweiligen Segmentes oder der Wert "0" auftreten. "0" bedeutet, dass die Struktur "Geschäftsvorfallspezifische Visualisierungsinformationen für Secoder" als Default für alle Segmentversionen des Segmentes gilt, für die keine explizite Parameter-Struktur vorhanden ist.

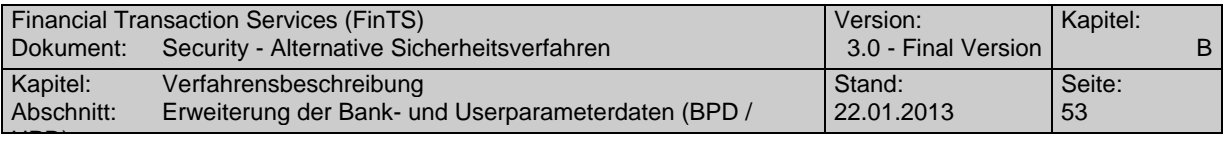

# **[Sicherheitsfunktion, kodiert](#page-78-0)**

Als "Sicherheitsfunktion, kodiert" kann in HIVISS einer der für AZS-Verfahren definierten Werte (derzeit nur 811) oder der Wert "0" auftreten. "0" bedeutet, dass die Struktur "Geschäftsvorfallspezifische Visualisierungsinformationen für Secoder" als Default für all die AZS-Verfahren gilt, für die keine explizite Definition vorhanden ist.

# **B.5.2 Spezielle Festlegungen für die Dialoginitialisierung beim AZS-Verfahren**

Im Rahmen der Dialoginitialisierung werden folgende Informationen ausgetauscht:

# **Zugelassene AZS-Verfahren für den Benutzer**

In der Dialoginitialisierungsantwort wird dem Kunden im Rahmen der Rückmeldungen zu Segmenten (HIRMS) über den Rückmeldungscode 3921 und entsprechende Rückmeldungsparameter mitgeteilt, welche konkreten AZS-Verfahren für ihn zugelassen sind. Dabei wird pro Rückmeldeparameter (P1 bis P10) ein Verfahrenskennzeichen übermittelt. Die Kodierung erfolgt analog der Belegung des DE "Sicherheitsfunktion, kodiert" im Parametersegment HIVISS, also ist derzeit nur der Wert "811" möglich.

Das Kreditinstitut muss organisatorisch sicherstellen, dass der Kun-<br>de über eine geeignete Version eines Kundenproduktes verfügt, das die Rückmeldeparameter entsprechend interpretieren kann. In jedem Falle sollte der Kunde durch einen verständlichen Rückmeldetext darauf hingewiesen werden, dass er ggf. ein aktualisiertes Kundenprodukt benötigt.

> Sollte der Kunde vertraglich an die Nutzung eines der AZS-Verfahren gebunden sein und verwendet er ein Kundenprodukt, welches dieses AZS-Verfahren nicht unterstützt, so ist der Dialog zu beenden. Über den Rückmeldungscode 9955 "AZS-Verfahren nicht zugelassen" und einen geeigneten Rückmeldungstext muss der Kunde eindeutig über die Ursache dieser Dialogbeendigung informiert werden. Der Rückmeldungstext muss auch berücksichtigen, dass die Anfrage des Kundenproduktes z. B. mit DE "Sicherheitsfunktion, kodiert" = "999" in diesem Fall nur erfolgt, um die unterstützten Sicherheits-Verfahren für den Benutzer zu ermitteln. Diese müssen über den Rückmeldungscode 3921 "Zugelassene AZS-Verfahren für den Benutzer" (oder den entsprechenden Rückmeldungscode 3921 in Kombination mit Code 9800 im Fehlerfall) mitgeteilt werden. Bei der Sicherheitsfunktion 811 gilt dies ab dem ersten Dialog nach der Schlüsseleinreichung (mit S-Fkt=1).

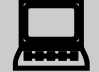

Sollte das Kundenprodukt AZS-Verfahren unterstützen und noch keine Verfahrensparameter mit Angabe der für den aktuellen Benutzer unterstützten Verfahren verfügen, so muss es einen Dialog eröffnen, um über die Rückmeldeparameter in Kenntnis der erlaubten Verfahren zu gelangen. Hierbei ist für das DE "Sicherheitsfunktion, kodiert" der Wert "999" für Ein-Schritt-TAN-Verfahren zu verwenden.

# **Gewähltes AZS-Verfahren des Kunden**

Ein Kunde kann aus den für Ihn zugelassenen AZS-Verfahren eines für den aktiven Dialog auswählen. Das entsprechende Verfahrenskennzeichen wird in das DE "Si-

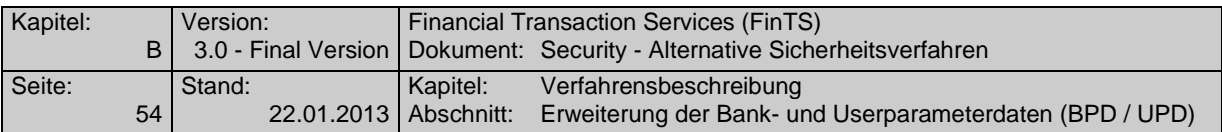

cherheitsfunktion, kodiert" im Signaturkopf der Dialoginitialisierungsnachricht eingestellt. Die Kodierung erfolgt analog der Belegung des DE "Sicherheitsfunktion, kodiert" im Parametersegment HIVISS, also ist derzeit nur der Wert "811" möglich. Das gewählte AZS-Verfahren muss für den Benutzer erlaubt sein (BPD, Rückmeldung 3921 bei Dialoginitialisierung).

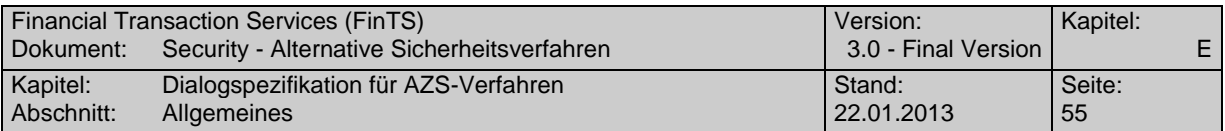

# **C. DIALOGSPEZIFIKATION FÜR AZS-VERFAHREN**

# **C.1 Allgemeines**

Der Einsatz von AZS-Verfahren erfordert den Transport von sicherheitsrelevanten Daten mit Hilfe des Geschäftsvorfalls "Alternative ZKA-Sicherheitsverfahren (HKAZS)". Hiermit lassen sich alle auftragsbezogenen Sicherheitsinformationen komplett transportieren und die HBCI-Signatursegmente werden nur soweit nötig mit konkreten Werten gefüllt und ansonsten mit FinTS-Füllwerten bestückt übertragen. Insbesondere wird bei AZS-Verfahren das DE "Validierungsresultat" im Signaturabschluss nicht belegt, da die Signatur selbst im DE "Signaturdaten" in HKAZS bzw. HIAZS übertragen wird. AZS-Verfahren (derzeit nur S-Fkt=811) können mit FinTS V3.0 eingesetzt werden<sup>1</sup>. In HBCI V2.2 ist das AZS-Verfahren gemäß Sicherheitsfunktion 811 nicht unterstützt.

Zusätzlich besteht jedoch die Option, bereits im Zuge der Dialoginitialisierung visualisierte Daten übertragen zu können, was dazu führt, dass optional bereits zu diesem Zeitpunkt HKAZS-Segmente zu integrieren sind. Da eine Modifikation des FinTS-Protokolls auf ein Minimum beschränkt werden soll, werden die im Folgenden beschriebenen Anpassungen gezielt nur für die AZS-Verfahren eingesetzt. Diese sind am Nummernkreis 800 bis 899 für die "Sicherheitsfunktion, kodiert" eindeutig zu erkennen. Für alle anderen Sicherheitsfunktionen bleibt die bestehende FinTS V3.0 Protokollstruktur erhalten.

Beim AZS-Verfahren gemäß Sicherheitsfunktion 811 kann das Segment HIAZS in der Kreditinstitutsnachricht wegfallen, wenn es ausschließlich FinTS-Füllwerte enthält.

# **C.1.1 Verschlüsselung des Dialoges**

Grundsätzlich sind bei AZS-Verfahren sowohl alle Kunden- als auch alle Kreditinstitutsnachrichten eines Dialoges mit HBCI zu verschlüsseln. Von dieser Regel ausgenommen sind die folgenden Dialogarten:

• Anonymer Zugang

 $\overline{a}$ 

- Schlüsselsperrung durch den Kunden
- Kommunikationszugang anfordern

Im Unterschied zu der standardmäßigen Belegung in FinTS wird bei AZS-Verfahren im Datenelement "Sicherheitsfunktion, kodiert" der Wert für das AZS-Verfahren, also 811 eingestellt. Hierdurch wird indirekt auch das eigentliche Verschlüsselungsverfahren "HBCI" festgelegt.

Die sonstigen Protokolleigenschaften zum Verschlüsseln von Daten sind den entsprechenden Vorgaben des Sicherheitsverfahrens HBCI (HBCI-Verschlüsselung) zu entnehmen.

 $1$  Ab FinTS V4.1 ist die Secoderunterstützung direkt in das FinTS-Protokoll integriert und die Geschäftsvorfälle HKAZS und HIVISS sind somit obsolet.

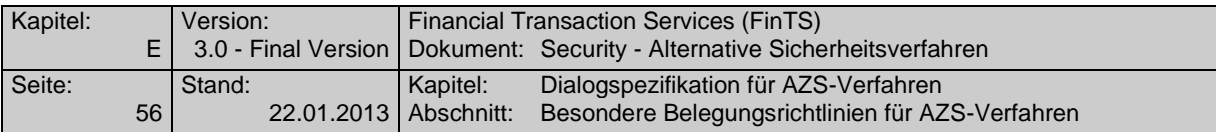

# **C.1.2 Institutssignaturen bei AZS-Verfahren**

Beim AZS-Verfahren 811 werden keine Institutssignaturen eingesetzt.

# **C.1.3 Key-Management bei AZS-Verfahren**

Der Geschäftsvorfall HKAZS wird nur zur Auftragsverarbeitung verwendet, d. h. dass beim AZS-Verfahren 811 davon ausgegangen wird, dass das Key- bzw. Zertifikatsmanagement mit anderen syntaktischen Mitteln erfolgt.

Daher muss die erstmalige Schlüsseleinreichung nach dem Standard RDH- bzw. RAH-Verfahren erfolgen. Zum Einreichen der Schlüssel muss also zunächst ein separater Dialog mit Sicherheitsfunktion=1 durchgeführt werden. Gleiches gilt für die Schlüsselsperre. Änderungen der Kundenschlüssel könnten bei den kartenbasierten AZS-Verfahren nicht auftreten.

Eine Ausnahme stellt das Anfordern der öffentlichen Schlüssel des Instituts dar. Der Austausch erfolgt via HKISA / HIISA im Rahmen des AZS-Verfahrens.

# **C.1.4 Behandlung der Dialogendenachricht (HKEND)**

Die Dialogendenachricht (HKEND) wird grundsätzlich nicht signiert. Dies gilt für die Kunden- und die Institutsseite. Dadurch kann das entsprechende HxAZS, sowie die Segmente Signaturkopf (HNSHK) und Signaturabschluss (HNSHA) entfallen. Die Verschlüsselung ist von dieser Sonderregelung nicht betroffen.

# **C.2 Besondere Belegungsrichtlinien für AZS-Verfahren**

In den im Folgenden dargestellten Strukturen sollten Datenelemente mit Status "O", grundsätzlich leer gelassen werden.

Für einige Datenelemente gelten bei AZS-Verfahren besondere Belegungsrichtlinien, die von den allgemeinen in [HBCI] aufgeführten Richtlinien abweichen. Diese sind nachfolgend aufgeführt.

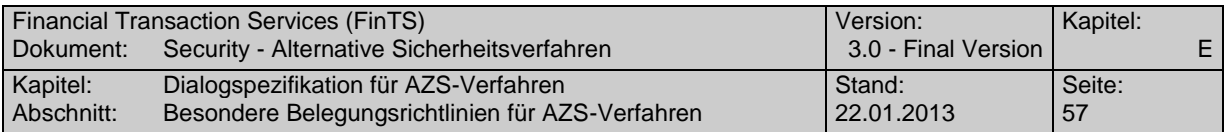

# **C.2.1 Segment Sicherheitsverfahren, DEG Unterstützte Sicherheitsverfahren**

Das Segment "Sicherheitsverfahren (HISHV)" ist Teil der Segmentfolge "Bankparameterdaten".

Um die Kompatibilität mit den bestehenden Sicherheitsverfahren<br>HBCI und PIN/TAN sicherzustellen, konnte der mögliche Wertebereich innerhalb von HISHV-Segmenten nicht um einen weiteren Wert für AZS-Verfahren erweitert werden. Clients können diesem Segment somit nicht entnehmen, ob AZS-Verfahren unterstützt werden oder nicht. Dies muss am Vorkommen des HIVISS-Segments festgemacht werden. Ist ein solches Segment vorhanden, werden AZS-Verfahren unterstützt, andernfalls nicht.

# **C.2.2 DEG ..Sicherheitsprofil"**

Die DEG "Sicherheitsprofil" wird sowohl im Signaturkopf als auch in HKAZS verwendet und identisch belegt.

#### **Sicherheitsverfahren, Code**

"RDH" bzw. "RAH" bei allen Nachrichten

#### **Version des Sicherheitsverfahrens**

"r" : bei allen Nachrichten mit Sicherheitsfunktion 811, wobei "r" dem der Version des Sicherheitsprofils entspricht, dessen Algorithmen bei HBCI-Verschlüsselung, Hashwert-Bildung usw. verwendet werden. Gültige Sicherheitsprofile: RAH-7, RAH-9, RDH-3, RDH-5 – RDH-9

# **C.2.3 DEG** "Schlüsselname"

**Es gelten die HBCI-Konventionen.** 

#### **Schlüsselnummer**

FinTS-Füllwert, z. B. "0"

#### **Schlüsselversion**

FinTS-Füllwert, z. B. "0"

# **C.2.4 DEG** "Sicherheitsidentifikation, Details"

#### **CID**

Dieses Feld ist bei allen AZS-Verfahren mit der CID zu belegen, da es sich bei AZS-Verfahren ausschließlich um Chipkarten-Verfahren handelt.

#### **Identifizierung der Partei**

Dieses Feld muss eine gültige, zuvor vom Banksystem angeforderte Kundensystem-ID enthalten (analog zum RSA-Verfahren). Dies gilt auch für Zweit- und Drittsignaturen.

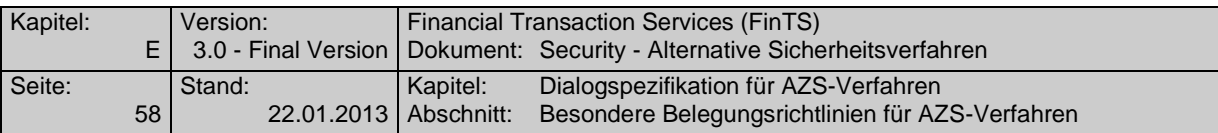

# **C.2.5 Segment "Signaturkopf"**

# **Zertifikat**

Dieses Feld wird bei den zertifikatsbasierten Verfahren RAH-7 und RDH-7 belegt.

# **C.2.6 DEG** "Hashalgorithmus"

Es gelten die HBCI-Konventionen.

# **Wert des Hashalgorithmusparameters**

Dieses Feld darf nicht belegt werden.

# **C.2.7 DEG** "Signaturalgorithmus"

Es gelten die HBCI-Konventionen.

# **Signaturalgorithmus, kodiert**

FinTS-Füllwert, z. B., 10"

# **Operationsmodus, kodiert**

FinTS-Füllwert, z. B. "16"

# **C.2.8** Segment "Signaturabschluss"

Es ist der Signaturabschluss gemäß [HBCI] in Segmentversion 2 zu verwenden.

# **Validierungsresultat**

Dieses Feld darf nicht belegt werden, da die Signatur selbst im DE "Signaturdaten" in HKAZS bzw. HIAZS übertragen wird.

# **C.2.9 Segment "Verschlüsselungskopf"**

# **Sicherheitsfunktion, kodiert**

Im Unterschied zu der standardmäßigen Belegung in FinTS wird bei AZS-Verfahren im Datenelement "Sicherheitsfunktion, kodiert" der Wert für das AZS-Verfahren, also 811 eingestellt.

# **Zertifikat**

Dieses Feld darf nicht belegt werden.

# **C.2.10 DEG "Verschlüsselungsalgorithmus"**

Es gelten die HBCI-Konventionen.

# **Wert des Algorithmusparameters, Schlüssel**

FinTS-Füllwert, z. B. X'00 00 00 00 00 00 00 00'

# **Bezeichner für Algorithmusparameter, Schlüssel**

FinTS-Füllwert, z. B. "5"

# **Wert des Algorithmusparameters, IV**

Belegung nicht zulässig.

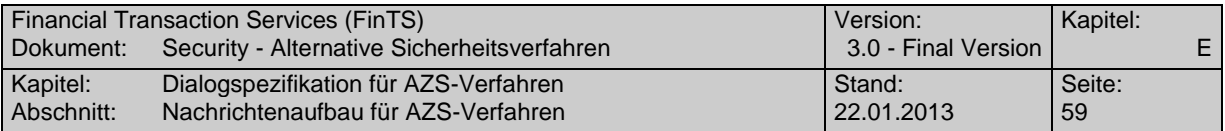

# **C.2.11 Segment "Verschlüsselte Daten"**

#### **Daten, verschlüsselt**

Enthält die verschlüsselten Daten.

# **C.3 Nachrichtenaufbau für AZS-Verfahren**

In Ergänzung zum bisherigen Segmentaufbau wird in der FinTS-Kundennachricht vor dem Signaturabschlusssegment ein Segment HKAZS eingefügt, das die alternativen Sicherungselemente transportiert. Somit kann das HKAZS-Segment auch als Erweiterung des Signaturabschlusssegmentes gesehen werden.

# **C.3.1 Kundennachricht bei der Dialoginitialisierung**

Die folgende Abbildung zeigt den Aufbau der Kundennachricht bei der Dialoginitialisierung mit Visualisierungsdaten (Signatur-Prozess=6). Sie enthält zusätzlich ein HKAZS-Segment zur Übermittlung der Signatur-und Visualisierungsinformationen. In die Signaturbildung fließen die Segmente Signaturkopf (HNSHK), Identifikation (HKIDN), Verarbeitungsvorbereitung (HKVVB) und ggf. die Anforderung öffentlicher Schlüssel (HKISA) ein.

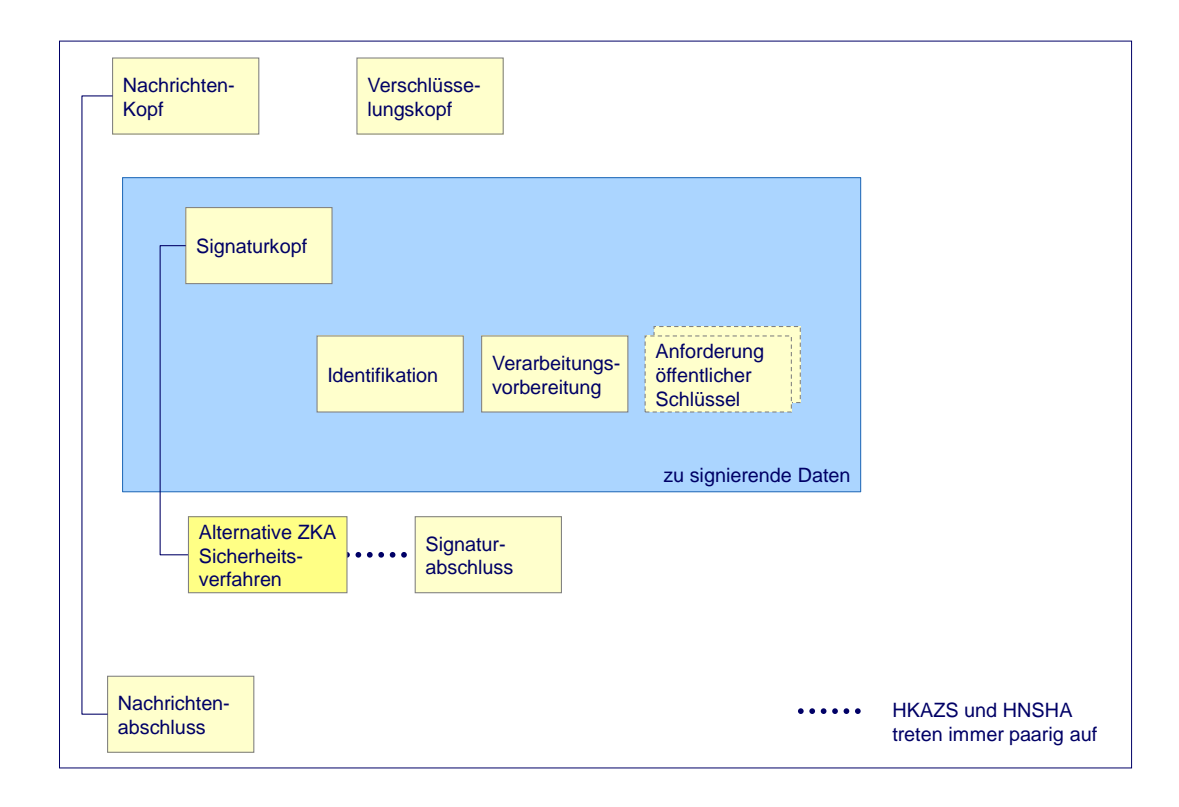

*Abbildung 15: Segmentaufbau der Dialoginitialisierungsnachricht (Kunde) bei AZS-Verfahren*

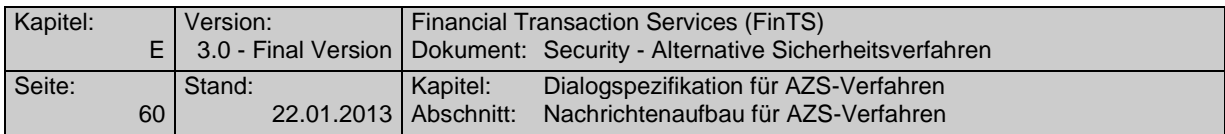

Die folgende Tabelle zeigt die Belegungsmöglichkeiten für das AZS-Verfahren 811.

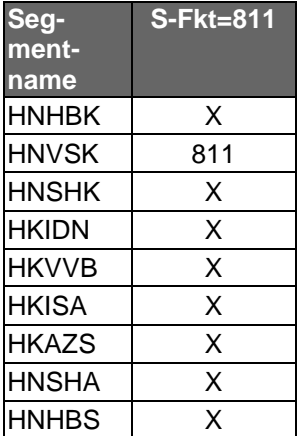

X: Segment wird gemäß FinTS-Protokoll ohne Sonderbelegung verwendet.

#### **C.3.1.1 Nachrichtenformat**

Realisierung Bank: verpflichtend Realisierung Kunde: verpflichtend

#### **Beschreibung**

Da der Kunde die Dialogsprache erst in dieser Nachricht mitteilt, muss zur Bildung der Dialoginitialisierungsnachricht der mit der Standardsprache des Kreditinstituts festgelegte Zeichensatz herangezogen werden. Dieser ist dem Feld "Standardsprache" des Kommunikationszugangs zu entnehmen. Die Antwort des Kreditinstituts erfolgt dann in der vom Kunden gewünschten Sprache (Zeichensatz).

#### **Format**

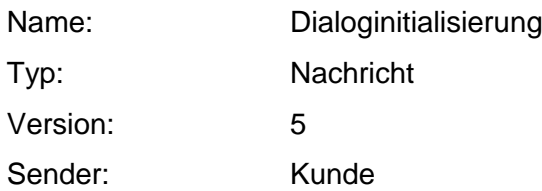

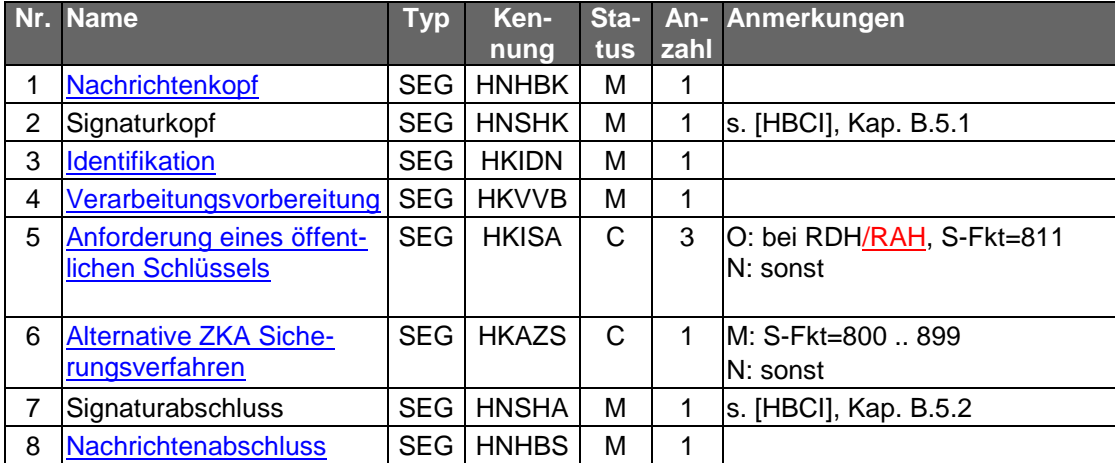

# **C.3.2 Kreditinstitutsnachricht bei der Dialoginitialisierung**

Die folgende Abbildung zeigt den generellen Aufbau der Kreditinstitutsnachricht bei der Dialoginitialisierung. In die Signaturbildung fließen die Segmente Signaturkopf

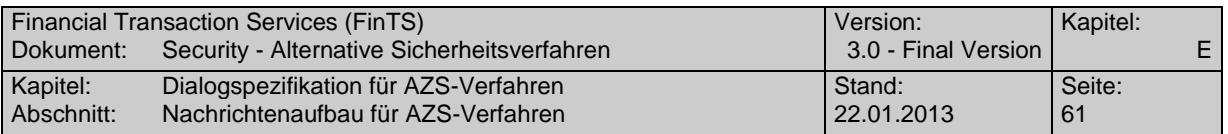

(HNSHK), Rückmeldungen (HIRMG und HIRMS), und ggf. BPD und UPD, die Übermittlung öffentlicher Schlüssel (HIISA) und Kreditinstitutsmeldungen (HIKIM) ein.

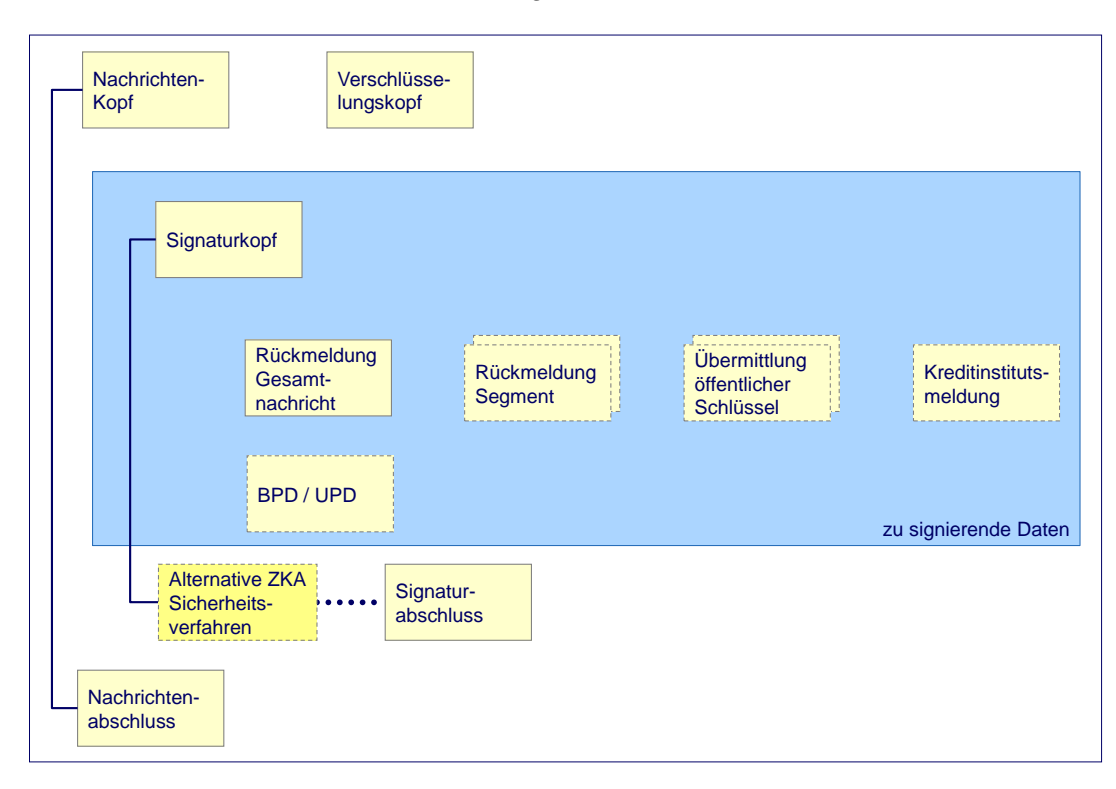

Beim AZS-Verfahren 811 entfällt das Segment HIAZS.

*Abbildung 16: Segmentaufbau der Dialoginitialisierungsnachricht (Kreditinstitut) bei AZS-Verfahren*

Die folgende Tabelle zeigt die Belegungsmöglichkeiten für das AZS-Verfahren 811.

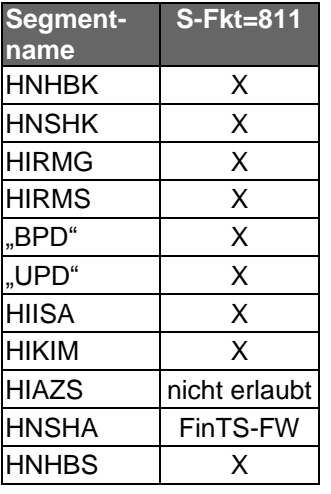

X: Segment wird gemäß FinTS-Protokoll ohne Sonderbelegung verwendet.

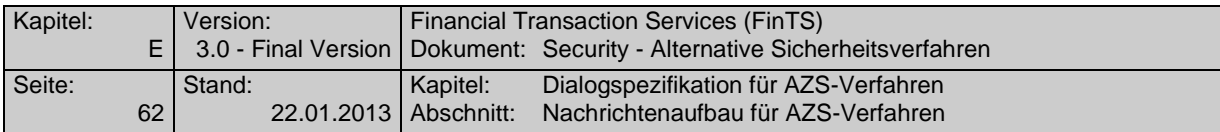

# **C.3.2.1 Nachrichtenformat**

Realisierung Bank: verpflichtend Realisierung Kunde: verpflichtend

# **Format**

 $\overline{\phantom{a}}$ 

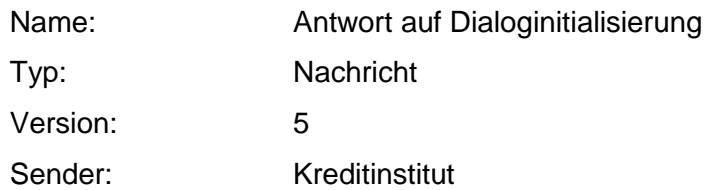

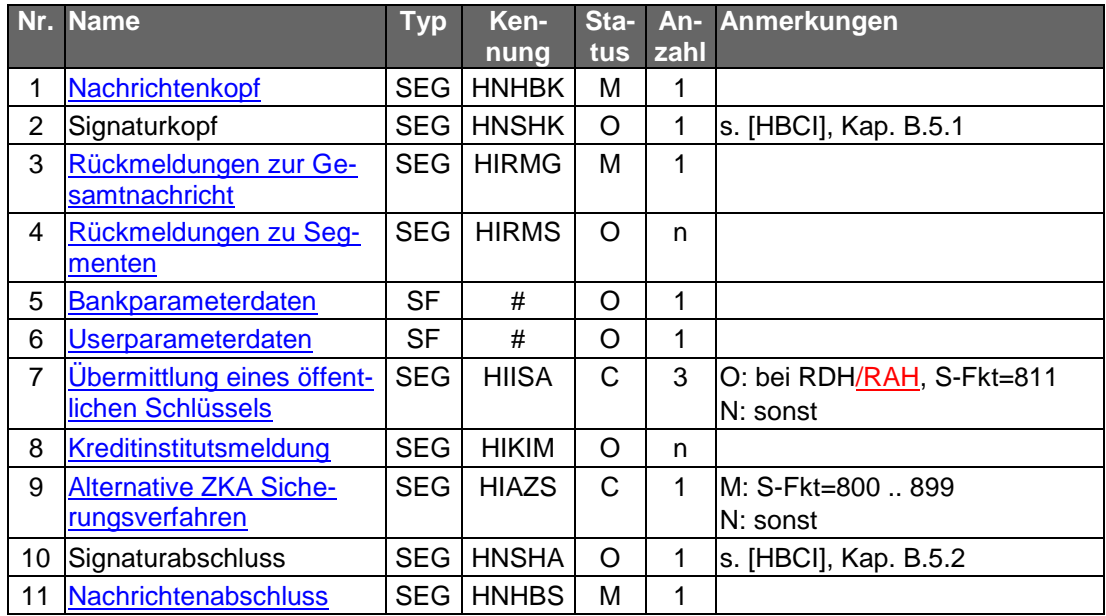

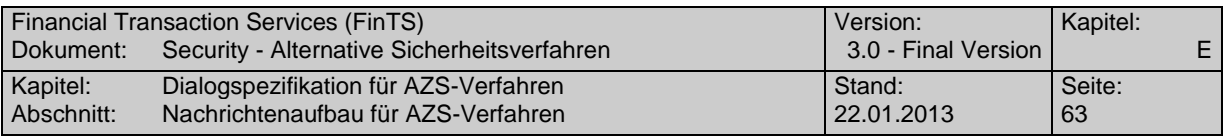

# **C.3.3 Kundenauftragsnachricht**

Die folgende Abbildung zeigt den Aufbau der Kundennachricht bei der Auftragsverarbeitung. Sie enthält zusätzlich ein HKAZS-Segment zur Übermittlung der Signaturund Visualisierungsinformationen. In die Signaturbildung fließt der Signaturkopf (HNSHK) und ein Auftragssegment ein.

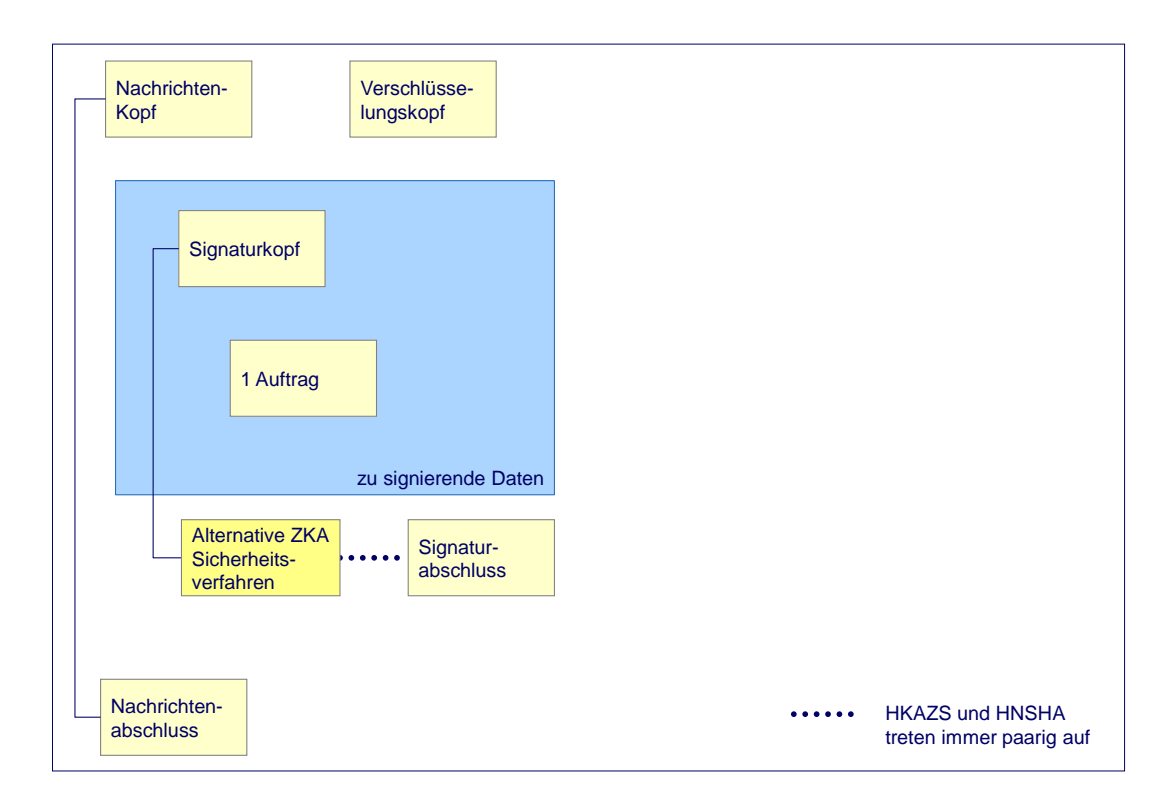

*Abbildung 17: Segmentaufbau der Auftragsnachricht (Kunde) bei AZS-Verfahren*

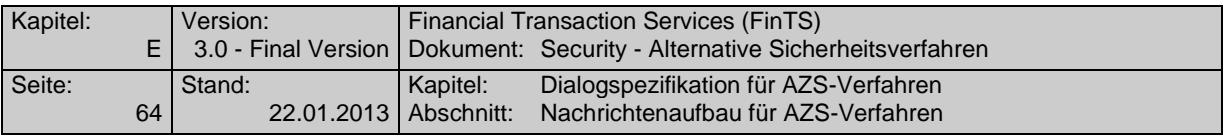

# **C.3.4 Kreditinstitutsauftragsnachricht**

Die folgende Abbildung zeigt den generellen Aufbau der Kreditinstitutsnachricht bei der Auftragsverarbeitung. In die Signaturbildung fließen die Segmente Signaturkopf (HNSHK), ggf. Auftragsantwortsegmente und die Rückmeldungssegmente (HIRMG und HIRMS) ein.

Beim AZS-Verfahren 811 entfällt das Segment HIAZS.

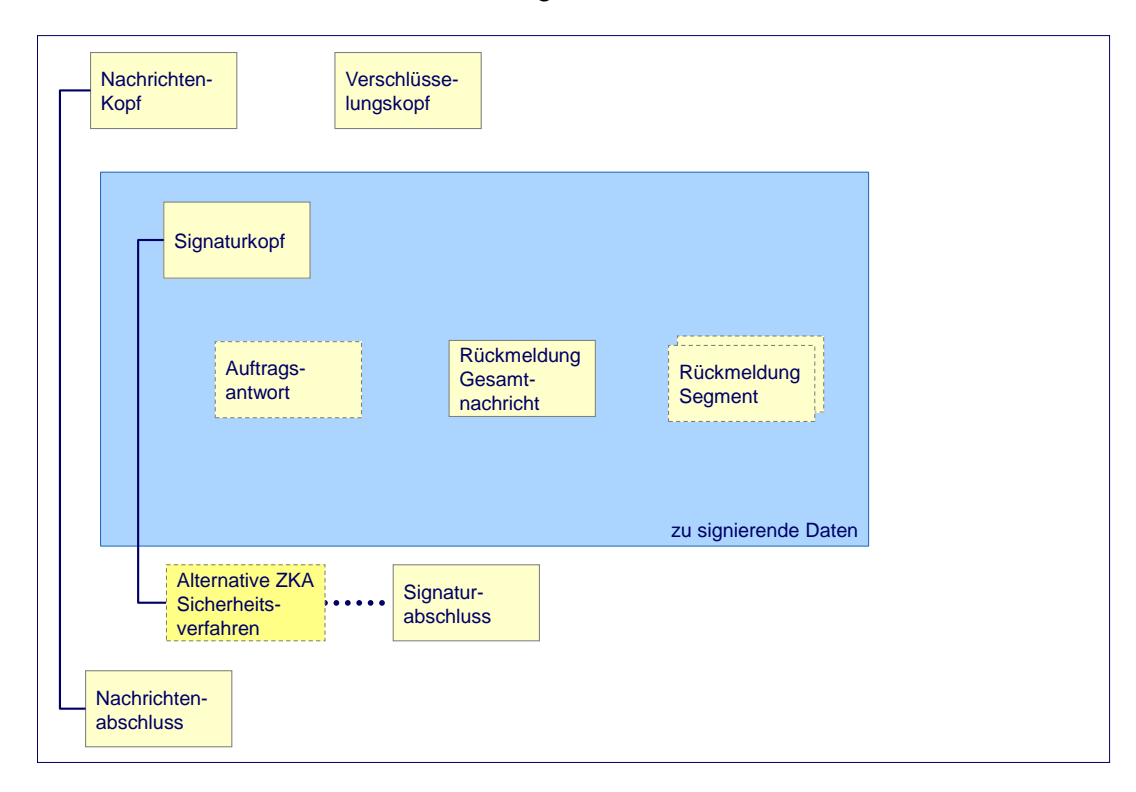

*Abbildung 18: Segmentaufbau der Auftragsnachricht (Kreditinstitut) bei AZS-Verfahren*

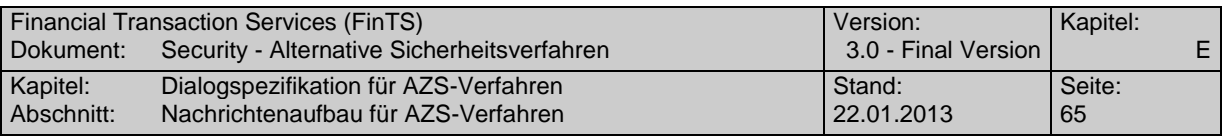

# **C.3.5 Kundennachricht bei Mehrfachsignaturen**

Beim AZS-Verfahren 811 ist es möglich, mehrere Signaturen im Rahmen der Auftragseinreichung mitzuschicken, wie dies beim FinTS-Ein-Schritt-Verfahren grundsätzlich möglich ist. In Kombination mit den zugehörigen HKAZS-Segmenten ergibt sich folgender Segmentaufbau:

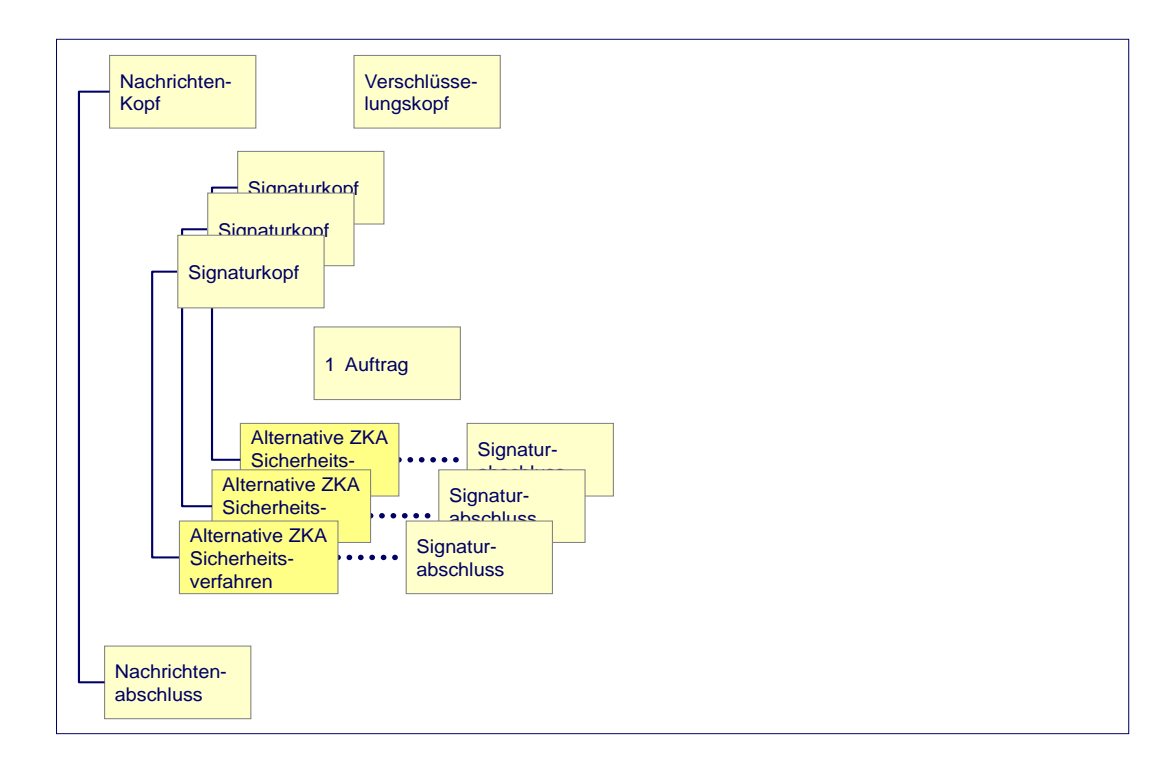

*Abbildung 19: Kundennachricht bei Mehrfachsignaturen*

Mehrfachsignaturen werden beim AZS-Verfahren 811 wie beim Sicherheitsverfahren HBCI von außen nach innen verarbeitet.

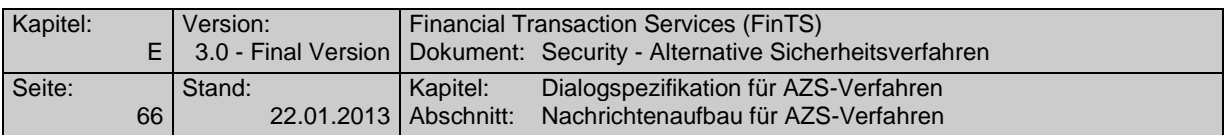

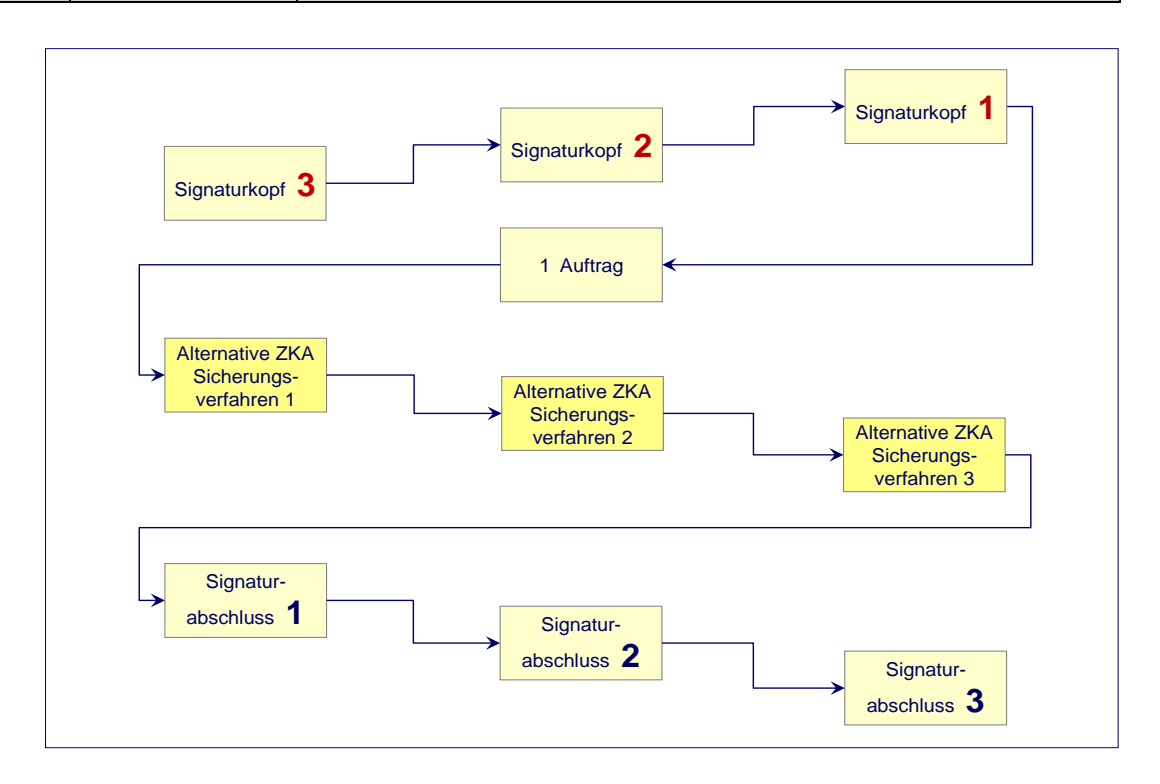

#### *Abbildung 20: Reihenfolge der Sicherheitssegmente bei Mehrfachsignaturen*

Die Referenzierung zwischen den Segmenten geschieht in den drei Segmenten Signaturkopf, Signaturabschluss und HKAZS mit Hilfe der Sicherheitskontrollreferenz.

Bei Mehrfachsignaturen wird das Datenelement "Bereich der Sicherheitsapplikation, kodiert" mit dem Wert 1 (= SHM) belegt, d. h. die Sicherheitselemente der anderen Signierenden werden nicht mit signiert und die Reihenfolge der Signaturen ist daher nicht von Belang.

Alle anderen Belegungen wie z. B. die "Rolle des Sicherheitslieferanten, kodiert" sind identisch zu den Aussagen bzgl. Mehrfachsignaturen bei Sicherheitsverfahren HBCI.

![](_page_68_Picture_120.jpeg)

# **D. SECODER-MANAGEMENT**

Der im Folgenden beschriebene Geschäftsvorfall HKHSI ist identisch im FinTS-Band [PIN/TAN] erläutert. Dort befindet sich auch die Spezifikation aller vorkommenden Elementversionen bestimmter Datenelemente; hier sind nur die Secoderspezifischen Elemente dokumentiert.

# **D.1 Übermitteln / Anzeigen von Secoder-Informationen**

Dieser Geschäftsvorfall dient dazu, Informationen über die Eigenschaften eines TAN-Generators (HHD) oder Secoders vom Kundenprodukt an das Kreditinstitut zu senden. Das Kreditinstitut kann mit diesen Daten zum Einen seine eigene Bestandsverwaltung pflegen, aber auch entsprechende Informationen, die sich aus den übertragenen Daten ergeben, zurück melden.

So kann z. B. ein Kunde die eindeutige Reader-ID seines TAN-Generators ermitteln (per HotKey oder durch die Challenge-Klasse 09 seines HHD – vgl. [HHD]) und diese an das Kreditinstitut übermitteln. Durch Interpretation der Reader-ID kann das Institut z. B. Hersteller, Gerätetyp und Version der Firmware ermitteln und in der Kreditinstitutsantwort an den Kunden übertragen.

Realisierung Bank: optional

Realisierung Kunde: optional

![](_page_69_Picture_264.jpeg)

# **a) Kundenauftrag**

#### **Format**

![](_page_69_Picture_265.jpeg)

![](_page_69_Picture_266.jpeg)

#### **Belegungsrichtlinien**

#### **TAN-Medium-Klasse<sup>2</sup>**

Als TAN-Medium-Klasse kann entweder "G" für TAN-Generator bzw. HHD oder "S" für Secoder angegeben werden.

#### **Reader-ID**

 $\overline{a}$ 

Die Reader-ID kann belegt werden, wenn diese institutsseitig nicht bekannt ist und abgeglichen bzw. erfasst werden soll. Durch den BPD-Parameter "Reader-ID erforderlich" kann gesteuert werden, ob die Angabe der Reader-ID zwingend für die Ausführung des Geschäftsvorfalls erforderlich ist.

<sup>&</sup>lt;sup>2</sup> Es ist die Elementversion 2 der TAN-Medium-Klasse zu verwenden.

![](_page_70_Picture_396.jpeg)

# **b) Kreditinstitutsrückmeldung**

# **Erläuterungen**

Es wird ein Datensegment zurückgemeldet.

# **Format**

![](_page_70_Picture_397.jpeg)

![](_page_70_Picture_398.jpeg)

 $\overline{\phantom{a}}$ 

# **Ausgewählte Beispiele für Rückmeldungscodes**

![](_page_70_Picture_399.jpeg)

# **c) Bankparameterdaten**

#### **Format**

![](_page_70_Picture_400.jpeg)

![](_page_70_Picture_401.jpeg)

![](_page_71_Picture_181.jpeg)

# **E. DATA-DICTIONARY**

**A**

<span id="page-71-0"></span>![](_page_71_Picture_182.jpeg)

**B**

![](_page_71_Picture_183.jpeg)

**D**

![](_page_71_Picture_184.jpeg)
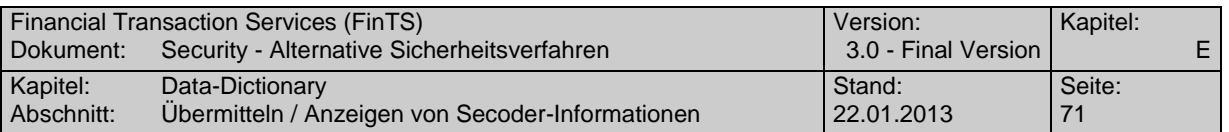

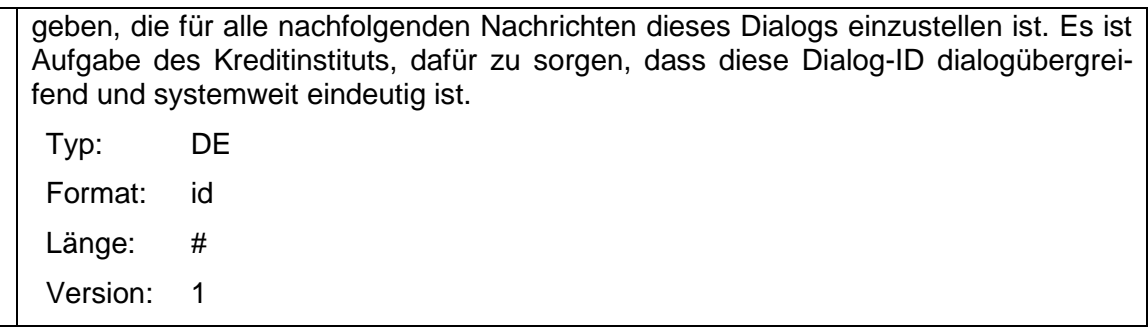

#### **G**

<span id="page-72-0"></span>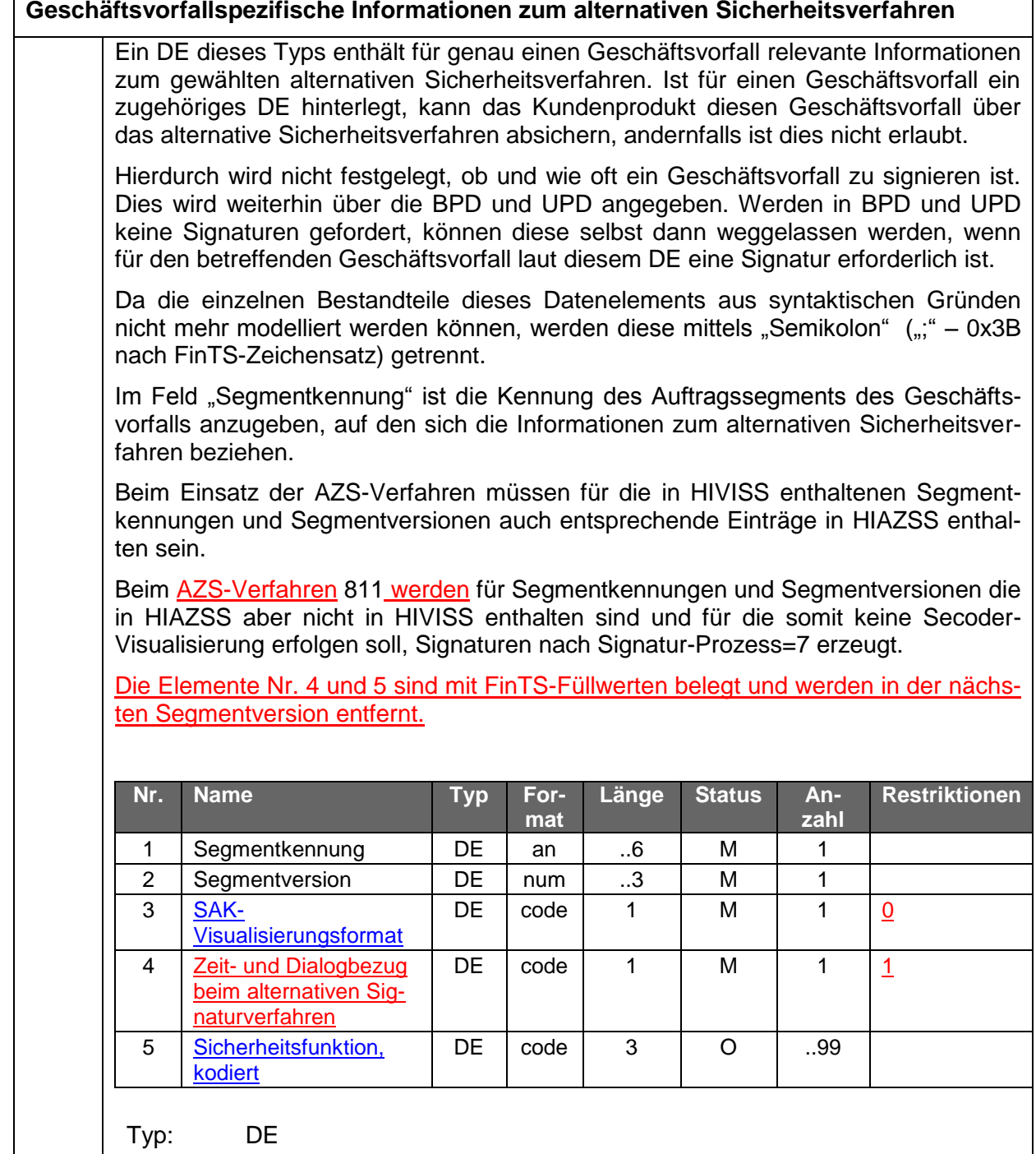

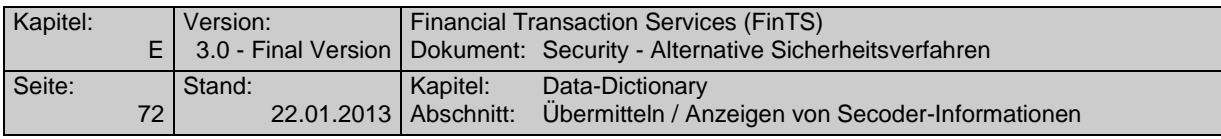

Format: an Länge: ..512 Version: 1

<span id="page-73-0"></span>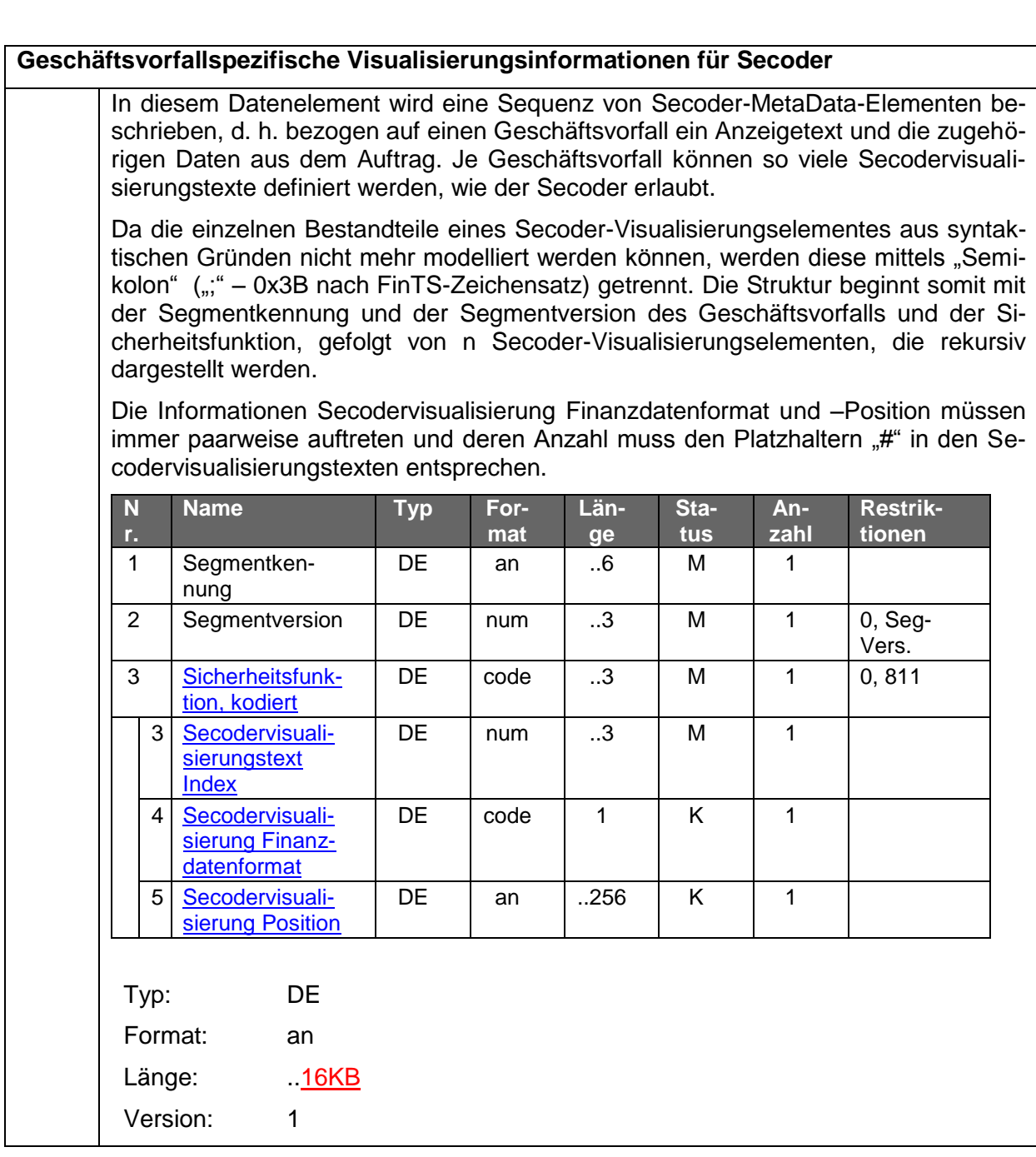

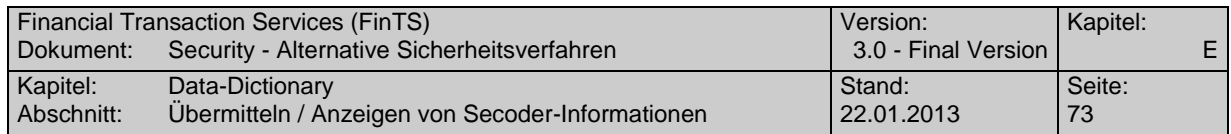

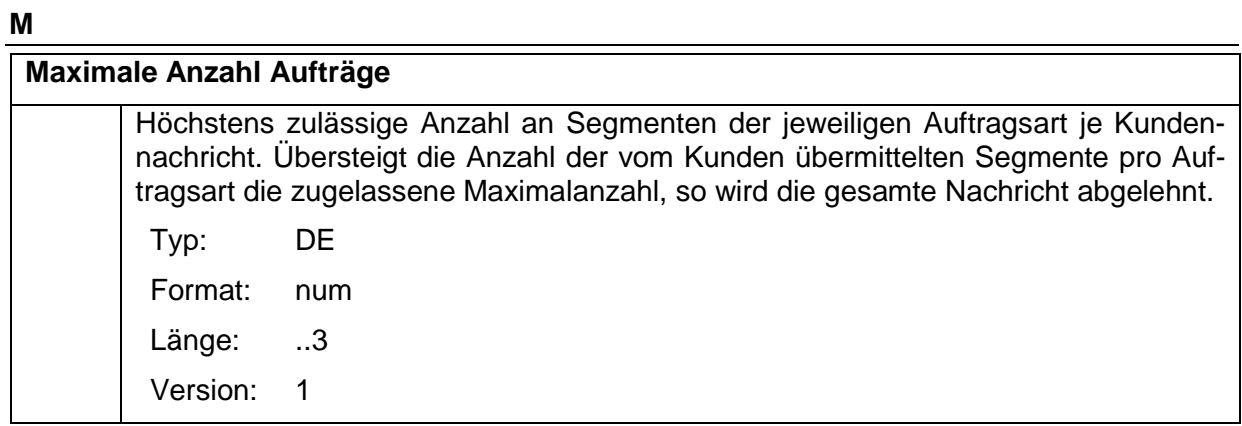

# **P**

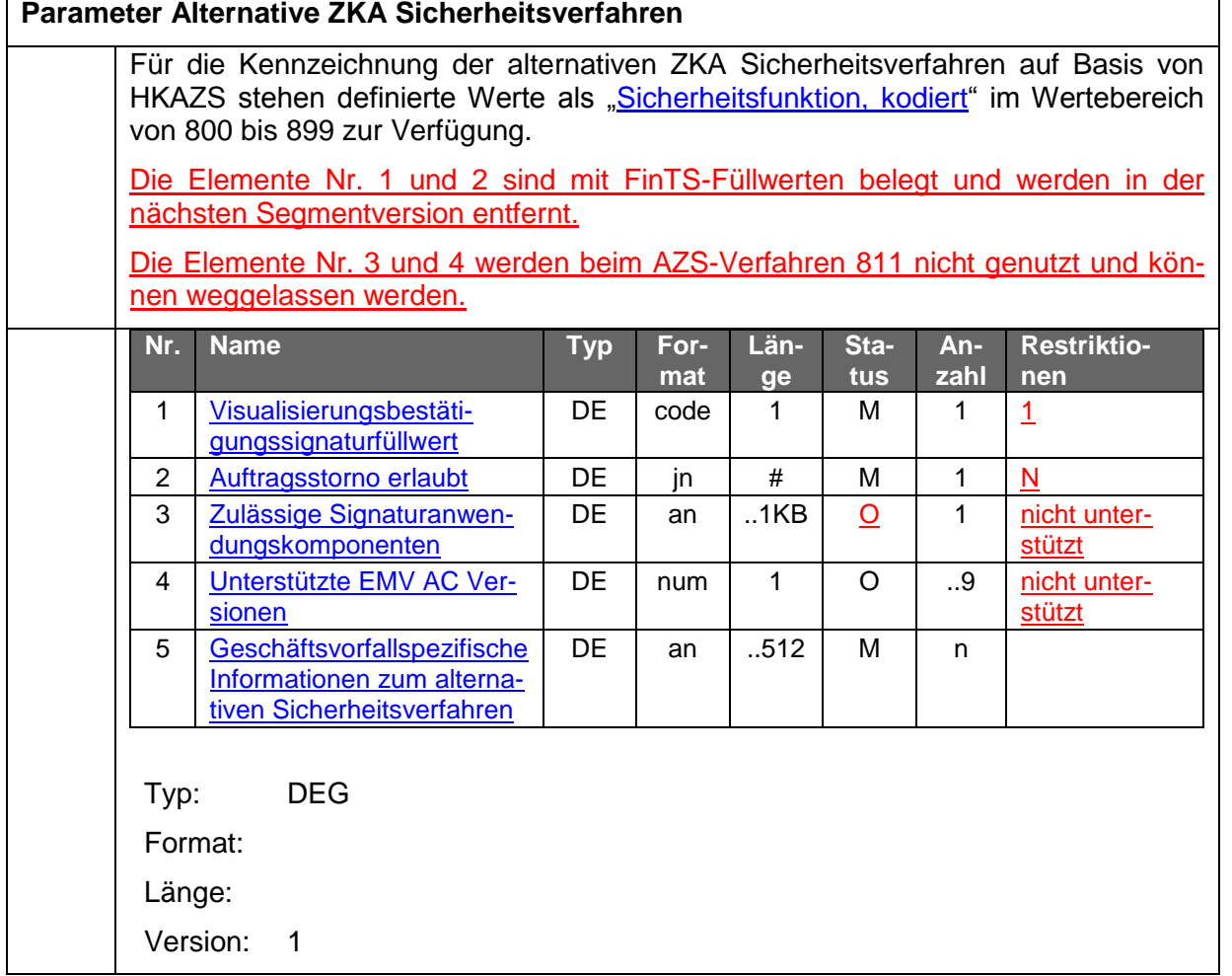

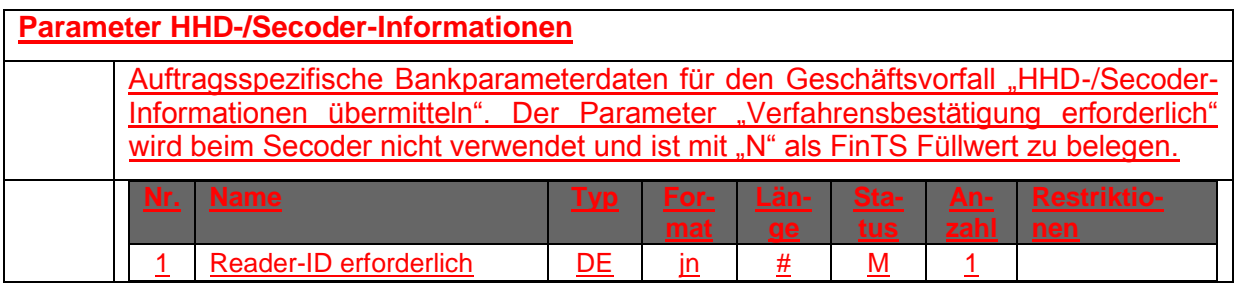

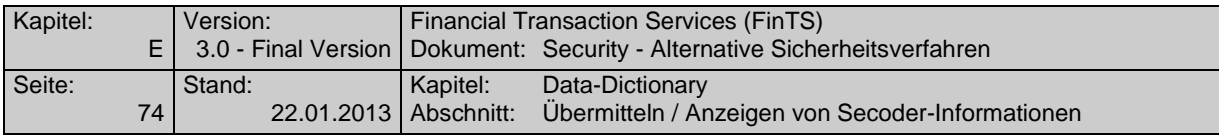

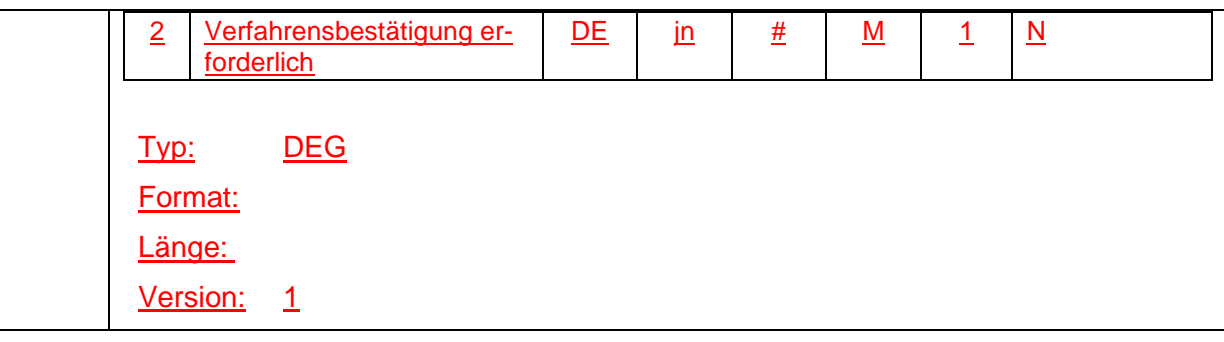

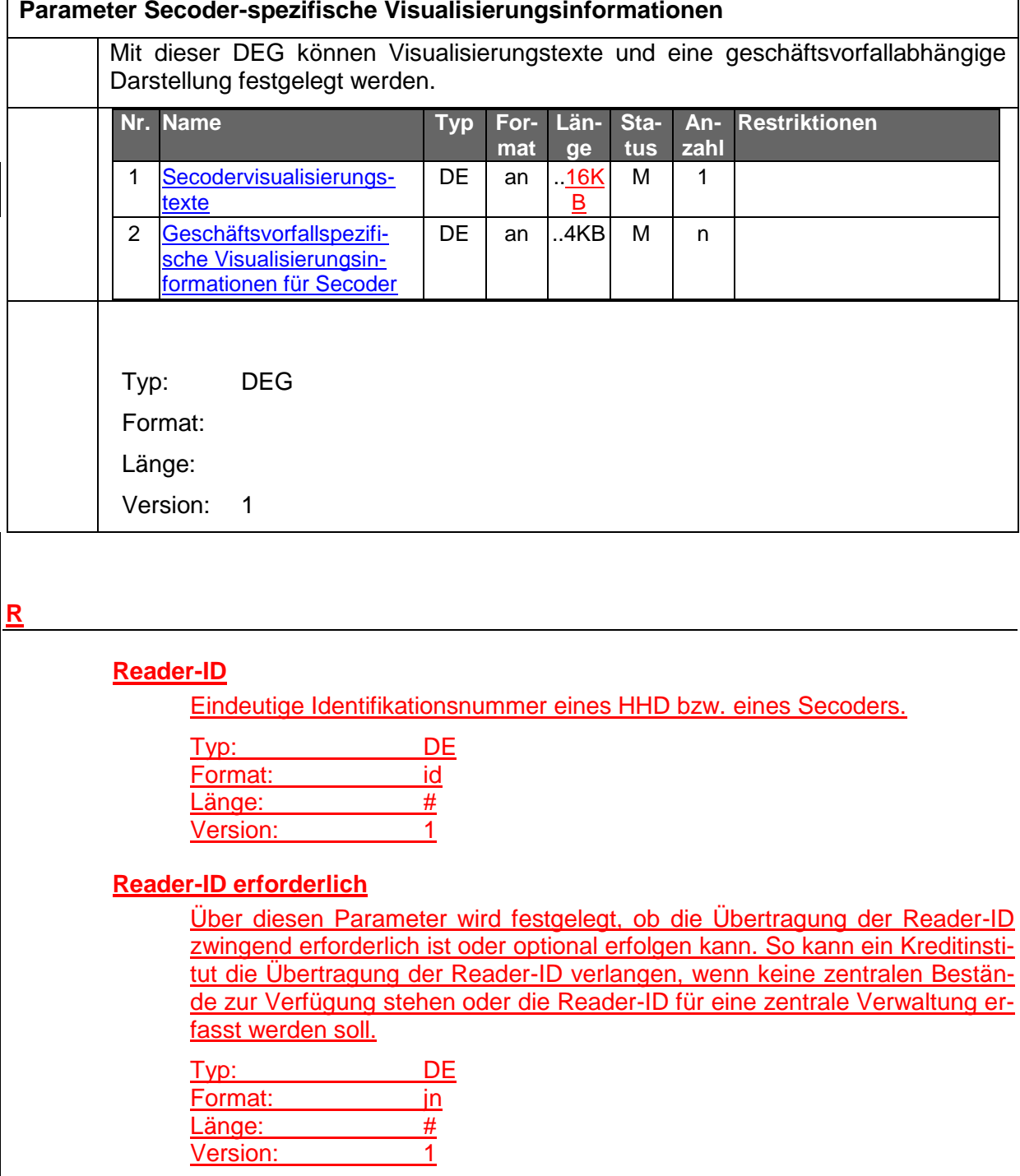

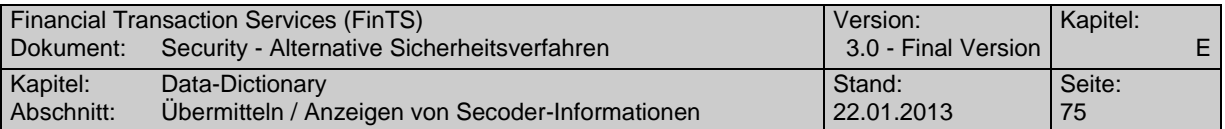

### **S**

<span id="page-76-1"></span><span id="page-76-0"></span>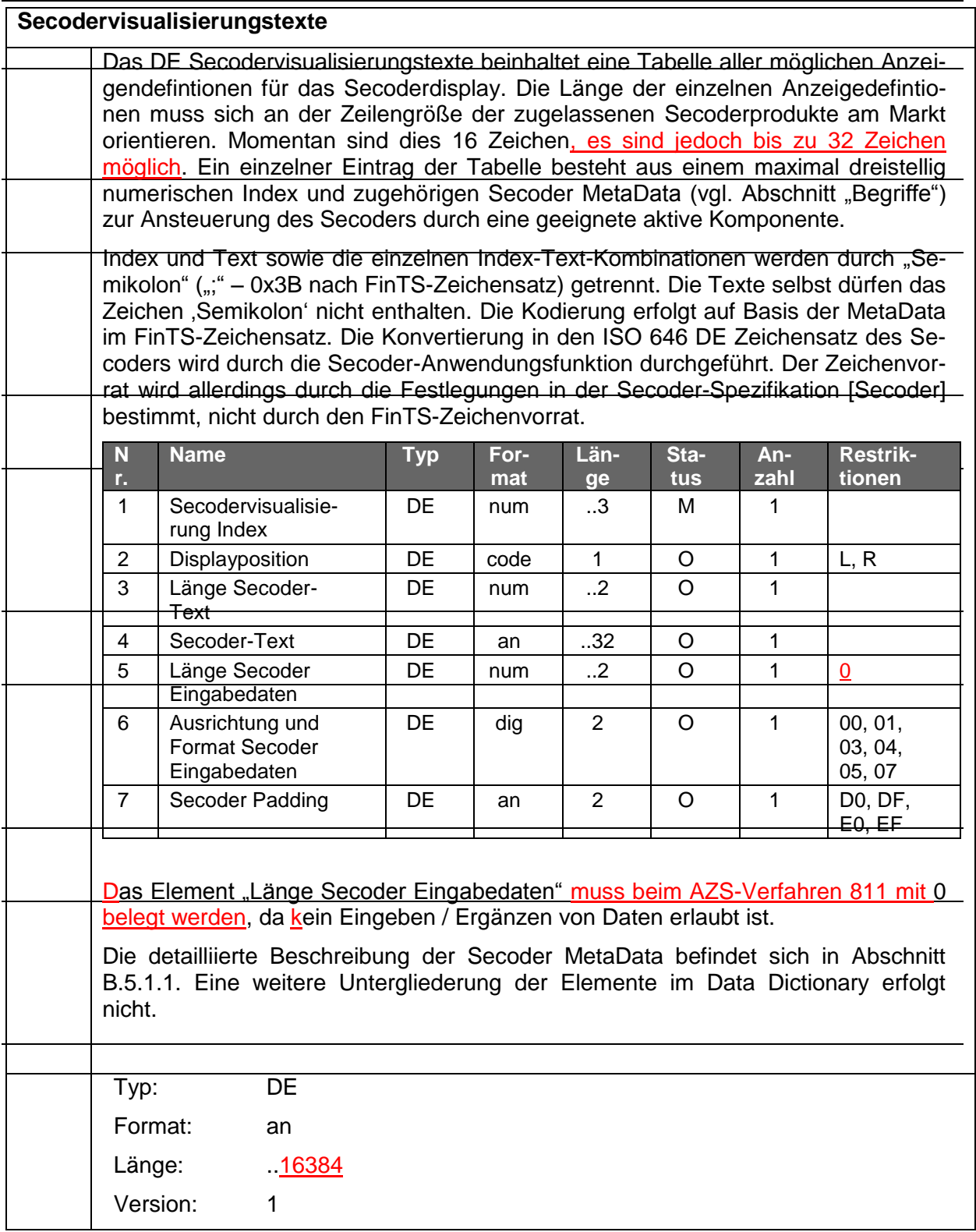

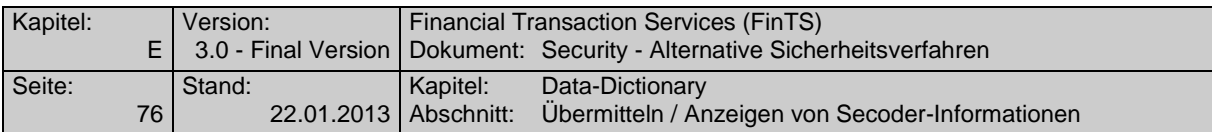

<span id="page-77-0"></span>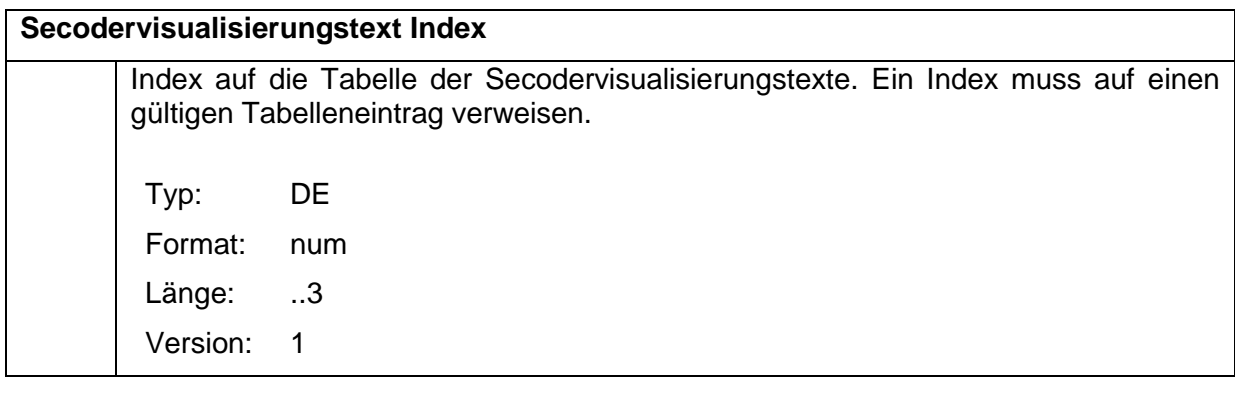

<span id="page-77-1"></span>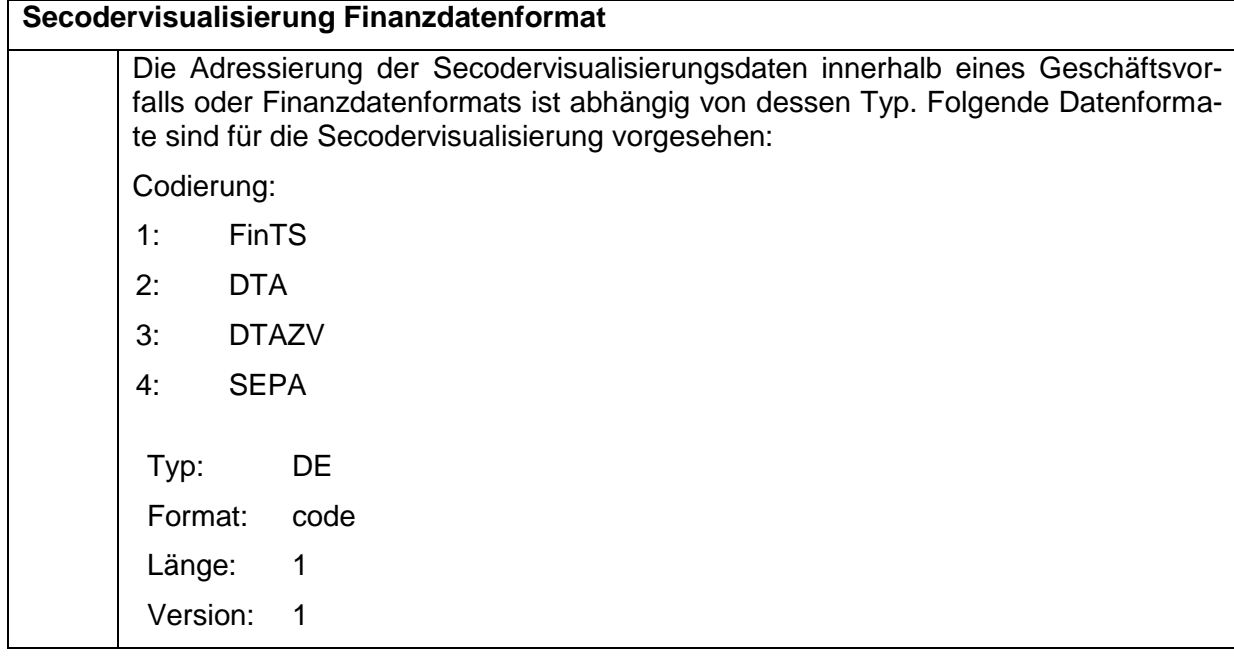

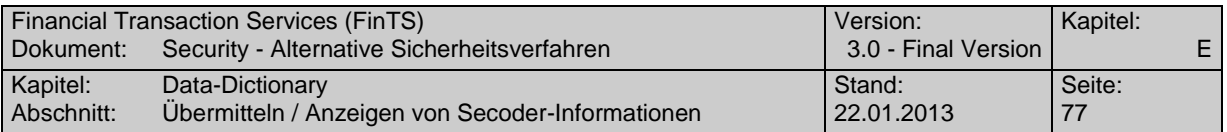

#### <span id="page-78-1"></span>**Secodervisualisierung Position**

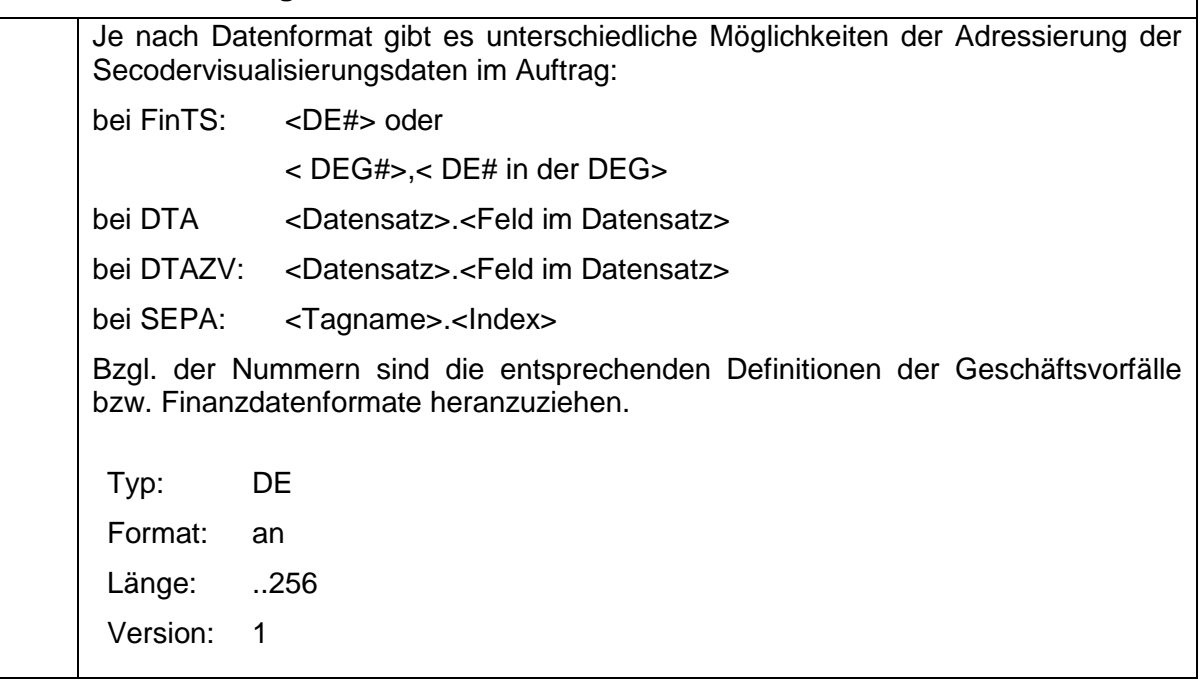

#### <span id="page-78-0"></span>**Sicherheitsfunktion, kodiert**

Kodierte Information über die Sicherheitsfunktion, die auf die Nachricht angewendet wird.

Bis HBCI 2.2:

dient der Unterscheidung zwischen DDV und RDH, wobei die 1 das RDH-Verfahren kennzeichnet und 2 das DDV-Verfahren.

FinTS V3.0 – Sicherheitsverfahren HBCI:

Die Sicherheitsfunktion hat ab FinTS 3.0 lediglich informatorischen Wert, da die eigentliche Steuerung über die Sicherheitsprofile und –klassen erfolgt.

FinTS V3.0 – Sicherheitsverfahren PIN/TAN:

Codierung der verwendeten Sicherheits- und Verschlüsselungsfunktionen

FinTS V3.0 – Alternative ZKA Sicherheitsverfahren:

Dient der Kennzeichnung des jeweiligen Verfahrens in Verbindung mit dem Geschäftsvorfall HKAZS

#### Codierung:

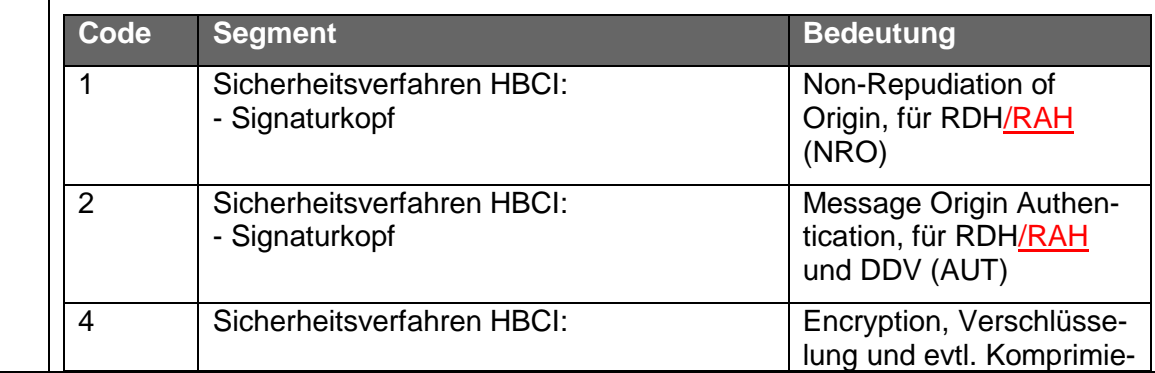

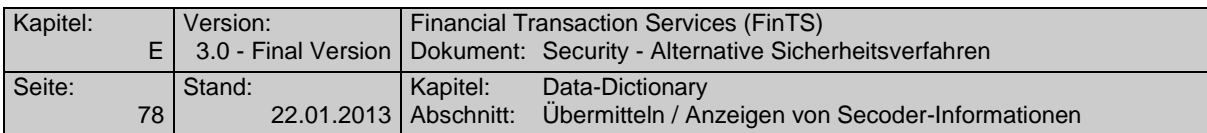

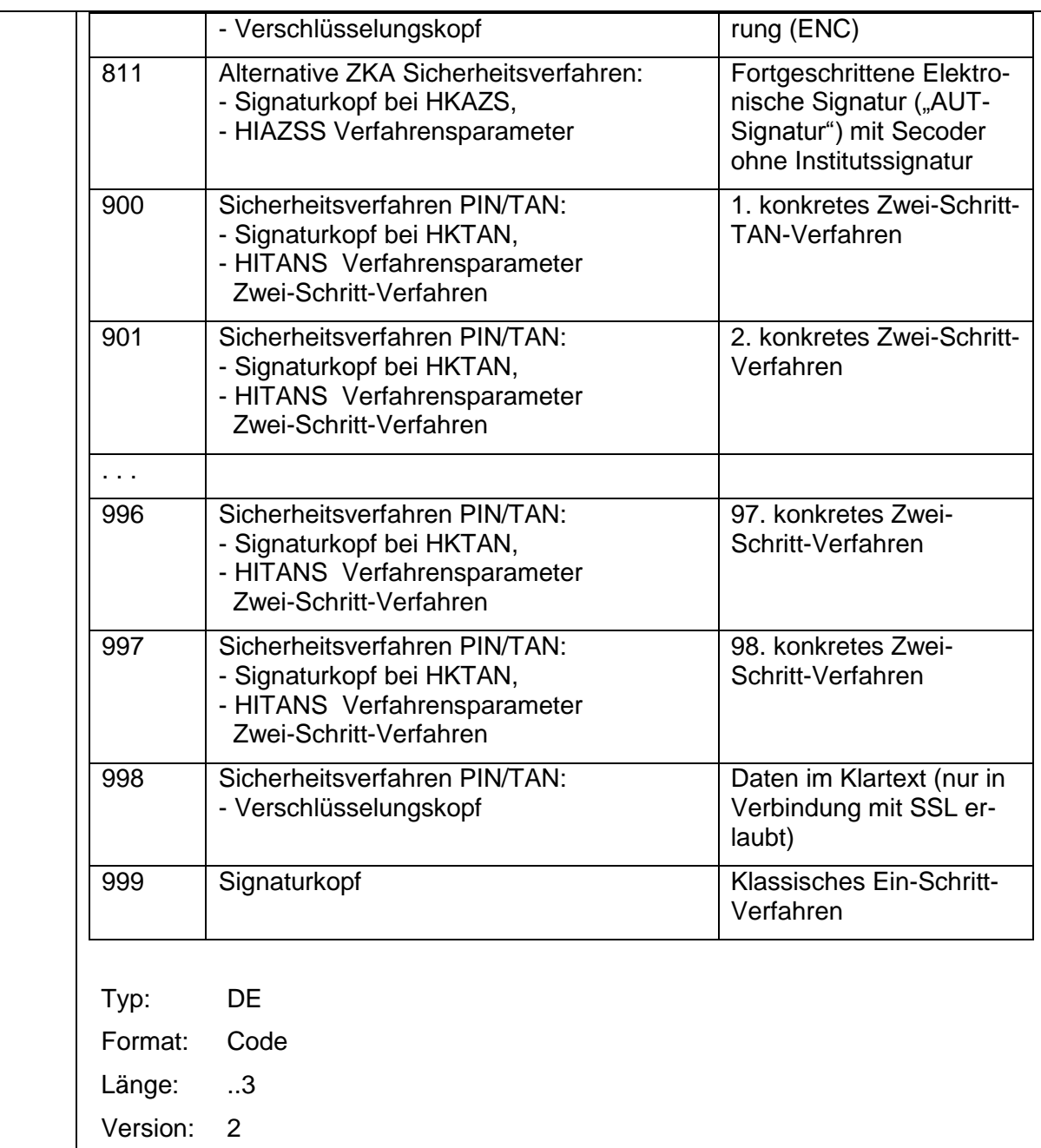

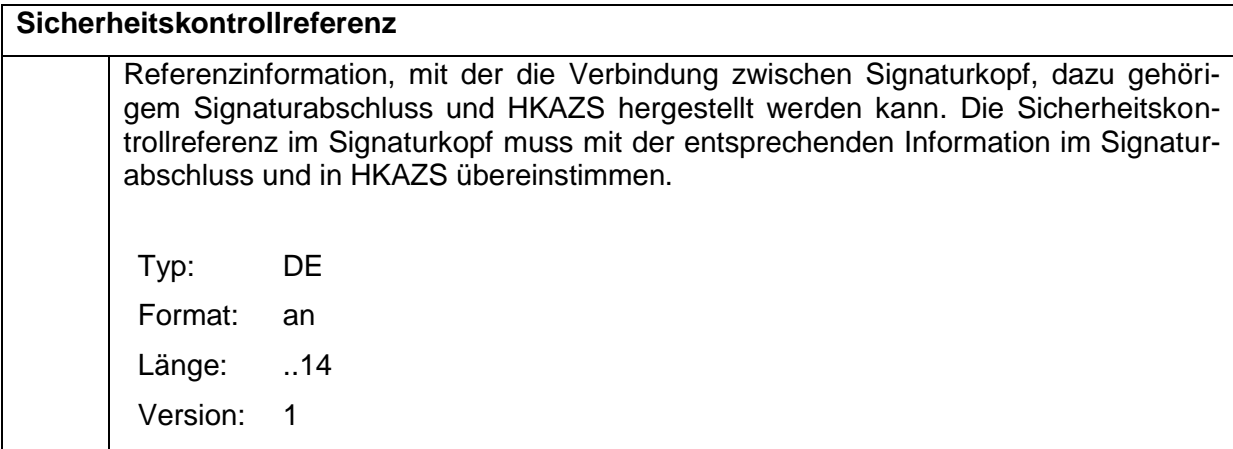

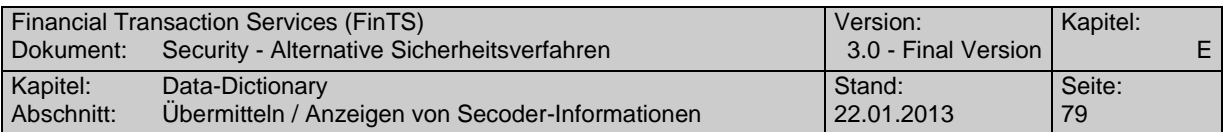

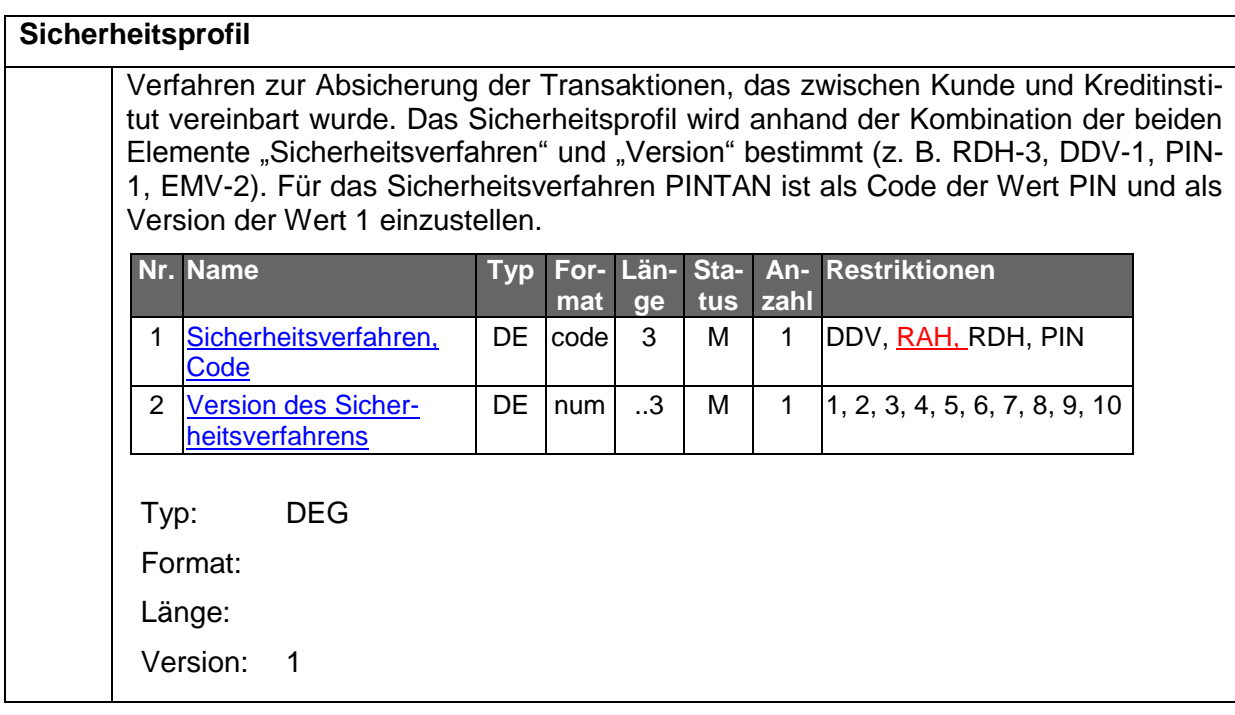

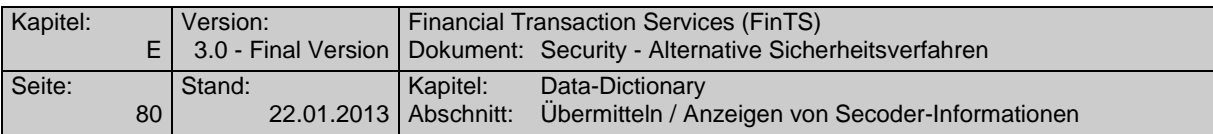

#### <span id="page-81-0"></span>**Sicherheitsverfahren, Code**

Code des unterstützten Signatur- bzw. Verschlüsselungsalgorithmus. Weitere Informationen zu den Verfahren sind Kapitel B.1 [HBCI] zu entnehmen. Codierung:. DDV: DES-DES-Verfahren RAH: RSA-AES-Hybridverfahren, AZS-Verfahren mit S-Fkt=811 RDH: RSA-DES-Hybridverfahren, AZS-Verfahren mit S-Fkt=811 PIN: PIN/TAN-Verfahren Typ: DE Format: code Länge: 3 Version: 3

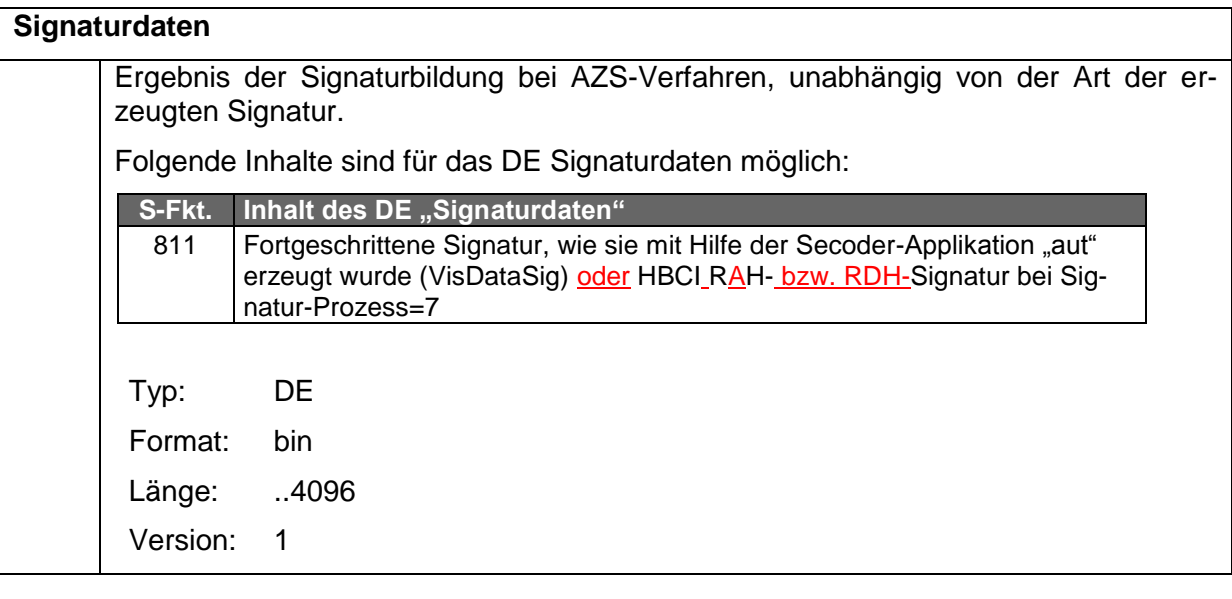

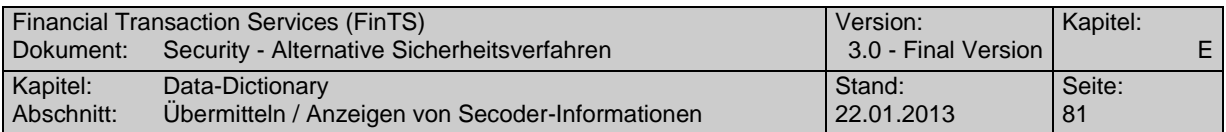

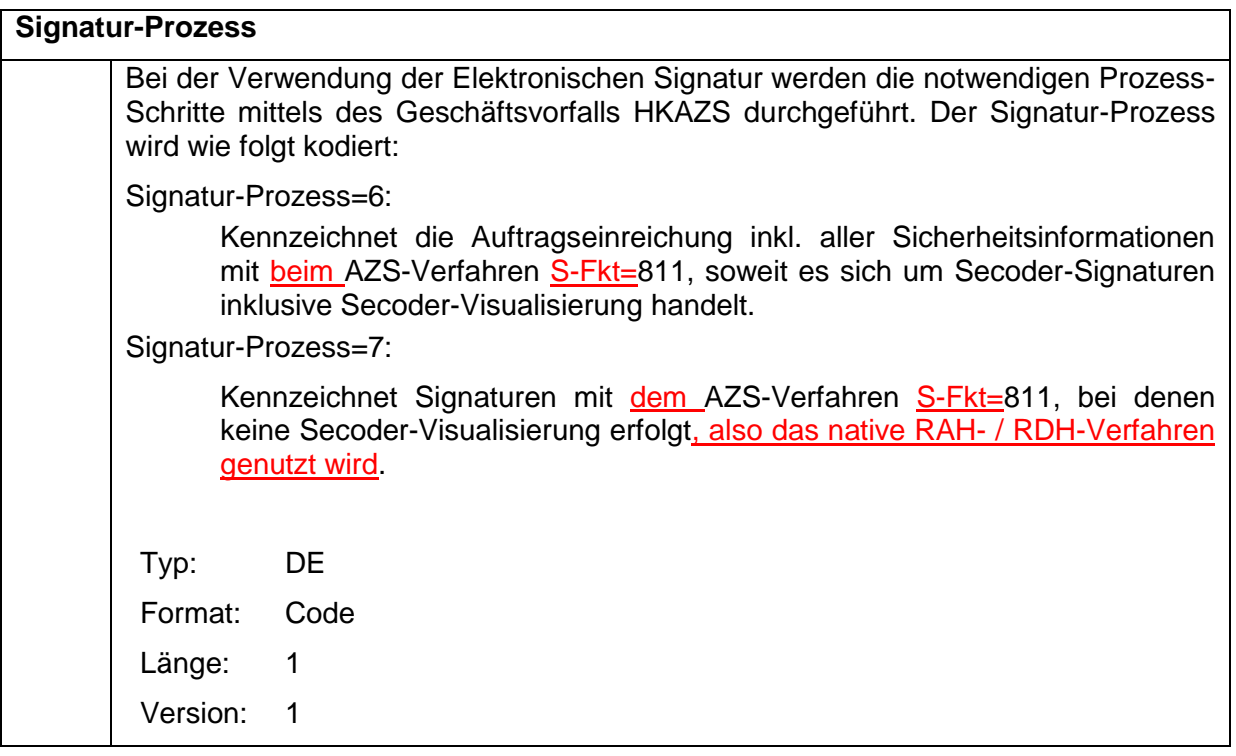

### **T**

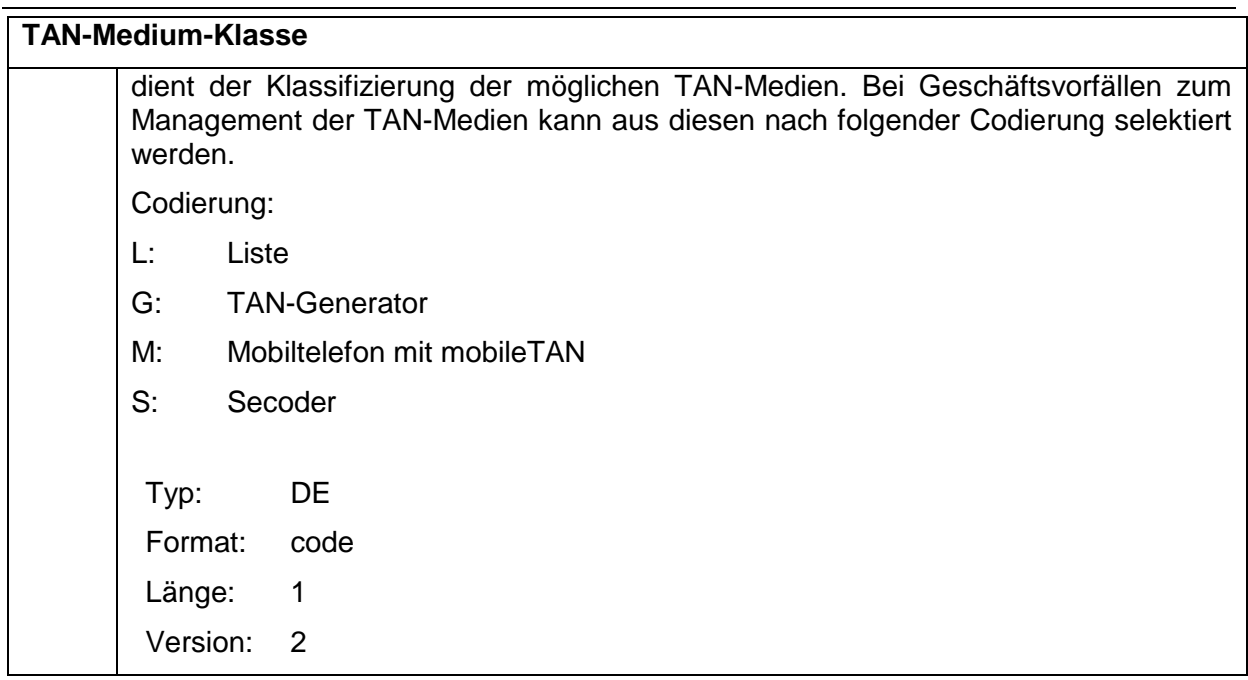

#### <span id="page-82-0"></span>**V**

### <span id="page-82-1"></span>**Version des Sicherheitsverfahrens**

Version des unterstützten Sicherheitsverfahrens (s. "Sicherheitsverfahren, Code"). In Kombination mit den HBCI-Sicherheitsverfahren RAH bzw. RDH sind die folgenden Versionen gültig:

 $\overline{\phantom{a}}$ 

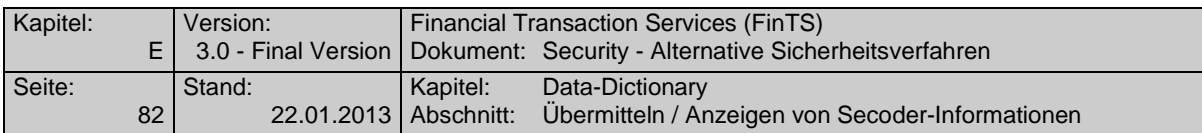

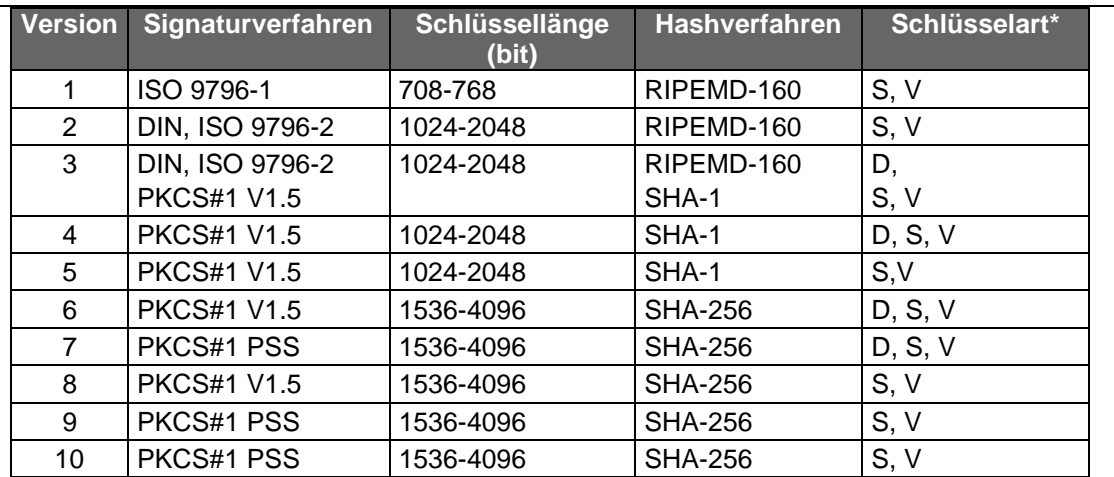

In Kombination mit dem Sicherheitsverfahren DDV sind die folgenden Versionen gültig (nicht bei AZS-Verfahren zugelassen!):

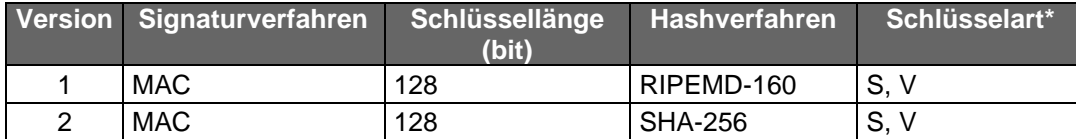

Bei Verwendung des Sicherheitsverfahrens PIN/TAN sind die folgenden Versionen gültig (nicht bei AZS-Verfahren zugelassen!):

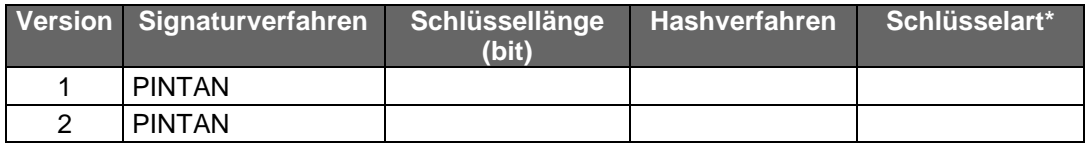

Bei Verwendung der chipkartenbasierten AZS-Verfahren können bei der S-Fkt=811 in Verbindung mit RAH / RDH folgenden Versionen auftreten:

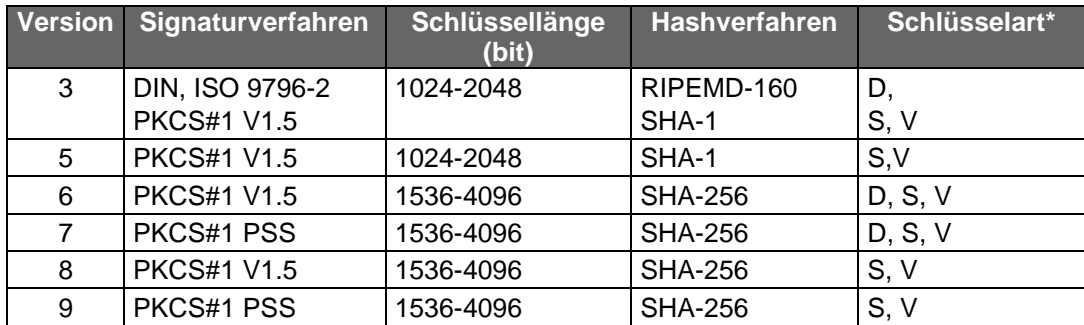

\* s. Element "Schlüsselart"

Andere als die genannten Profile sind nicht zulässig.

Typ: DE

Format: num

Länge: ..3

Version: 3

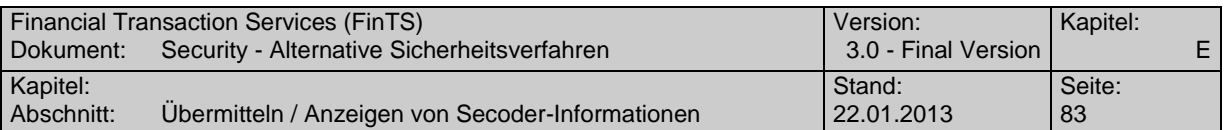

<span id="page-84-0"></span>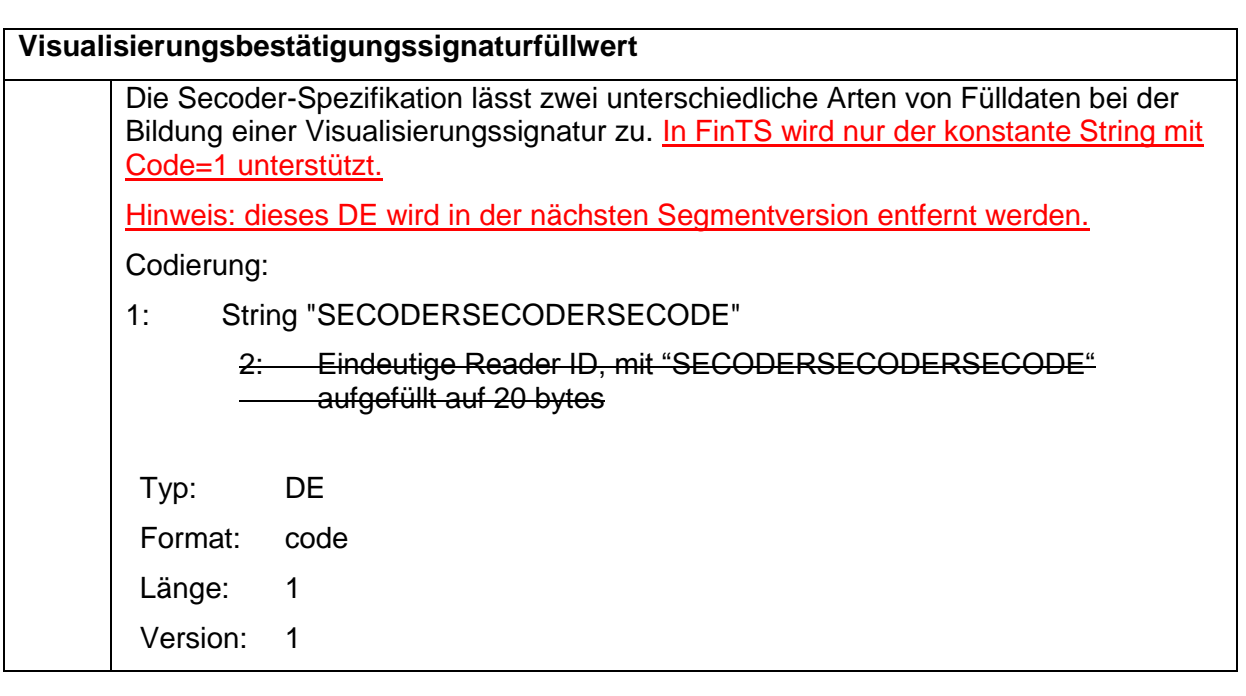

<span id="page-84-1"></span>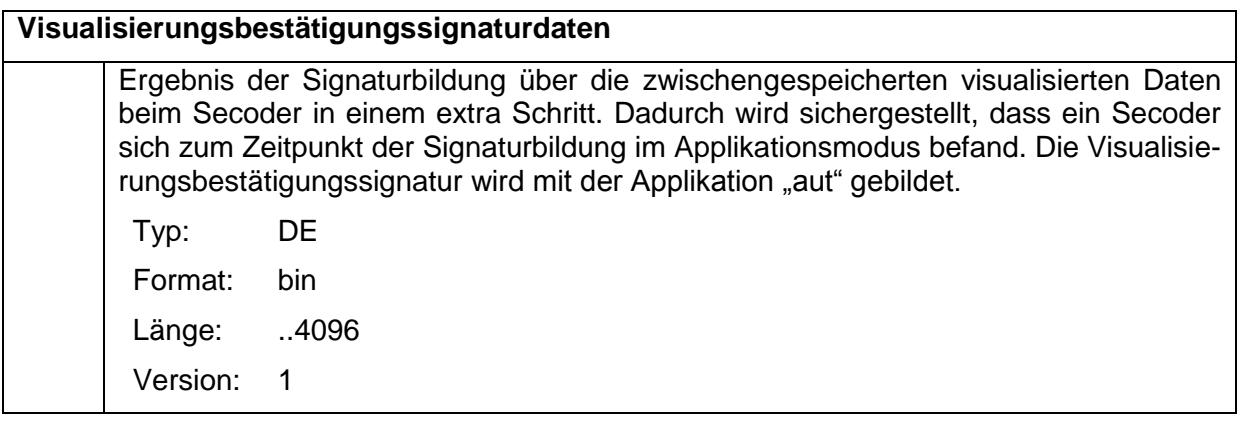

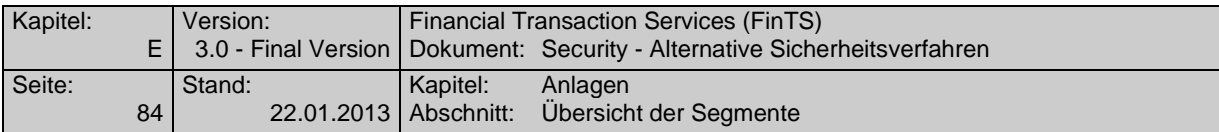

## **F. ANLAGEN**

# **F.1 Übersicht der Segmente**

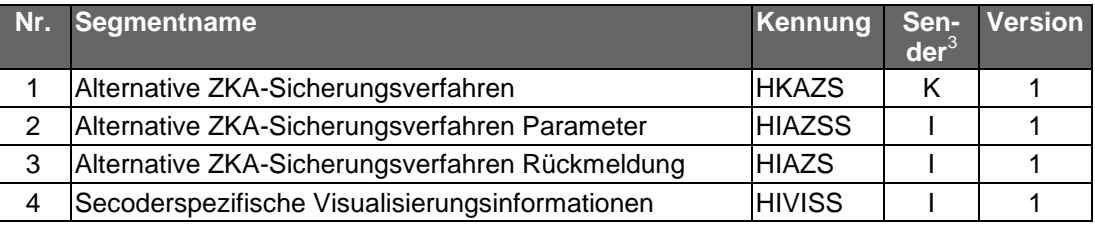

# **F.2 Übersicht Nachrichtenaufbau**

|                            | <b>Nachricht</b>         |                          |                          |                          |                  |                 |
|----------------------------|--------------------------|--------------------------|--------------------------|--------------------------|------------------|-----------------|
| Segment                    | Dialoginitialisierung    |                          | Auftragsnachricht        |                          | Dialogbeendigung |                 |
|                            | Kunde                    | Kredit-                  | Kunde                    | Kredit-                  | Kunde            | Kredit-         |
|                            | N <sub>6</sub>           | N <sub>2</sub>           | N <sub>15</sub>          | <b>N14</b>               | N <sub>8</sub>   | N <sub>14</sub> |
| Nachricht                  | $\overline{1}$           | $\overline{\mathbf{1}}$  | $0 - n$                  | $0 - n$                  | $\overline{1}$   | $\overline{1}$  |
| <b>HNHBK</b>               | 1                        | $\mathbf{1}$             | 1                        | 1                        | 1                | $\mathbf{1}$    |
| <b>HNVSK</b>               | $\overline{1}$           | $\overline{1}$           | $\overline{1}$           | $\overline{1}$           | 1                | $\overline{1}$  |
| <b>HNVSD</b>               | $\mathbf 1$              | $\overline{1}$           | 1                        | $\mathbf{1}$             | 1                | $\mathbf{1}$    |
| <b>HNSHK</b>               | 1                        | $0 - 1$                  | $1 - 3$                  | $0 - 1$                  | 1                |                 |
| <b>HIRMG</b>               | $\overline{a}$           | $\mathbf{1}$             | $\blacksquare$           | $\mathbf{1}$             | $\overline{a}$   | $\overline{1}$  |
| <b>HIRMS</b>               | $\overline{a}$           | $0-m$                    | $\blacksquare$           | $0-m$                    | ä,               | $0-m$           |
| <b>HKIDN</b>               | 1                        |                          | $\blacksquare$           | $\overline{\phantom{0}}$ | $\overline{a}$   | ä,              |
| <b>HKVVB</b>               | $\mathbf{1}$             | ٠                        | ۰                        |                          | L,               |                 |
| <b>HKISA</b>               | $0 - 2$                  | $\overline{\phantom{a}}$ | $\overline{\phantom{0}}$ |                          | ä,               |                 |
| <b>HKSYN</b>               | $\overline{a}$           | $\blacksquare$           | $\blacksquare$           | $\overline{\phantom{a}}$ | $\overline{a}$   | ÷,              |
| <b>HIBPA</b>               | $\overline{a}$           | $0 - 1$                  | $\blacksquare$           |                          | $\overline{a}$   |                 |
| <b>HIKOM</b>               | L.                       | $0 - 1$                  | $\blacksquare$           | $\overline{\phantom{0}}$ | ä,               |                 |
| <b>HISHV</b>               | $\overline{\phantom{a}}$ | $0 - 1$                  | ä,                       |                          | $\overline{a}$   | ٠               |
| <b>HIKPV</b>               | $\overline{a}$           | $0 - 1$                  | $\overline{\phantom{0}}$ |                          | $\overline{a}$   |                 |
| <b>HIUEBS</b>              | -                        | $0 - n$                  | $\overline{\phantom{0}}$ | $\overline{a}$           | ä,               |                 |
| $\overline{4}$<br>$\cdots$ | $\overline{a}$           | $0 - n$                  | $\blacksquare$           | ÷                        | $\overline{a}$   | ÷,              |
| <b>HIAZSS</b>              | -                        | $0 - 1$                  |                          |                          |                  |                 |
| <b>HIVISS</b>              | $\overline{a}$           | $0 - 1$                  | $\blacksquare$           | ÷                        | $\overline{a}$   |                 |
| <b>HIUPA</b>               | $\overline{\phantom{0}}$ | $0 - 1$                  | $\blacksquare$           | $\overline{\phantom{a}}$ | L,               |                 |
| <b>HIUPD</b>               | -                        | $0 - n$                  | ٠                        | ÷,                       | $\overline{a}$   |                 |
| <b>HIISA</b>               | $\overline{a}$           | $0 - 2$                  | ä,                       | ÷,                       | $\overline{a}$   |                 |
| <b>HISYN</b>               | -                        | $\overline{\phantom{a}}$ | ä,                       | ÷                        | $\overline{a}$   |                 |
| <b>HIKIM</b>               |                          | $0 - n$                  |                          |                          |                  |                 |

<sup>3</sup> K: Kunde, I: Kreditinstitut

<sup>4</sup> Hier sind für die weiteren unterstützten Geschäftsvorfälle die entsprechenden Parameter-Segmente einzustellen.

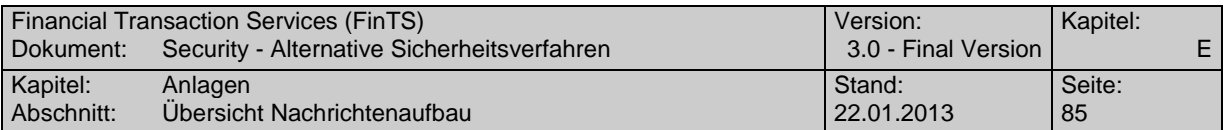

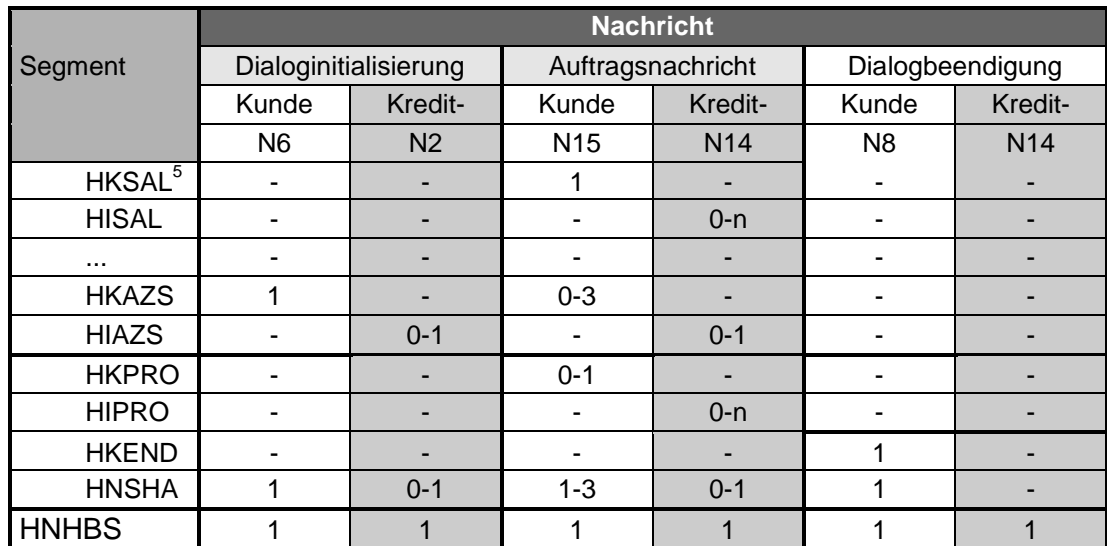

 $\overline{a}$ 

<sup>&</sup>lt;sup>5</sup> Exemplarisch wird hier der Geschäftsvorfall "Saldenabfrage" angenommen.